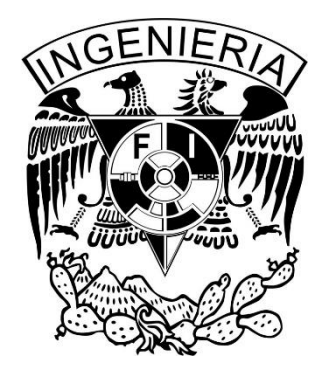

# **UNIVERSIDAD NACIONAL AUTÓNOMA DE MÉXICO**

FACULTAD DE INGENIERÍA

TESIS QUE PARA OBTENER EL TÍTULO DE: INGENIERO ELÉCTRICO ELECTRÓNICO CON EL TÍTULO DE:

**Implementación de un sistema de comunicaciones. Mediante un módem celular GSM/GPRS EDGE-Q2687 para el control de un vehículo aéreo no tripulado**

PRESENTADA POR:

## **MIGUEL JUÁREZ TAPIA**

ASESOR: *M. EN I. JESÚS ÁLVAREZ CASTILLO* 

*NOVIEMBRE 2014*

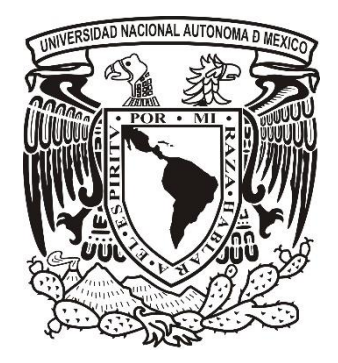

*CIUDAD UNIVERSITARIA, DISTRITO FEDERAL, MÉXICO*

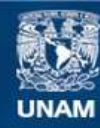

Universidad Nacional Autónoma de México

**UNAM – Dirección General de Bibliotecas Tesis Digitales Restricciones de uso**

#### **DERECHOS RESERVADOS © PROHIBIDA SU REPRODUCCIÓN TOTAL O PARCIAL**

Todo el material contenido en esta tesis esta protegido por la Ley Federal del Derecho de Autor (LFDA) de los Estados Unidos Mexicanos (México).

**Biblioteca Central** 

Dirección General de Bibliotecas de la UNAM

El uso de imágenes, fragmentos de videos, y demás material que sea objeto de protección de los derechos de autor, será exclusivamente para fines educativos e informativos y deberá citar la fuente donde la obtuvo mencionando el autor o autores. Cualquier uso distinto como el lucro, reproducción, edición o modificación, será perseguido y sancionado por el respectivo titular de los Derechos de Autor.

## *Implementación de un sistema de comunicaciones. Mediante un módem celular GSM/GPRS EDGE-Q2687 para el control de un vehículo aéreo no*

*tripulado*

Por Miguel Juárez Tapia

Asesor: Maestro en Ingeniería Jesús Álvarez Castillo Departamento de Procesamiento de Señales

### **Agradecimientos**

<span id="page-3-0"></span>Gracias a mis padres, María Guadalupe y Miguel Juárez, porque siempre han confiado en mí, gracias por su esfuerzo, amor y enseñanzas. El proyecto que iniciamos los tres hace mucho tiempo, concluye hoy con este trabajo.

A mis hermanas Eunice y Astrid, que siempre me han apoyado. Su forma de enfrentar la vida me ha enseñado mucho.

Gracias Maia, por tu forma de ser y tu amor incondicional que me enseña que la vida no es para admirarla, ni esperar lo que sigue, se vive cada minuto, cada segundo. La vida es para hacer de todo, menos para desperdiciar el tiempo.

A mi tía Silvia y mi tío Marcelo por su ayuda y apoyo, que han sido fundamental en los momentos indicados, mi abuelita Marcela: gracias.

A Alejandra "Alebusa" por tú amor y apoyo, si no hubiera sido por tus consejos, no hubiera terminado la carrera. Gracias también a la señora Irma por animarme y por sus recomendaciones, a Fabiola "7abix", Aide y Toño gracias ¡lo logramos!.

A mis amigos y compañeros del laboratorio de transductores, Elihu por ser mi mejor amigo, a Armando por sus enseñanzas, a Elizabeth "Elizabee" por su ayuda, a Martín y Adriana por el apoyo. A Sofía "Sofi-a" por sus consejos.

A mis familiares de Tijuana: tía Lupe, Manuel, Arturo y Lupita.

A la Universidad por sus enseñanzas y por confiar en mí.

A mis compañeros y empresa AG Electrónica, a los ingenieros Victor, Cesar, Jorge y Elieser. A su programa de becarios.

Gracias a todos ustedes he terminado la tesis. De ahora en adelante voy a demostrar que valió la pena su apoyo y tiempo, demostraré todo lo que me ayudaron a aprender, llevaré la frente en alto y en el corazón a la UNAM.

iii

## **Dedicatorias**

<span id="page-4-0"></span>A mis Padres: la maestra en electrónica María Guadalupe Tapia Villanueva y al maestro en electrónica Miguel Juárez Camacho.

"He sido un hombre afortunado en la vida; nada me fue fácil".

Sigmund Freud

## <span id="page-5-0"></span>**Introducción**

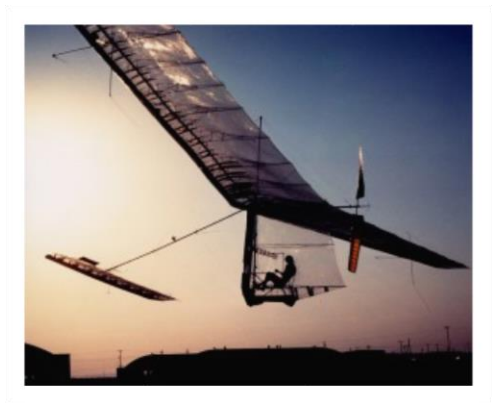

**Figura 0. 1** Gossamer Condor, Paur J. (2010, Agosto 23). *This day in tech*. Recuperado Febrero 5 del 2013, de Wired: [http://www.wired.com/thisdayintech/2010/0](http://www.wired.com/thisdayintech/2010/08/0823gossamer-condor-human-powered-flight/) [8/0823gossamer-condor-human-powered](http://www.wired.com/thisdayintech/2010/08/0823gossamer-condor-human-powered-flight/)flight/

En la actualidad podemos observar y acceder a noticias acerca de un vehículo aéreo no tripulado, o como coloquialmente se le conoce: "Drone". Su funcionamiento es idéntico al de los vehículos aéreos tripulados, sólo que éstos son navegados por una tarjeta de control electrónica.

El Doctor Paul MacCready del Instituto Tecnológico de Pasadena en California, con doctorado en aerodinámica, ya quien también se le conoce como "el padre de vuelo de tracción humana"; fue quien diseñó un avión de bajo peso, con gran envergadura, y como piloto, un ser humano que hacía la función de motor. Este proyecto le otorgó el nombre de Gossamer Condor (Figura 0.1) podría pensarse que el Gossamer Condor fue la gran obra de su vida, pero no es así; continuó con

[más pr](http://www.wired.com/thisdayintech/2010/08/0823gossamer-condor-human-powered-flight/)oyectos que cada vez superaban su antecesor; entre sus últimos proyectos, se encuentra aquél que es el de nuestro mayor interés: el llamado Pathfinder desarrollado en el año de 1983. Se trata de un vehículo no tripulado capaz de estar en vuelo durante mucho tiempo y llegar a alturas de 71,530 pies (21,802 m); lo cual es importante de reconocer si tomamos en cuenta que los aviones comerciales vuelan a 30,000 pies (9,144 m) (Lee, 2010). Buscando el desarrollo de estos vehículos poco conocidos y comprendidos en esa época, se creó una empresa dedicada al estudio meteorológico utilizando dichas naves no tripuladas, dándoles un uso y desarrollando una aplicación. Esas aeronaves son capaces de estar en vuelo por mucho más tiempo que una nave tripulada y pueden volar en condiciones meteorológicas difíciles, evitando arriesgar vidas y eliminando accidentes que sin duda fueron provocados por errores humanos y no por fallas de las aeronaves o incluso provocados por procedimientos de operación mal establecidos para corroborar estos datos se indagó en los informes de la Secretaría de Comunicaciones y Transportes. Estos informes son sobre transporte humano, y se infiere, que no se deben arriesgar pilotos en estas actividades, que es suficiente que sean controlados desde tierra. En el Anexo de éste trabajo se incluye la investigación de los accidentes aéreos (Anexo A).

De esta manera las investigaciones refieren que los Drones que últimamente han dominado el cielo, no han tenido el mismo número de probabilidades de error como los piloteados por personas.

Los resultados exitosos que se obtuvieron al probar los vehículos anteriormente mencionados, tienen que ver con estos vehículos pueden ser llevados a temperaturas ultra bajas por la altitud a la cual se sometieron sin arriesgar ninguna vida. El más reciente proyecto de la N.A.S.A. (*National Aeronautics and Space Administration*) se llama *Helios* (Figura 0.2). La cualidad

principal de este vehículo es poder volar eternamente en la estratosfera, esto es gracias a su capacidad de poder estar en vuelo por mucho tiempo, pues los materiales y la tecnología con lo cual están fabricados lo permiten, en tanto se compensa el costo de fabricarlo. Tanto la N.A.S.A. como la empresa que fundó el Doctor Paul MacCready (AeroVironment) desarrollan prototipos de este tipo, usados principalmente para meteorología.

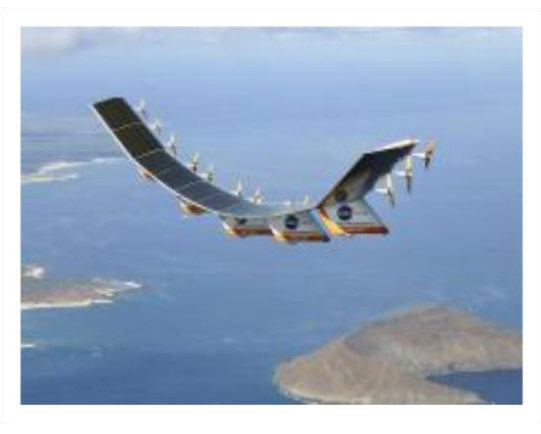

**Figura 0. 2** Proyecto Helios. NASA. (n.d.) Helios. Recuperado febrero 5 del 2013, de NASA: [http://www.nasa.gov/centers/dryden/news/Resea](http://www.nasa.gov/centers/dryden/news/ResearchUpdate/Helios/) [rchUpdate/Helios/](http://www.nasa.gov/centers/dryden/news/ResearchUpdate/Helios/)

Todas estas investigaciones sobre temperaturas ultra bajas son de carácter científico, y son proporcionadas por los *Drones* o también conocidos en inglés como UAV's (Unmanned Aerial Vehicle), sin arriesgar ninguna vida ni someter a estrés a ninguna persona. La cooperación que se dio entre la empresa y la agencia para realizar dichas investigaciones, fue por medio de la división ERAST (Environmental Research Aircraft and Sensor Technology) en el año de 2009. Sus metas y objetivos principales son desarrollar y transferir tecnología avanzada para una industria emergente estadounidense, desarrollando miniaturización y la integración de sensores de propósito específico (N.A.S.A., 2009).

La agencia espacial tiene otra forma para describir el proyecto Helios:

"*Helios non-polluting, re-configurable atmospheric satellite in the new millenium*."(Helios, es un satélite atmosférico en el nuevo milenio, es no contaminante y reconfigurable) (N.A.S.A., 2009).

La empresa AeroVironment también tiene desarrollos en el área militar, siendo esta división la que cuenta con el mayor número de desarrollos que cualquier otra área, con diferentes vehículos, dependiendo de la tarea que realizarán éste tipo de aeronaves.

En la Figura 0.3, podemos observar cuatro vehículos aéreos, un mando móvil y una persona, que aparentemente está encargada del mando, así como de otorgar misiones a las naves y si ya está en el sitio el vehículo que va a explorar, verifica por medio de las cámaras instaladas, si existe algún peligro para las tropas. La imagen pretende demostrar su flexibilidad e integración. El objetivo de los vehículos es mostrar inteligencia, vigilancia y reconocimiento del terreno. El *quadrarotor* localizado en la parte superior izquierda de la imagen tiene por nombre *Shrike*, el que sigue a la derecha, se llama WASP AE, el siguiente tiene más rango de vuelo que los anteriores, y tiene por nombre Raven RQ-11B, y por último, el de mayor rango de todos los anteriores, el ultimo a la derecha, se llama Puma AE.

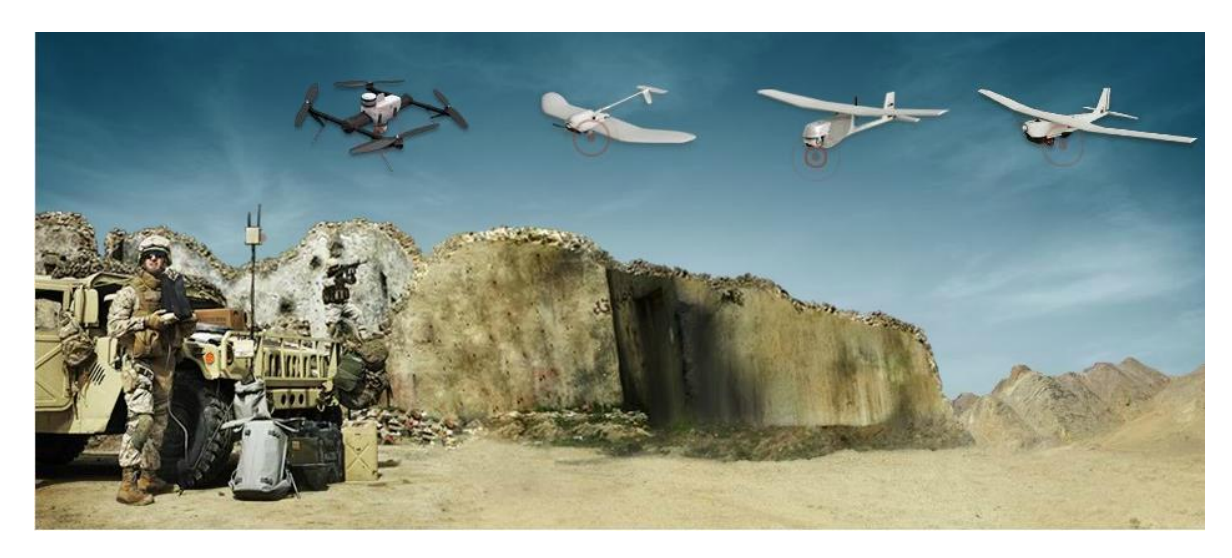

**Figura 0. 3** Tipos de Vehículos de la empresa. Aerovironment (n.d.) Small UAS. Recuperado el 5 de febrero del 2013, de Aerovironment[: http://www.avinc.com/uas/small\\_uas](http://www.avinc.com/uas/small_uas)

Otra definición de vehículos de este tipo es el que "Defense industry daily" que menciona sobre los vehículos no tripulados como el que creo el Doctor Paul: "los UAV hechos por *Aerovironment* son unos observadores mundiales con formidables ventajas, en papeles tan diversos como las comunicaciones, vigilancia persistentes, inteligencia, reconocimientos, patrulla marina, e incluso aplicaciones de seguimiento de tormenta (Staff, Defense Industry Daily, 2011).

Otra compañía que está inmersa en los Drones es G2 Solutions, que en su página de internet pronostica que para la siguiente década las ganancias tan sólo en el rubro de misiones de inteligencia, vigilancia y reconocimiento llegarían a ser de \$44.5 billones de dólares (Today, 2009).

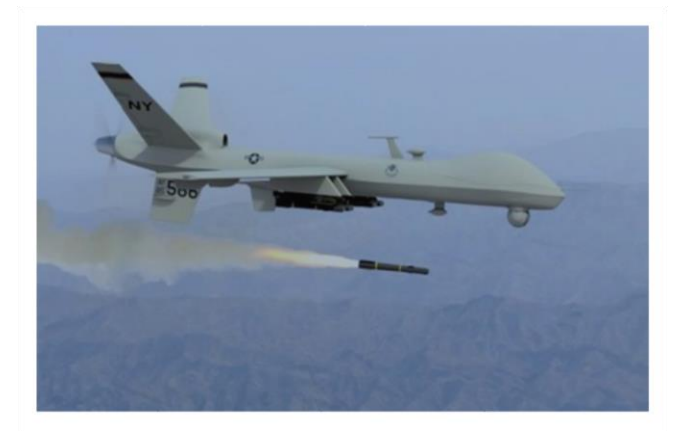

**Figura 0. 4** Imágen hipotética del MQ-1 Predetor. Drones UAVs and CruiseMissiles. (2003, junio 9). Recuperado el 2 de marzo del 2013, de Physics911: [http://physics911.net/drones-uavs](http://physics911.net/drones-uavs-and-cruise-missiles)and-cruise-missiles

Un uso más, realizado d[e manera exito](http://physics911.net/drones-uavs-and-cruise-missiles)sa en este año, es el cultivo de alimentos. Como podemos observar en el siguiente fragmento tomado de la página [www.agriculture.com](http://www.agriculture.com/)

--"I think the first thing you imagine when you hear the Word drone is this image of a predator operating in Afghanistan with an assault weapon or missiles trapped undern eath" -- (yo pienso que lo primero que imaginan, cuando escuchan Drone, les viene a la mente una imagen del predador MQ-1 (Figura 0.4) operando en Afganistán con armas de asalto o equipado con misiles debajo del ala), Dice Rory Paul (Bedord, Meredith Corporation, 2013).

Se está promoviendo la idea de que los Drones tienen un gran potencial en los cultivos, (Rory, 2013) más que ser un ojo espía en el cielo. Son más que un vehículo no tripulado que son derribados por artillería anti aérea.

Este proyecto se ha estado impulsando desde 2006, con los nuevos trabajos que se le están encomendando a los Drones, cada vez más personal, empresas y hasta la industria militar están más interesados por ampliar las misiones, tareas y/o trabajos, (Bedord, Meredith Corporation, 2013). Esto es porque tienen mucho potencial los vehículos de este tipo, se pueden adecuar más fácilmente a las necesidades que se requieran, pueden ser desde el tamaño de un mosquito, hasta los que miden 247 pies (75.28m), que es el la longitud aproximada de 3 autobuses biarticulados en línea, hasta ahora.

Estos sistemas pueden ser operados desde pequeños a grandes agricultores, para adquisición de datos cuando ellos lo requieran, en cualquier época y clima del año.

La rápida expansión de la tecnología inalámbrica en el mercado ha dado como resultado una plétora en el desarrollo de sistemas de radio durante estos últimos cinco años. Algunos nuevos ingenieros se han lanzado al ruedo con una pequeña o ninguna experiencia práctica. Actualmente una multitud de materiales de referencia están disponibles para ingenieros que quieran aprender acerca de varios aspectos de la ingeniería de la comunicación por radio. Sin embargo, es más común que no tengan que depender de una multitud de referencias y otras fuentes, para obtener todas las piezas juntas (Smith, 1997).

Las comunicaciones se dividen en dos partes: analógicas y digitales. El sistema de comunicaciones al cual vamos destinar nuestra investigación, es el sistema de comunicaciones digitales por medio de la comunicación celular al cual enfocaremos todo nuestro análisis. La comunicación se lleva a cabo entre el vehículo, ya sea aéreo o no, por medio de un módulo de comunicación, al que llamaremos mando.

>>>El mando puede definirse como el arte de conseguir el gobierno de un objeto a distancia.<<<

La comunicación desde siempre ha sido de gran importancia y necesidad para el ser humano, para expresarse de forma rápida. Su definición más sencilla podríamos resumirla como: el medio para transmitir información que va de un emisor hacia un receptor.

Los celulares tienen una gran capacidad, misma que está siendo ignorada. Con la tecnología que existe en la actualidad un celular podría ser sólo un canal de comunicación pero podría también controlar un UAV (Unmanned Aerial Vehicle).

México cuenta con empresas que dan servicio y presumen que tiene su red celular por todo el país. Se podría utilizar esta red para evitar crear otra red de comunicación y así implementar una infraestructura específica para ello. La tecnología celular es la de mayor crecimiento mundial, desde hace unos años, no sólo en el ámbito del software si no también en lo referente al hardware, ya que tiene una amplia gama de usuarios; desde personas que sólo quieren comunicarse por medio de voz, hasta personas que quieren tener implementada una comunicación *Máquina a máquina* M2M (Machine to machine), para conseguir más control de la producción, revisión de un producto o servicio; o simplemente para checar algún aspecto especifico (temperatura, posición, velocidad) de algún motor desde su celular o dispositivo móvil.

Actualmente la electrónica ya no sólo es hardware y software, ahora también cualquier dispositivo electrónico tiene que contar con acceso a internet.

El desarrollo tecnológico nos ha llevado a tener a nuestro alrededor una diversidad de mecanismos y dispositivos dispuestos para el confort del ser humano en todas las áreas. La construcción de automóviles de mejor rendimiento y más seguros, los discos de acetato cambiaron del formato análogo a digital y ahora hasta los encontramos en dispositivos de almacenamiento portátil del tamaño de un centímetro cuadrado. En nuestro entorno existe un mundo de aparatos electrónicos en todas las áreas de la vida cotidiana.

El primer celular que salió al mercado para su uso comercial fue el DynaTAC de Motorola en el año de 1983 (Chung, 2004), tenían la forma de "ladrillos", por sus dimensiones y sus 800 g de peso, casi un kilogramo, y el tiempo de duración de la batería cargada era de aproximadamente una hora si se estaba usando.

La mayoría de las personas que viven en las ciudades cuentan con teléfono celular móvil, su mejor característica es precisamente su capacidad de ser móvil, ya que logran establecer una comunicación sin necesidad de permanecer en un lugar fijo. Dicho dispositivo se ha convertido en el aparato favorito de las personas y por lo mismo, ha demandado mayor desarrollo que otras invenciones. Del celular han salido variantes para beneficio del usuario, como incorporar baterías de menor peso y tamaño, antenas más eficientes, reduciendo su tamaño, se hizo ergonómico para comodidad, se agregaron tonos de llamada, música de entretenimiento, estaciones de radio, la posibilidad para que personas que no escuchaban o que tenían dificultad para hacerlo pudieran comunicarse por lenguaje escrito, se le incorporaron videojuegos, así como cámara foto/video, y para poder utilizarlo cuando se está manejando, se agregó el audífono inalámbrico, que permitía contestar y llamar sin utilizar las manos.

Cuando se incorporaron los desarrollos anteriormente descritos al celular, todo lo cual ocurrió en un plazo no mayor a veinte años, se dejó de conocer como celular o *mobilephone* (*teléfono móvil*), y se comenzó a nombrarlo como smartphone (*teléfono inteligente*), ya que se podían realizar muchas cosas a través de estos dispositivos móviles, como por ejemplo, guardar los nombres con los teléfonos (directorio); sonido para identificar la persona que llama; tomar fotos con la cantidad de pixeles igual o algunas veces mayor que algunas cámaras fotográficas que existen en el mercado, guardar y escuchar música, almacenándola en su memoria interna de 8 GB, 16GB. Otro panorama de gran desarrollo y que ha crecido en forma exponencial es el de programas con múltiples propósitos conocido también como apps (aplicaciones), por ejemplo, existen apps que sirven para calcular cuál es el descuento de algún artículo, checar si se cuenta con alguna infracción o multa vehicular, llevar un cálculo sobre gastos del mes y deudas, dictar mensajes, escuchar mensajes, uso de banca móvil, comprar comida en el supermercado más cercano, etcétera.

Aún no se han desarrollo aplicaciones o programas en el que se controlen las revoluciones de algún motor, se mueva o cambie de estado algún objeto o que accionen una palanca. En otras palabras, dotar de "brazos" y "fuerza" al celular, a lo que yo llamo "Strongphone". Con esta propuesta, se estaría empezando la era de los Strongphone (*teléfonos fuertes).*

Explotando su capacidad para realizar actividades mecánicas, se tendrían muchas más aplicaciones de las que ya existen. Se lograría, por ejemplo, checar si se dejó encendida alguna luz en la casa u oficina, con la opción de poder apagarla o encenderla, todo esto por medio del celular y algún transductor adecuado, realizando la tarea encomendada que se envió; incluso pensaríamos en pasar el cerrojo a la puerta si es que se dejó abierta, etcétera.

## **Prólogo**

<span id="page-11-0"></span>El trabajo que se presenta es un sistema de comunicación inalámbrico fijo o móvil que actúa tanto en distancias cortas o extensiones considerables, ya que su rango de acción depende de la cobertura de la red celular. La comunicación se realiza de modem celular a módem celular, utilizando para la transmisión-recepción el sistema de antenas celulares. No tiene limitaciones y podemos afirmar que la comunicación funcionaría correctamente si está dentro del área de cobertura de la red celular.

El sistema es capaz de realizar desde una mínima comunicación de datos como pudiera ser el reporte de la altura de las olas al golpear la costa o el inicio de un fuego en la montaña. Además, tiene la ventaja de eliminar por completo el riesgo de vidas humanas, lograr una vigilancia ininterrumpida, informar en el instante preciso del inicio de algún evento, estar en continua comunicación con datos óptimos para generar tareas predefinidas y ejecutarlas. Está proyectado para que las decisiones sean tomadas por una persona o un grupo de personas.

Las características del sistema que aquí se propone superan a los sistemas de comunicaciones más comunes como: Wi Fi, Ethernet, Radio control y Zigbee; por lo cual, se decidió enfocar el estudio de este trabajo en el módem celular.

El módulo Q2687 de comunicación celular es el elemento principal que se utilizó para la realización de este trabajo de tesis. Esto implicó crear: la biblioteca del módulo Q2687, el sujetador de la tarjeta SIM y del conector para unir el módulo con la placa, ya que no existían aún en la base de datos de los programas de diseño de circuitos impresos .Se creó también el metadato\* de los elementos ya mencionados para el manejo de dicho módulo, se realizó también el esquema de conexiones y las dimensiones físicas de cada una de las tres piezas mencionadas al inicio de este párrafo. Estos elementos se introdujeron a la página CadSoft USA después de haber pasado la aprobación de sus ingenieros de diseño y se compartió a más personas en el mundo por medio de internet, elementos que han sido descargados del mismo, y que a la fecha llegan a 13 mil ocasiones.

|

\* Metadatos se entiende como los datos proporcionados por el fabricante concernientes a dimensiones, consumo de energía, patigrama (pinout).

Como resultado se encontraron organizaciones a las cuales les serviría tanto el desarrollo del dispositivo, como la investigación realizada en el presente trabajo.

Esta investigación cumple con el principio de generar dispositivos para beneficio de la humanidad. Dicho trabajo nos llevó a conocer dos organizaciones multinacionales (Internet.org y Rhizomatica.com) sin fines lucrativos, las cuales persiguen el objetivo de tener comunicados a poblaciones marginadas por medio de internet y telefonía celular. Este trabajo de tesis ayudaría a dichas organizaciones a cumplir su objetivo.

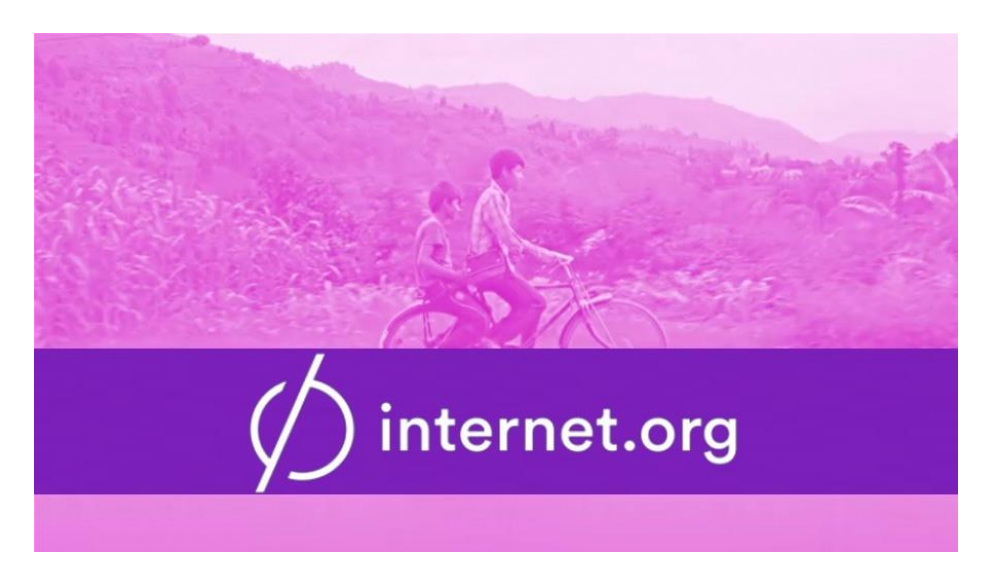

**Figura 0. 5** Logo de la organización "internet.org" (internet.org, 2014). Recuperado el 1 de marzo del 2014, de internet.org[: http://www.internet.org](http://www.internet.org/)

<span id="page-12-0"></span>La organización que lleva por nombre internet.org promueve el internet para todo el mundo y algunas de sus metas son:

- Internet.org es una asociación global dedicada a distribuir internet a dos tercios de las personas en el mundo que aún no están conectados (internet.org, 2014)
- El acceso a internet a precios bajos (internet.org, 2014)

La otra organización es RHIZOMATICA, la cual también podrá hacer uso la investigación y desarrollo de éste trabajo. Se logró establecer una comunicación con ellos y actualmente mantenemos contacto para futuros trabajos en conjunto. El objetivo de esta organización es aumentar el acceso a las telecomunicaciones móviles para más de 2 billones de personas sin cobertura disponible y para 700 millones de personas con ninguna comunicación en absoluto (RHIZOMATICA, 2013)

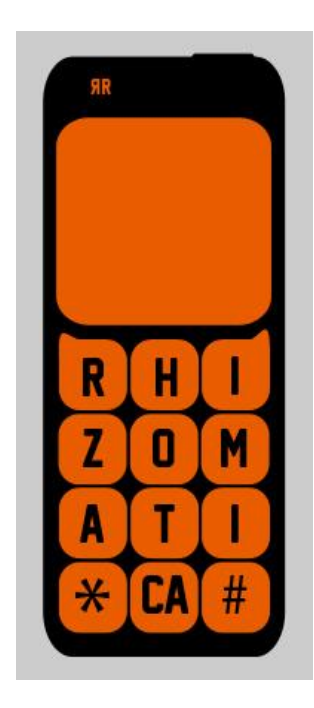

**Figura 0. 6** Logo de la organización RHIZOMATICA. (Publicada el 20 de diciembre de 2013). Recuperado el 15 de marzo del 2014, de Comunicaciones móviles para todos:

[http://www.rhizomatica.org](http://www.rhizomatica.org/)

## **Objetivo**

<span id="page-15-0"></span>Desarrollar un sistema de comunicaciones inalámbrico móvil para el control de vehículos aéreos no tripulados con el menor gasto posible en infraestructura y alta eficiencia.

Además de promover el estudio, desarrollo e innovación de tecnología móvil, fomentando aún más el impulso en aplicaciones de hardware y software.

## **Justificación**

<span id="page-16-0"></span>Con esta tesis se espera generar innovación para nuevos prototipos en la industria y motivar a quienes quieren hacer por ellos mismos prototipos DIY (**D**o **I**t **Y**ourself) y de esta manera fomentar indirectamente el diseño desde su etapa inicial hasta lograr alta tecnología que sea desarrollada por ingenieros o hobbistas en el país, proceso durante el cuál este trabajo sirva como guía general o manual de procedimiento, con la finalidad de impulsar el conocimiento.

La unión de estos dos grandes campos (internet y Drones) e importantes subconjuntos que aún no han sido explorados, comprenden una importante área de investigación y desarrollo útil e imprescindible en la actualidad para todo mundo. Todo esto con la finalidad de cooperar con un documento para consulta académica destinado a la comunidad de alumnos y profesores de las carreras de ingeniería electrónica, computación y mecatrónica.

Además se busca develar la tecnología celular, la cual tiene la capacidad o la opción para conectar algún dispositivo al internet sin necesidad de estar conectado alámbricamente a una red fija.

Se realiza ésta investigación, ya que no sólo se tendría el beneficio de controlar un vehículo no tripulado, sino que también se contaría con los conocimientos en software y hardware en el área de las comunicaciones digitales y analógicas. Lo adquirido en la investigación se puede extrapolar a muchas otras áreas, proyectos, prototipos, etcétera, ya que se pueden adecuar a infinidad de tareas y usos de gran relevancia, como por ejemplo, un sistema de alarma para la Facultad de Ingeniería, hasta un sistema de comunicación de emergencias en momentos de eventos inesperados que afectan alguna población.

La demanda de tecnología de software, hardware y la conexión a internet es muy grande. La necesidad de tener un control o sólo checar algún dato, es muy importante.

Hace poco tiempo el internet era una herramienta no necesaria, ahora es algo indispensable, que próximamente podría ser estudiado y considerado un derecho.

El poder que da un dispositivo móvil, ya sea celular, laptop, tableta, o el módem que aquí se propone, tienen beneficios incalculables, no sólo a los humanos, también a los árboles, plantas, a los animales, es decir a los ecosistemas en general ya que contarían con un canal de comunicación para informar de datos que podrían servir como alerta y servir de aviso a las personas encargadas y así, ayudar a controlar y mantener el sistema en cuestión.

En la figura 0. 7 se ejemplifican las áreas que abarcan el conjunto de los vehículos aéreos no tripulados y el internet.

La unión de estos dos gigantescos grupos (los vehículos aéreos no tripulados y el internet)se da por medio del módem que se diseñó para esta tesis, el cual describiré más adelante; dicho diseño es la alianza de las comunicaciones con tecnología de punta.

En el mercado existe la posibilidad de comprar un Drone para realizar las pruebas, y la misma empresa que fabrica el Drone da la posibilidad de ver y modificar el software del control del vehículo, con el fin de crear más aplicaciones y posibilidades de uso. Teniendo esta gran ventaja optamos por adquirir uno de estos vehículos, obteniendo el gran beneficio de tener a la mano el kit de desarrollo de software, y así, internarnos para estudiar qué es lo que se podía modificar al vehículo para lograr la comunicación por medio del módem celular.

Otro gran beneficio es que existen módems celulares con la posibilidad de modificar el software (misma idea de la empresa que creó el Drone).

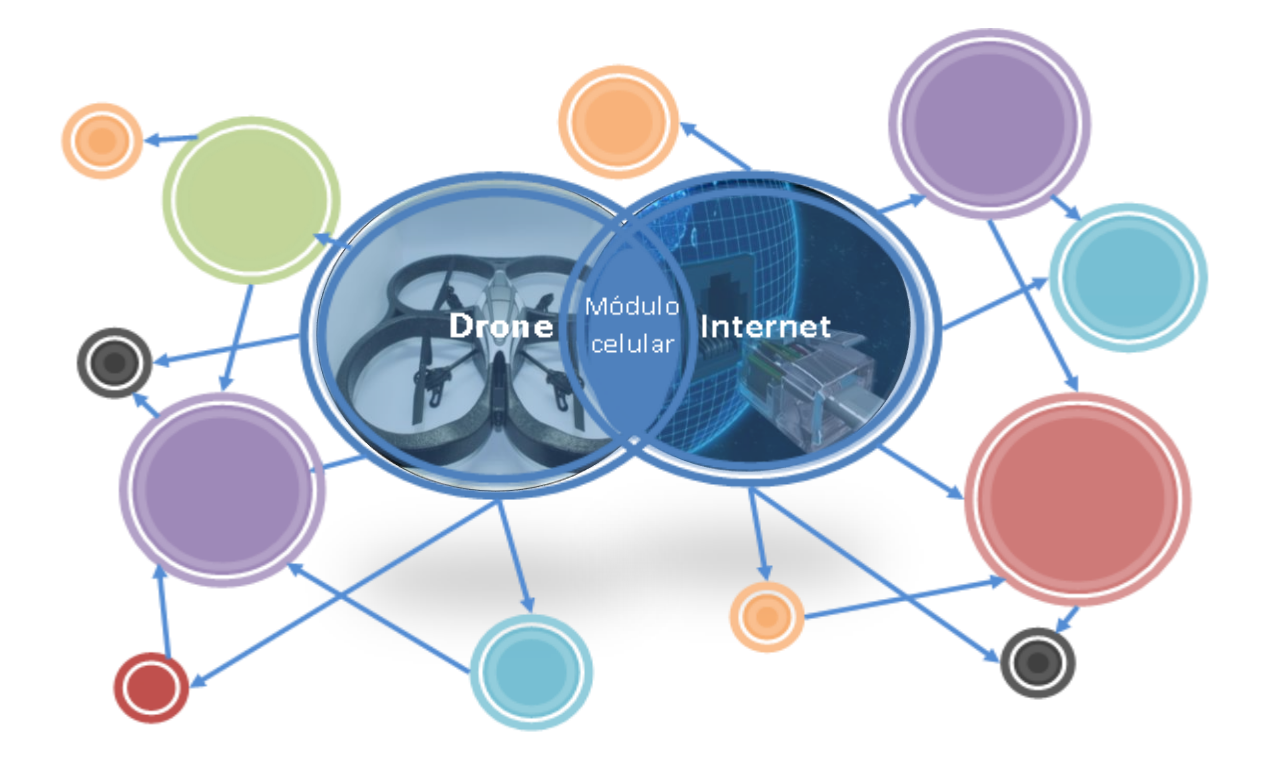

**Figura 0. 7** Diagrama de los conjuntos Internet y Drones y subconjuntos derivados de los mismos. Tapia, M. J. (15 de febrero de 2013). El internet y los Drones. Distrito Federal, Coyoacán, Ciudad Universitaria, México.

## **Hipótesis**

<span id="page-19-0"></span>El diseño de un módem celular de esta características permitirá controlar y monitorear cualquier dispositivo electrónico de datos por medio de mensajes de texto o utilizando la conexión a internet, específicamente en vehículos aéreos no tripulados.

Se logrará hacer un sistema de comunicación con un módem de comunicación celular con el cual no se necesitará invertir en infraestructura con el beneficio de usar la existente; siendo las cualidades de la tecnología celular el poder comunicarse a cualquier parte del mundo sin necesidad de estar en un punto fijo para realizar la comunicación o enlace.

## **Metodología**

<span id="page-20-0"></span>Se presentará la investigación, estudio y desarrollo de un prototipo para controlar un vehículo no tripulado, que coloquialmente se conoce como Drone, utilizando la red celular para comunicarse por medio de mensajes cortos (SMS) o Internet.

A continuación se describe el procedimiento que se siguió para incursionar en la tecnología celular, la comunicación máquina a máquina, y el desarrollo de software y hardware hasta llegar al prototipo:

- La comprensión de los comandos AT o comandos Hayes, que es un protocolo de comunicación de datos, el cual se explicará más adelante.
- Los programas para la interfaz de comunicación entre humano-máquina y entre máquina-máquina.
- Se trabajó con el sistema operativo Linux, porque el kit de desarrollo de software SDK, (Software Development Kit), trabaja con este sistema operativo. También incluimos otros lenguajes de programación como C++, LabVIEW y Java.
- Investigación de los tipos de módulos celulares que existen en el mercado y cuál es la posibilidad de adquirirlos. El módulo elegido tiene los beneficios de poder ser adquirido y ser soldado fácilmente a la tarjeta que se desarrolló.
- Creación de la biblioteca de las piezas que no existían para el programa de circuitos impresos (EAGLE).
- Investigación de las formas para lograr que el circuito impreso cubra los requerimientos de dimensiones de las piezas utilizadas.
- Fabricación de prototipos con las características suficientes para el funcionamiento requerido.
- Revisión de la placa del circuito impreso, ya que es necesario que cumpla con las dimensiones de las piezas, así como las dimensiones de sus áreas de contacto.
- Ensamblado de las placas para el vehículo y la estación terrena.
- Diseño del programa para el manejo del vehículo y grabado de dicho programa al módulo.
- Pruebas a las placas, la primera que se encuentra dentro del vehículo y la segunda en la estación terrena.
- Propuestas para mejorar el prototipo.

## Índice

<span id="page-21-0"></span>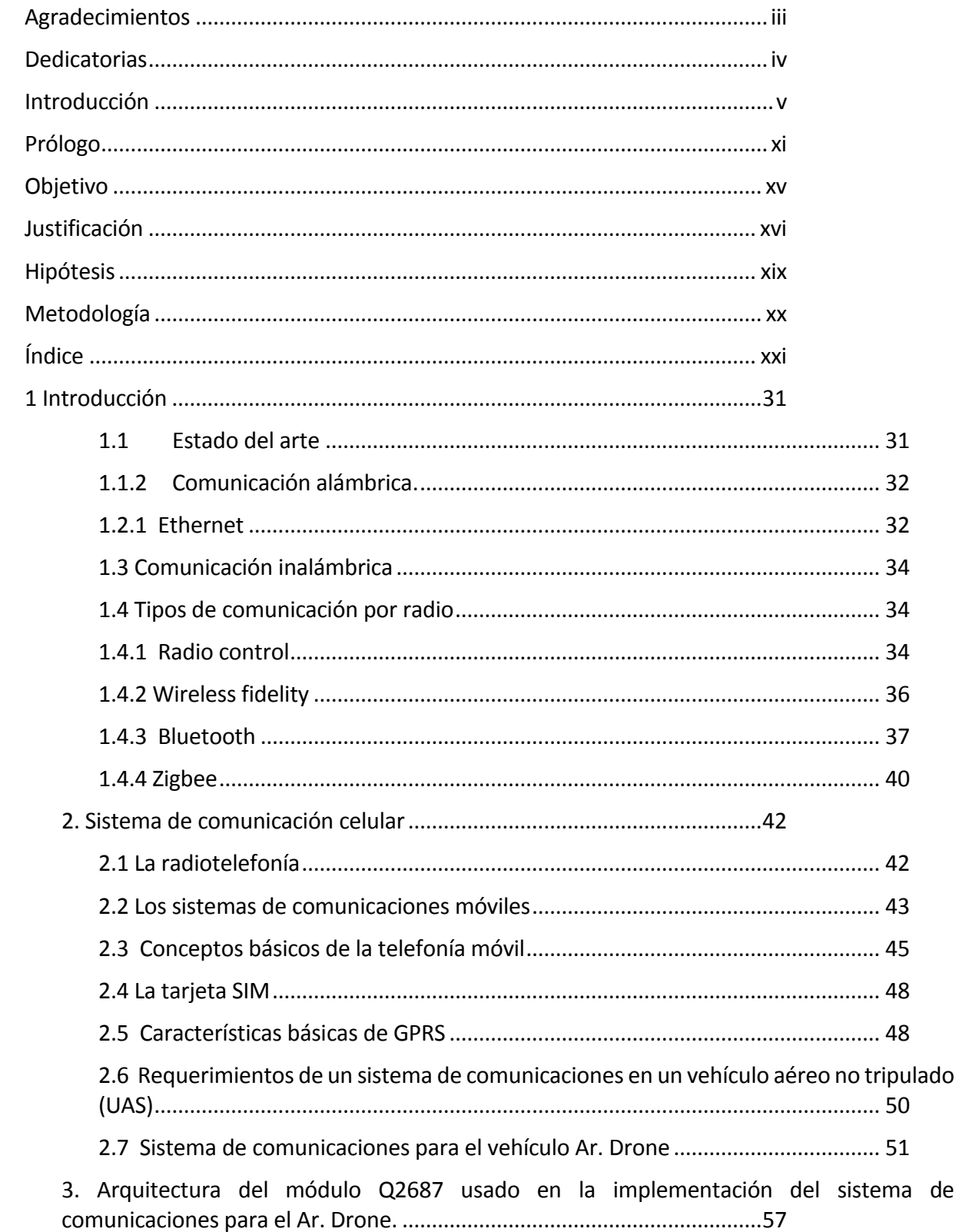

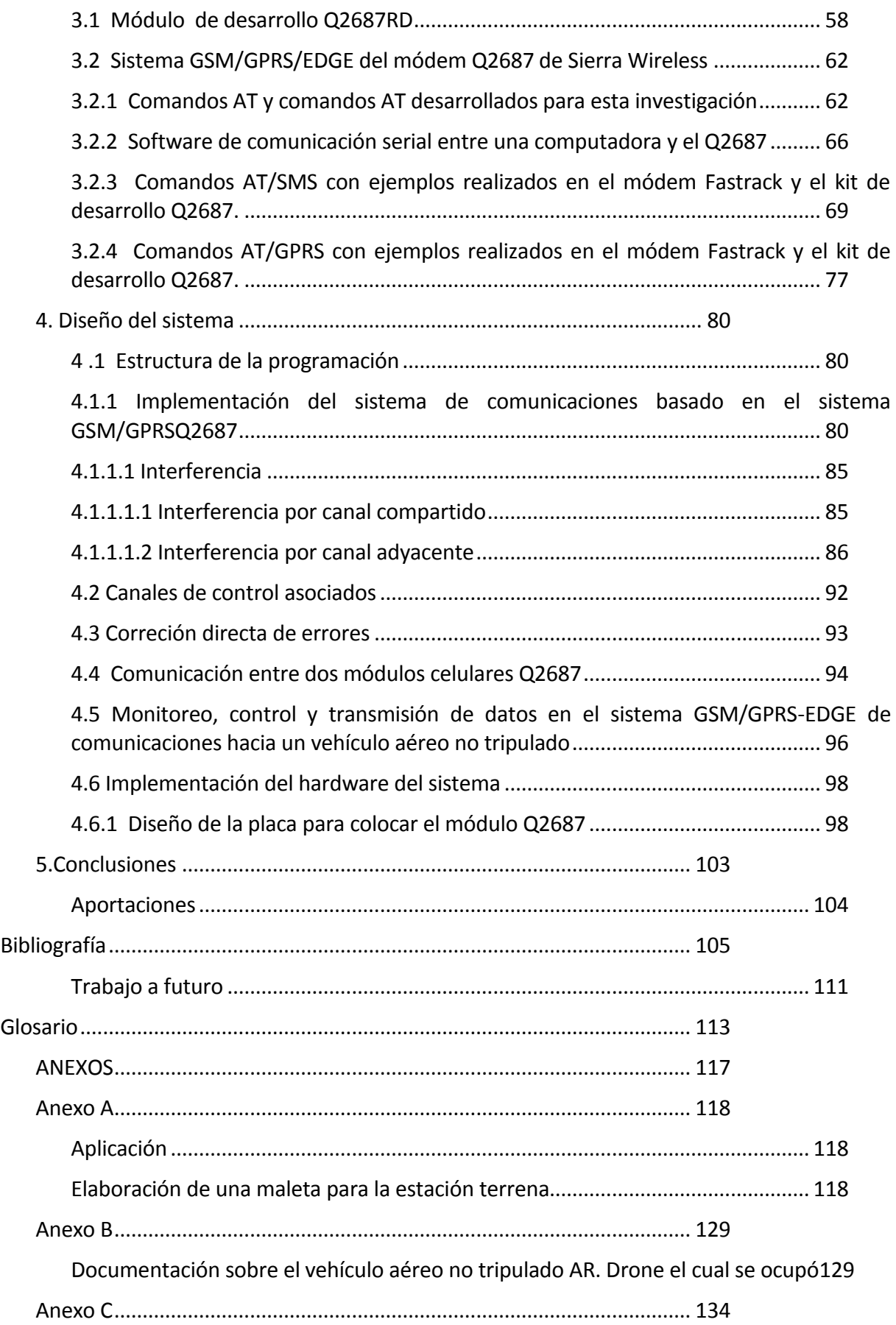

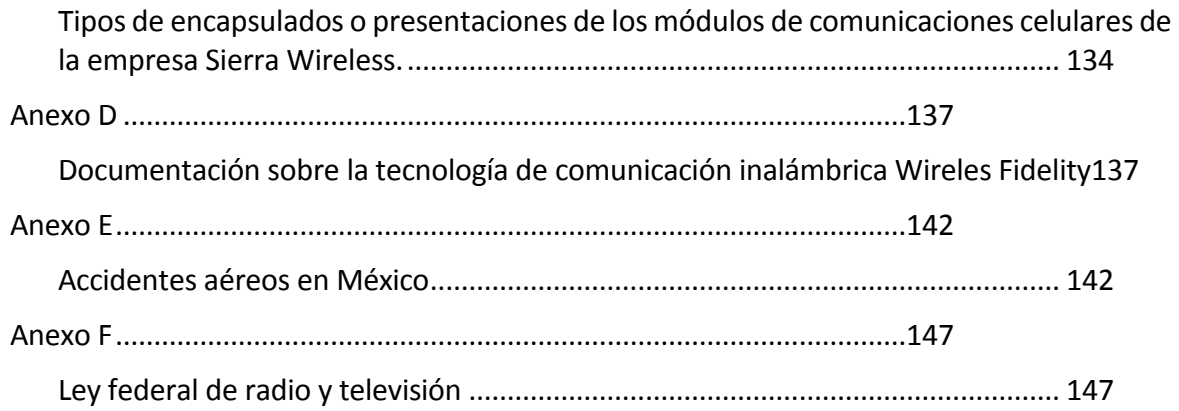

#### Tabla de figuras

**Figura 0. 1** Gossamer Condor, [Paur J. \(2010, Agosto 23\).](file:///C:/Users/Miguel/Downloads/Tesis(Aprobada).docx%23_Toc402903185) *This day in tech*. Recuperado Febrero 5

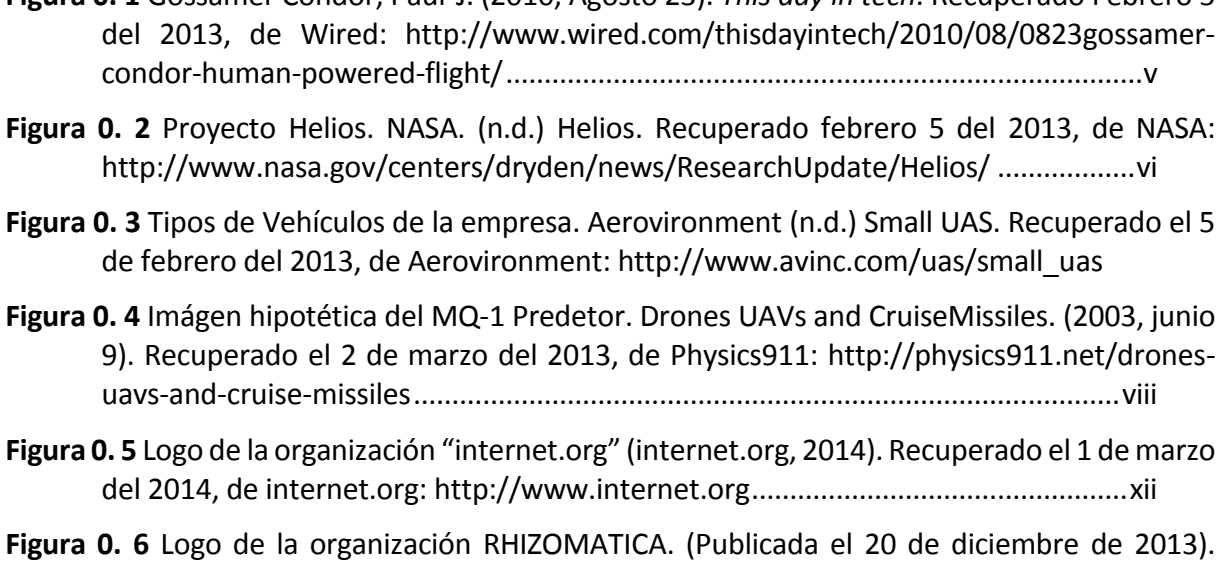

- [Recuperado el 15 de marzo del 2014, de Comunicaciones móviles para todos:](file:///C:/Users/Miguel/Downloads/Tesis(Aprobada).docx%23_Toc402903190)  [http://www.rhizomatica.org.....................................................................................xiii](file:///C:/Users/Miguel/Downloads/Tesis(Aprobada).docx%23_Toc402903190)
- **Figura 0. 7** [Diagrama de los conjuntos Internet y Drones y subconjuntos derivados de los](file:///C:/Users/Miguel/Downloads/Tesis(Aprobada).docx%23_Toc402903191)  [mismos. Tapia, M. J. \(15 de febrero de 2013\). El internet y los Drones. Distrito Federal,](file:///C:/Users/Miguel/Downloads/Tesis(Aprobada).docx%23_Toc402903191)  [Coyoacán, Ciudad Universitaria, México.](file:///C:/Users/Miguel/Downloads/Tesis(Aprobada).docx%23_Toc402903191) ............................................................... xviii
- **Figura 1.2 1** [Módulo ethernet. Electrónica estudio \(Estudio, s.f.\) Recuperado el 5 marzo del 2013](file:///C:/Users/Miguel/Downloads/Tesis(Aprobada).docx%23_Toc402903192)  [de Electrónica estudio: http://www.electronicaestudio.com.................................](file:///C:/Users/Miguel/Downloads/Tesis(Aprobada).docx%23_Toc402903192) 33
- **Figura 1. 2. 2** *Diagrama topología bus*. [Tapia, M. J. \(15 de febrero de 2013\). El internet y los](file:///C:/Users/Miguel/Downloads/Tesis(Aprobada).docx%23_Toc402903193)  [Drones. Distrito Federal, Coyoacán, Ciudad Universitaria, México.........................](file:///C:/Users/Miguel/Downloads/Tesis(Aprobada).docx%23_Toc402903193) 33
- **Figura 1.4.1. 1** [Ejemplo de la transmisión del radiocontrol.](file:///C:/Users/Miguel/Downloads/Tesis(Aprobada).docx%23_Toc402903194) Tyson, J. (2011, marzo). Como trabaja [el radiocontrol. Recuperado de: www.electronics.howstuffworks.com.................](file:///C:/Users/Miguel/Downloads/Tesis(Aprobada).docx%23_Toc402903194) 35
- **Figura 1.4.1. 2** Módulo eZ430-RF2500 de radio comunicación. [Texas Instruments, \(2009, abril](#page-36-1)  [02\). Recuperado el 15 de febrero del 2014 de Texas Instruments MSP430 Development](#page-36-1)  [tool: http://www.ti.com/lit/ug/slau227e/slau227e.pdf..........................................](#page-36-1) 36
- **Figura 1.4.2. 1** Módulo de Wi-Fi CC3000. [Texas Instruments. \(2012, noviembre\). Texas](file:///C:/Users/Miguel/Downloads/Tesis(Aprobada).docx%23_Toc402903196)  [Instruments. Recuperado el 15 de febrero 2014, de Texas Instruments SimpleLink:](file:///C:/Users/Miguel/Downloads/Tesis(Aprobada).docx%23_Toc402903196)  [http://www.ti.com/lit/ds/symlink/cc3000.pdf........................................................](file:///C:/Users/Miguel/Downloads/Tesis(Aprobada).docx%23_Toc402903196) 37
- **Figura 2.2. 1** [Espectro electromagnético de frecuencias](file:///C:/Users/Miguel/Downloads/Tesis(Aprobada).docx%23_Toc402903197)**.** Tomasi, W. (2003). Sistemas de [comunicaciones electrónicas. México: Person Educación.......................................](file:///C:/Users/Miguel/Downloads/Tesis(Aprobada).docx%23_Toc402903197) 44
- **Figura 2.3. 1** Topología [de cómo está conformada una red celular GSM/GPRS.](#page-47-0) Juárez, M. T. [\(2013\). Distrito Federal, Coyoacán, Ciudad Universitaria, México..........................](#page-47-0) 47

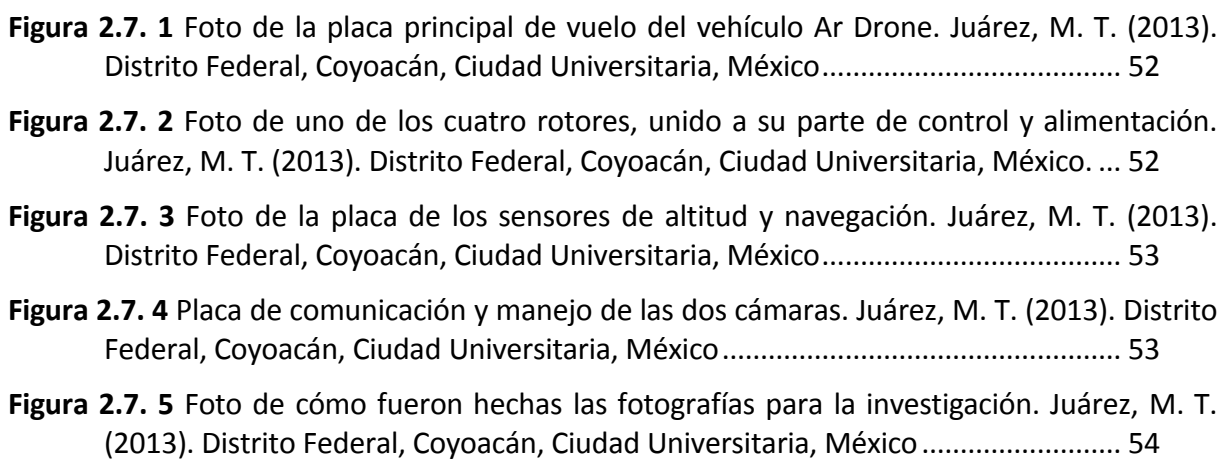

- **Figura 2.7. 6** [Diagrama de árbol del vehículo Ar. Drone. Juárez, M. T. \(2013\). Distrito Federal,](#page-56-0)  [Coyoacán, Ciudad Universitaria, México.](#page-56-0) ................................................................. 56
- **Figura 3. 1** [Modelo 3D del módulo Q2687, parte superior. Sierra Wireless. \(2012, febrero 06\).](#page-57-1)  *Developer zone*[. Recuperado el 20 de enero del 2014, de Sierra Wireless:](#page-57-1)  [http://developer.sierrawireless.com/en/Resources/Resources/AirPrime/Hardware\\_spe](#page-57-1) [cs\\_user\\_guides/AirPrime%20-%20Q26%20Series%20-%203D%20model.aspx.....](#page-57-1) 57
- **Figura 3. 2** [Modelo 3D del módulo Q2687, parte posterior. Sierra Wireless. \(2012, febrero 06\).](#page-58-1)  *Developer zone*[. Recuperado el 20 de enero](#page-58-1) del 2014, de Sierra Wireless: [http://developer.sierrawireless.com/en/Resources/Resources/AirPrime/Hardware\\_spe](#page-58-1) [cs\\_user\\_guides/AirPrime%20-%20Q26%20Series%20-%203D%20model.aspx.....](#page-58-1) 58
- **Figura 3.1. 1** [Módulo Q2687RD de la empresa Sierra Wireless.](#page-59-0) Sierra Wireless. (2012, febrero [06\). Developerzone. Recuperado el 20 de enero del 2014, de Sierra Wireless:](#page-59-0)

[http://developer.sierrawireless.com/en/Resources/Resources/AirPrime/Hardware\\_spe](#page-59-0) [cs\\_user\\_guides/AirPrime%20-%20Q26%20Series%20-%203D%20model.aspx](#page-59-0) ..... 59

- **Figura 3.1. 2** [Diagrama de bloques del módulo Q2687 de la empresa Sierra Wireless. Sierra](file:///C:/Users/Miguel/Downloads/Tesis(Aprobada).docx%23_Toc402903235)  [Wireless. Developerzone. Recuperado el 20 de enero del 2014, de Sierra Wireless:](file:///C:/Users/Miguel/Downloads/Tesis(Aprobada).docx%23_Toc402903235)  [http://developer.sierrawireless.com/en/Resources/Resources/AirPrime/Hardware\\_spe](file:///C:/Users/Miguel/Downloads/Tesis(Aprobada).docx%23_Toc402903235) [cs\\_user\\_guides/AirPrime%20-%20Q26%20Series%20-%203D%20model.aspx](file:///C:/Users/Miguel/Downloads/Tesis(Aprobada).docx%23_Toc402903235) ..... 61
- **Figura 3.2.2. 1** [Ventana del programa Hyper Terminal creado por la empresa HILGRAEVE, para](#page-66-1)  [emulación de terminal.](#page-66-1) (HILGRAEVE, s.f.)**.** Recuperado el 15 de marzo 2014, de [http://www.hilgraeve.com/......................................................................................](#page-66-1) 66
- **Figura 3.2.2. 2** [Ventana del programa Docklight, creado por la empresa Flachmannund](#page-67-0)  [Heggelbacher. \(Marco Flachmann, Oliver Heggelbacher, 1998\). Flachmannund](#page-67-0)  [Heggelbancher. Recuperado el 13 de marzo del 2014, de Docklight:](#page-67-0)  [http://www.docklight.de/index.htm........................................................................](#page-67-0) 67
- **Figura 3.2.2. 3** [Ventana del programa principal del trabajo, Developer Studio, creado por la](#page-68-0)  [empresa Sierra Wireless \(Sierra Wireless, s.f.\).](#page-68-0) *Developer zone*. Recuperado el 20 de [enero de 2014, de Sierra Wireless:](#page-68-0)  [http://developer.sierrawireless.com/en/Resources/Resources/AirPrime/Hardware\\_spe](#page-68-0) [cs\\_user\\_guides/AirPrime%20-%20Q26%20Series%20-%203D%20model.aspxn...](#page-68-0) 68
- **Figura 3.2.2. 4** [Ventana principal del programa](#page-69-1) *Developer Studio*, para desarrollo de programas [en lenguaje C++ y Java. \(Sierra Wireless, s.f.\).](#page-69-1) *Developer zone*. Recuperado el 20 de enero [de 2014, de Sierra Wireless:](#page-69-1)  [http://developer.sierrawireless.com/en/Resources/Resources/AirPrime/Hardware\\_spe](#page-69-1) [cs\\_user\\_guides/AirPrime%20-%20Q26%20Series%20-%203D%20model.aspx](#page-69-1) ..... 69
- **Figura 3.2.3. 1** [Servicio móvil de recepción de mensajes cortos, \(Sierra Wireless, 2010\)](file:///C:/Users/Miguel/Downloads/Tesis(Aprobada).docx%23_Toc402903255) *Sierra Wireless Open AT Tutorial.* [Sierra Wireless..............................................................](file:///C:/Users/Miguel/Downloads/Tesis(Aprobada).docx%23_Toc402903255) 70
- **Figura 3.2.3. 2** [Servicio móvil de envió de mensajes cortos, \(Sierra Wireless, 2010\),](file:///C:/Users/Miguel/Downloads/Tesis(Aprobada).docx%23_Toc402903256) *Sierra Wireless Open AT Tutorial.* [Sierra Wireless...............................................................](file:///C:/Users/Miguel/Downloads/Tesis(Aprobada).docx%23_Toc402903256) 71
- **Figura 3.2.3. 3** [Diagrama de la configuración celular, \(Civardi, 2013-2014\) tomada de la](file:///C:/Users/Miguel/Downloads/Tesis(Aprobada).docx%23_Toc402903257)  [conferencia" Cómo hacer una red celular GSM comunitaria".](file:///C:/Users/Miguel/Downloads/Tesis(Aprobada).docx%23_Toc402903257)................................ 84
- **Figura 4.1.1.1.2. 1** [Digrama de flujo del programa para la comunicación de módulos, Juárez,](file:///C:/Users/Miguel/Downloads/Tesis(Aprobada).docx%23_Toc402903266) M. [T. \(2013\). Distrito Federal, Coyoacán, Ciudad Universitaria, México.](file:///C:/Users/Miguel/Downloads/Tesis(Aprobada).docx%23_Toc402903266) ..................... 87
- **Figura 4.1.1.1.2. 2** [Tramas de información del protocolo de comunicación celular \(Tomasi, 2003\).](#page-92-1)  *[Sistemas de comunicaciones electrónicas.](#page-92-1)* México: Person Educación................... 92
- **Figura 4.4. 1** [Programa para la comunicación de dos módulos de comunicación celular, hecho](file:///C:/Users/Miguel/Downloads/Tesis(Aprobada).docx%23_Toc402903274)  [por Developer Studio, por Juárez, M. T. \(2013\). Distrito Federal, Coyoacán, Ciudad](file:///C:/Users/Miguel/Downloads/Tesis(Aprobada).docx%23_Toc402903274)  [Universitaria, México.................................................................................................](file:///C:/Users/Miguel/Downloads/Tesis(Aprobada).docx%23_Toc402903274) 96
- **Figura 4.6.1. 1** [Esquemático del módulo Q2687 de Sierra Wireless, realizado en el programa](#page-98-2)  [EAGLE, por Juárez, M. T. \(2013\). Distrito Federal, Coyoacán, Ciudad Universitaria,](#page-98-2)  [México........................................................................................................................](#page-98-2) 98
- **Figura 4.6.1. 2** [Esquemático del circuito integrado para la comunicación por el puerto USB,](#page-99-0)  [realizado en el programa EAGLE, por Juárez, M. T. \(2013\). Distrito Federal, Coyoacán,](#page-99-0)  Ciudad Universitaria, México. [...................................................................................](#page-99-0) 99
- **Figura 4.6.1. 3** [Conexiones para la comunicación y soporte para la tarjeta SIM, realizado en el](#page-99-1)  [programa EAGLE, por Juárez, M. T. \(2013\). Distrito Federal, Coyoacán, Ciudad](#page-99-1)  [Universitaria, México.................................................................................................](#page-99-1) 99
- **Figura 4.6.1. 4** [Diagrama esquemático del módem celular GSM/GPRS/EDGE, Juárez, M. T.](#page-100-0)  [\(2013\). Distrito Federal, Coyoacán, Ciudad Universitaria, México........................](#page-100-0) 100

#### Figuras anexos

- **Figura Anexo A. 1** (Juárez Tapia, 2014). *Maleta de Control*[. Distrito Federal, México,](file:///C:/Users/Miguel/Desktop/Tesis(Aprobada)1.docx%23_Toc403506597)  [http://www.instructables.com/id/Maleta-de-control/.........................................](file:///C:/Users/Miguel/Desktop/Tesis(Aprobada)1.docx%23_Toc403506597) 118
- **Figura Anexo A. 2** [\(Juárez Tapia, 2014\) Maleta de Control.](file:///C:/Users/Miguel/Desktop/Tesis(Aprobada)1.docx%23_Toc403506598) *Maleta de Control*. Distrito Federal, [México, http://www.instructables.com/id/Maleta-de-control/..........................](file:///C:/Users/Miguel/Desktop/Tesis(Aprobada)1.docx%23_Toc403506598) 120
- **Figura Anexo A. 3** [\(Juárez Tapia, 2014\)Maleta de Control.](file:///C:/Users/Miguel/Desktop/Tesis(Aprobada)1.docx%23_Toc403506599) *Maleta de Control* . Distrito Federal, [México, http://www.instructables.com/id/Maleta-de-control/..........................](file:///C:/Users/Miguel/Desktop/Tesis(Aprobada)1.docx%23_Toc403506599) 121
- **Figura Anexo A. 4** [\(Juárez Tapia, 2014\) Maleta de Control.](#page-122-0) *Maleta de Control* .Distrito Federal, [México, http://www.instructables.com/id/Maleta-de-control/...........................](#page-122-0) 122
- **Figura Anexo A. 5** [\(Juárez Tapia, 2014\)Maleta de Control.](#page-123-0) *Maleta de Control*. Distrito Federal, [México, http://www.instructables.com/id/Maleta-de-control/..........................](#page-123-0) 123
- **Figura Anexo A. 6 y 7** [\(Juárez Tapia, 2014\) Maleta de Control.](#page-123-1) *Maleta de Control*. Distrito Federal, [México, http://www.instructables.com/id/Maleta-de-control/..........................](#page-123-1) 123
- **Figura Anexo A. 7** [\(Juárez Tapia, 2014\)Maleta de Control.](#page-124-0) *Maleta de Control*. Distrito Federal, [México, http://www.instructables.com/id/Maleta-de-control/..........................](#page-124-0) 124
- **Figura Anexo A. 8** [\(Juárez Tapia, 2014\) Maleta de Control.](#page-125-0) *Maleta de Control*. Distrito Federal, [México, http://www.instructables.com/id/Maleta-de-control/..........................](#page-125-0) 125
- **Figura Anexo A. 9** [\(Juárez Tapia, 2014\) Maleta de Control.](#page-125-1) *Maleta de Control*. Distrito Federal, [México, http://www.instructables.com/id/Maleta-de-control/..........................](#page-125-1) 125
- **Figura Anexo A. 10** [\(Juárez Tapia, 2014\) Maleta de Control.](#page-126-0) *Maleta de Control*. Distrito Federal, [México, http://www.instructables.com/id/Maleta-de-control/..........................](#page-126-0) 126
- **Figura Anexo A. 11** [\(Juárez Tapia, 2014\) Maleta de Control.](#page-127-0) *Maleta de Control*. Distrito Federal, [México, http://www.instructables.com/id/Maleta-de-control/..........................](#page-127-0) 127

**Figura Anexo C. 1** [Módulo genérico de la familia MC73XX con dimensiones: 51 x 30 x 4.5 mm](#page-134-2) [..................................................................................................................................](#page-134-2) 134

**Figura Anexo C. 2** [Módulo genérico de la familia EM Series con dimensiones: 51 x 30 x 4.5 mm.](#page-135-0) [..................................................................................................................................](#page-135-0) 135

#### Tabla de tablas

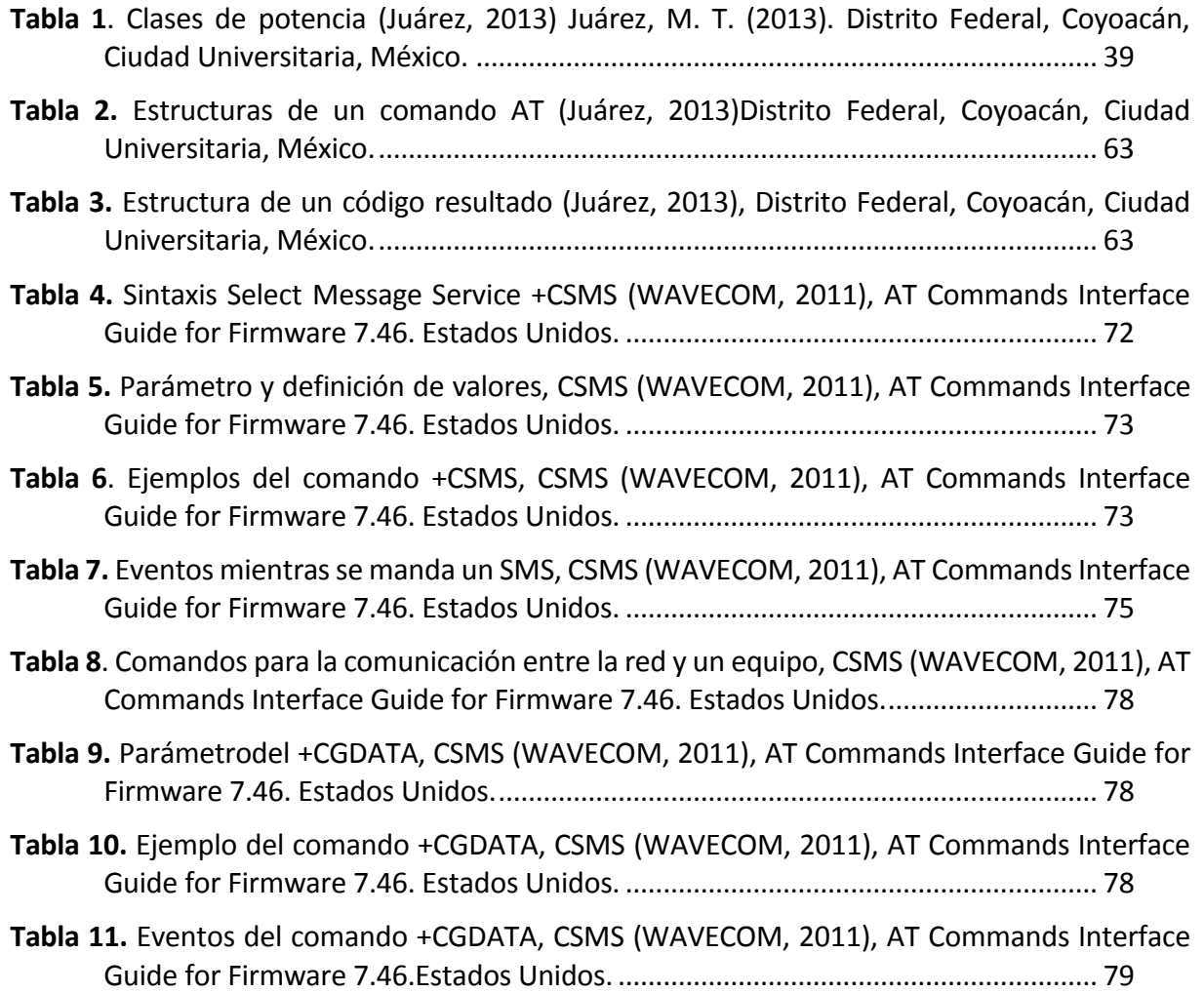

#### TABLA DE ANEXOS

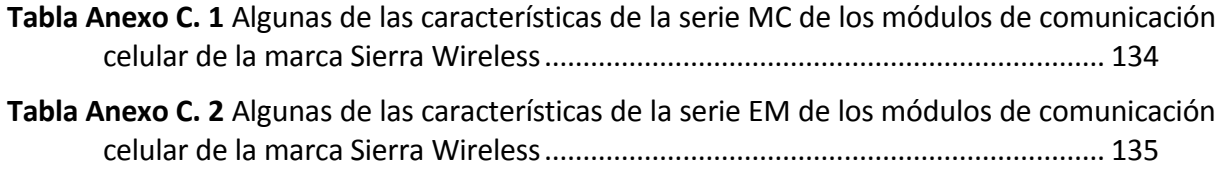

### **1 INTRODUCCIÓN**

#### <span id="page-31-1"></span><span id="page-31-0"></span>1.1 ESTADO DEL ARTE

La manera en que se controlan actualmente los UAV's (Unmanned Aerial Vehicle), es por medio de módulos Zigbee, o con módulos de radio control. Este tipo de comunicación logra el completo control del vehículo remotamente por medio de radio frecuencia teniendo como limitante una distancia máxima de operación.

La tecnología celular provee la posibilidad de tener una comunicación sin límite de área de operación. Dado que se puede hacer una llamada celular desde París hasta la ciudad de San Diego California sin que la distancia sea un problema, ya que no importa que estén en diferentes continentes, ni exista algo físico que los conecte, lográndose la comunicación con retardos mínimos en la llamada.

Debido a la falta de un sistema de comunicaciones que tenga la capacidad de la tecnología celular para controlar un vehículo aéreo que se encuentre sobre volando en alguna misión, en el presente trabajo se desarrolló un sistema de red GSM y/o GPRS que pudiera controlar y monitorear un UAV.

En la actualidad la comunicación tiene un gran desarrollo a nivel mundial, la mayoría de las empresas que desarrollan tecnología están enfocadas al área de las comunicaciones y tecnología de la información. Los grandes empresarios basan sus principales metas en el desarrollo de estas tecnologías, siendo los productos de mayor nivel adquisitivo los que están relacionados con éstas.

El desarrollo de la electrónica en estos últimos años ha evolucionado vertiginosamente, a dado saltos enormes, en muy pocos años. Las empresas que desarrollan electrónica o dispositivos electrónicos no se dan abasto con sus ingenieros de diseño para cubrir la sed de las personas por tener en sus manos tecnología más avanzada. Muchas veces los departamentos de desarrollo de las empresas no satisfacen la demanda delos usuarios, ya que ahora ellos son los que ''diseñan'' el próximo dispositivo, a través de los comentarios o sugerencias que hacen a las empresas.

#### <span id="page-32-0"></span>1.1.2 COMUNICACIÓN ALÁMBRICA.

Para que se realice una comunicación alámbrica se debe contar con un canal de transmisión por el cual se enviarán los datos, la forma en que se realiza esta tarea es por medio de cables de longitud y diámetro según sea lo que se requiera. La característica de estar conectado mediante un cable es la forma de comunicación, en muchos casos, menos eficiente para nuestro objetivo.

En el mercado de la electrónica existen muchos tipos de sistemas de comunicación alámbrica. La investigación se enfocó en el módulo de Ethernet por sus capacidades técnicas y referenciales con respecto al tipo de comunicación implementado en éste trabajo.

#### <span id="page-32-1"></span>1.2.1 ETHERNET

El módulo de Ethernet con el número USR-TCP232-T24 es usado para la red TCP o UDP, que es el término que se emplea para referirse a una familia de estándares del IEEE, el cual considera que la red local presenta una topología lógica y una topología física. Es un sistema embebido de comunicación serial. Está basado en los protocolos de comunicaciones TCP/UDP, de fácil adaptación a dispositivos que se quisieran conectar a una red como son los microcontroladores o DSP.

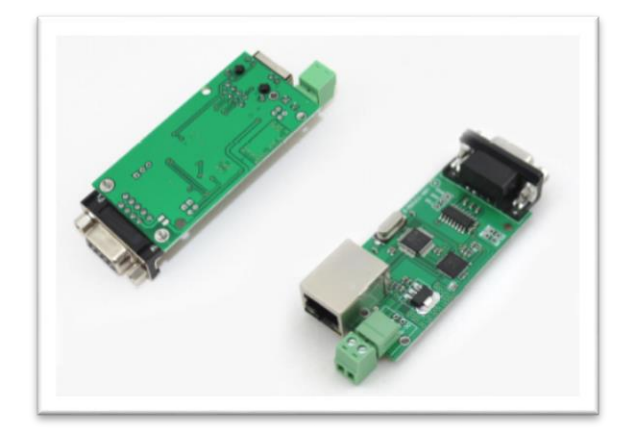

**Figura 1.2 1** Módulo ethernet. Electrónica estudio **(Estudio, s.f.)** Recuperado el 5 marzo del 2013 de Electrónica estudio[: http://www.electronicaestudio.com](http://www.electronicaestudio.com/)

Existen varios modelos dependiendo del tipo de aplicación:

Existe un procesador ARM de alta velocidad, alta estabilidad, modelo clásico de tamaño compacto, consumo bajo de energía, carcasa metálica de aluminio, anti caída y anti interferencia. (Estudio, s.f.)

Si se quiere controlar o checar una maquinaria por medio de internet, se puede estar conectado por medio de la red Ethernet. La configuración más usada es la denominada tipo *bus*, por su facilidad de instalación y porque todas las computadoras tienen el mismo nivel jerárquico.

*Topología Bus*

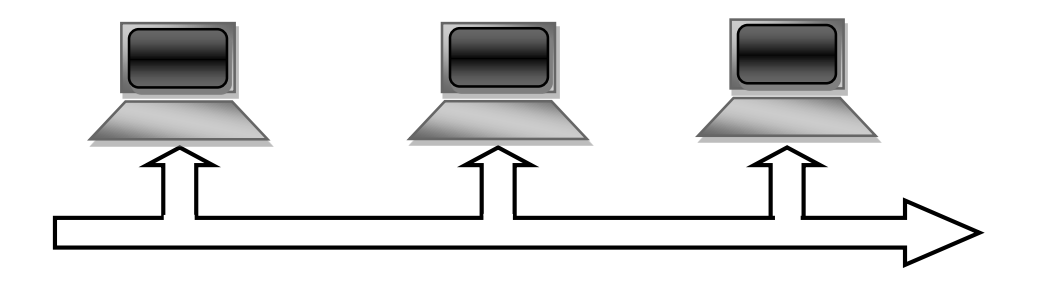

**Figura 1. 2. 2** *Diagrama topología bus*. Tapia, M. J. (15 de febrero de 2013). El internet y los Drones. Distrito Federal, Coyoacán, Ciudad Universitaria, México.

#### <span id="page-34-0"></span>1.3 COMUNICACIÓN INALÁMBRICA

La comunicación inalámbrica es la forma de transmitir datos sin la necesidad de la utilización de un medio físico como lo es un cable, que mantenga comunicados el receptor con el emisor. El medio que se utiliza para transmitir es el aire, en el cual se radian ondas electromagnéticas del emisor para transmitir el dato hacia el receptor.

Existe una gran variedad de modelos a escala que utilizan la radio comunicación denominada radio control, por ejemplo es usado en automóviles, camiones, aviones, helicópteros, dirigibles, lanchas rápidas, submarinos, robots, etcétera, todos los cuales para ser controlados, necesitan tener un transmisor, un receptor, motor(es) y una fuente de poder. El transmisor manda la señal de control al receptor por medio de ondas de radio que comanda las acciones a ejecutar.

La forma básica en el uso del radio control como lo es la comunicación en un vehículo de juguete, en el control para abrir un zaguán, son sistemas de radio control que trabajan a frecuencias de 27 MHz o 49 MHz, y éstas se pueden usar sin necesitad de permiso.

#### <span id="page-34-1"></span>1.4 TIPOS DE COMUNICACIÓN POR RADIO

Algunas de las formas o módulos que existen en el mercado son las que a continuación se describirán, entre ellas se seleccionó la más adecuada para la implementación del sistema objetivo de este trabajo.

#### <span id="page-34-2"></span>1.4.1 RADIO CONTROL

La necesidad de mandar más información para el control de un sistema en menos tiempo, nos hace utilizar frecuencias más altas.

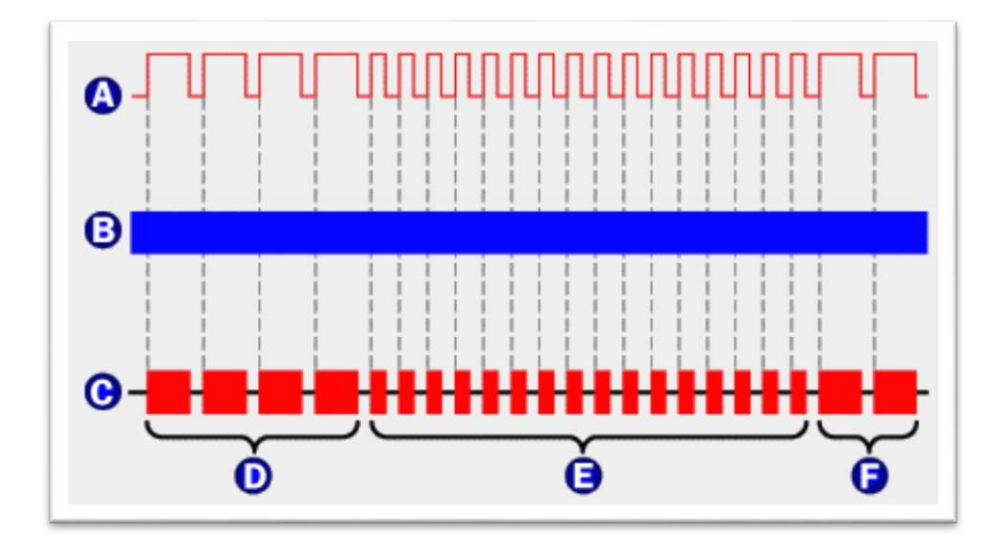

**Figura 1.4.1. 1** Ejemplo de la transmisión del radiocontrol. Tyson, J. (2011, marzo). Como trabaja el radiocontrol. Recuperado de: [www.electronics.howstuffworks.com](http://www.electronics.howstuffworks.com/)

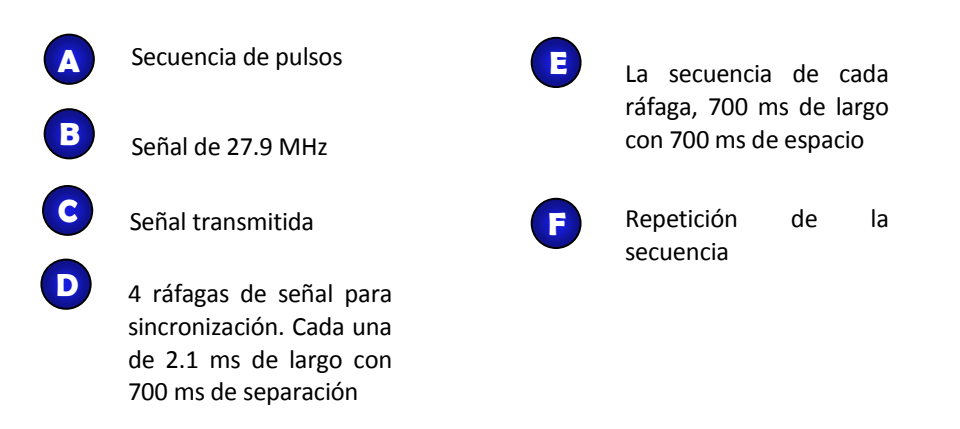

Como ejemplo, los comandos de control que utilizan las frecuencias 72 MHz o 75 MHz, están compuestos por una secuencia predeterminada como lo indica la Figura 1.4.1.1 y se definen por los puntos A, B, C, D, E y F.

En la figura 1.4.1.1 el transmisor manda ráfagas de ondas de radio que oscilan a una frecuencia de 27 900 000 ciclos por segundo.

El receptor está constantemente verificando que la frecuencia sea de 27.9 MHz, luego entonces espera una señal, que son las ráfagas de pulsos provenientes del transmisor, enseguida envía lo que recibió a un bloque compuesto por un filtro paso bandas que bloquea las señales captadas por la antena que sean diferentes a la frecuencia de 27.9 MHz.

La señal cuya frecuencia es 27.9 MHz está compuesta por una secuencia de pulsos eléctricos. Dependiendo de la secuencia de pulsos, se tomará la acción correspondiente: detener, avanzar, girar, etcétera (Tyson, 2011)
Un ejemplo de este tipo de comunicación es el usado en el módulo con número de serie eZ430-RF2500 con un protocolo de Texas Instruments (SimpliciTI network protocol), que es la herramienta de desarrollo para una comunicación completa inalámbrica; incluye el hardware y software requerido para desarrollar un proyecto de este tipo. El módulo incluye un simulador de Puerto USB y un microcontrolador de bajo consumo, con 16 MIPS (Million Instructions Per Seconds), es decir, con 16 millones instrucciones por segundo, con un rendimiento de 200 Kbps (Kilo bytes per seconds), con un transceiver de canales múltiples de radio frecuencia. (Ver Figura 1.4.1.2). El rango de distancia de transmisión de datos depende de varios factores, como son:

- La potencia de salida.
- La sensibilidad
- La ganancia de la antena.
- El ambiente en el cual se operara el transceiver.

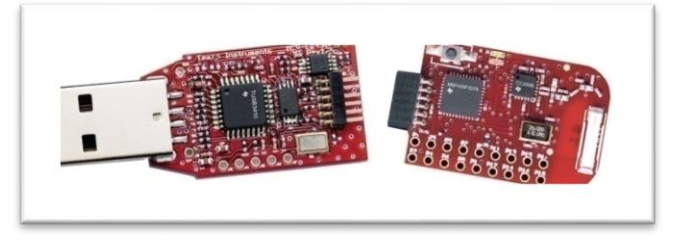

**Figura 1.4.1. 2** Módulo eZ430-RF2500 de radio comunicación. Texas Instruments, (2009, abril 02). Recuperado el 15 de febrero del 2014 de Texas Instruments MSP430 Development tool: http://www.ti.com/lit/ug/slau227e/slau227e.pdf

En las pruebas de comunicación realizadas se obtuvo como resultado un rango de entre 13 a 15 metros de distancia, en ambiente de salón con computadoras y teléfonos celulares. (Instrument, 2011)

#### 1.4.2 WIRELESS FIDELITY

La comunicación Wireless Fidelity es un tipo especial de red similar al Ethernet, ambas tienen los mismos estándares, pero la última opera a una frecuencia de 2.4 GHz o 5 GHz sin necesidad de permiso para utilizar la frecuencia. El Wi-Fi, como coloquialmente se le

llama, es idóneo para utilizarlo en el hogar o en la oficina. Se rige bajo la norma IEEE 802.11, éste hace que la red inalámbrica sea una simple extensión de la red de cable, lo cual ha permitido una aplicación muy sencilla de la comunicación inalámbrica con el beneficio correspondiente.

El módulo CC3000 de Texas Instruments es un modelo de Wi Fi; es un procesador de red inalámbrica independiente que simplifica la implementación de la conectividad a internet. Éste módulo minimiza los requerimientos de software del microcontrolador y es ideal para la aplicación de modo embebido, ya que es de bajo consumo de potencia y bajo costo.

El módulo CC3000 puede reducir el tiempo de desarrollo, reduce costos de fabricación, ahorra espacio en la placa y algunas de sus características principales son:

- Potencia de transmisión de +18.0 dBm a 11 Mbps
- Sensibilidad de recepción de -88 dBm a 11 Mbps
- Dimensiones de 16.3 mm x 13.5 mm x 2 mm

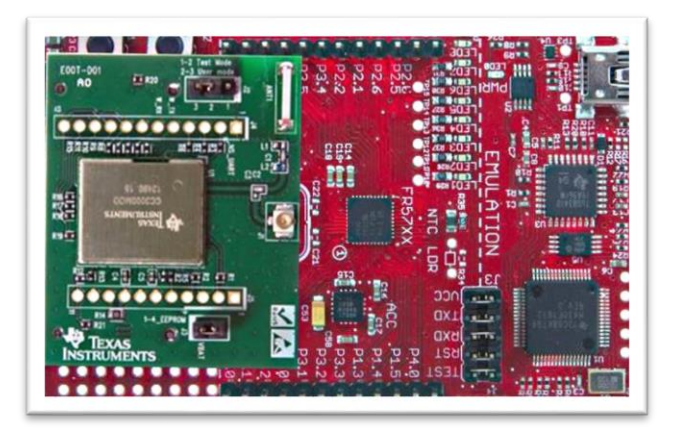

**Figura 1.4.2. 1** Módulo de Wi-Fi CC3000. Texas Instruments. (2012, noviembre). Texas Instruments. Recuperado el 15 de febrero 2014, de Texas Instruments SimpleLink: <http://www.ti.com/lit/ds/symlink/cc3000.pdf>

#### 1.4.3 BLUETOOTH

Cualquier dispositivo bluetooth tiene un direccionamiento único de 48 bits y usualmente es presentado en la forma de 12 dígitos hexadecimales. Los 24 bits más significativos de dicho direccionamiento son conocidos como los OUI (Organizationally UniqueIdentifier: Identificador Único Organizacional), que se relacionan con la manufactura. Los otros 24 bits son de identificación del módulo.

Cuando dos dispositivos comparten una afinidad especial, pueden estar unidas entre sí. Estos dispositivos pueden establecer una conexión sin necesidad que se lo solicite, con el único requerimiento que deben de estar lo suficientemente cerca para establecer la conexión.

Sólo se necesita sincronizar los dispositivos una sola vez; cuando los dispositivos se han apareado, comparten sus direcciones, nombre y perfiles. También comparten una clave secreta común, lo que les permite unirse cada vez que estén juntos.

El emparejamiento por lo general requiere un proceso de autenticación donde el usuario debe validar la conexión entre los dispositivos.

Existen diferentes clases que dependen de la potencia, como se ejemplifica en la [Tabla 1.](#page-39-0) [Clases de potencia](#page-39-0), donde observamos que la clase 1 es la que nos sería útil para alcanzar nuestro objetivo.

<span id="page-39-0"></span>**Tabla 1**. Clases de potencia (Juárez, 2013) Juárez, M. T. (2013). Distrito Federal, Coyoacán, Ciudad Universitaria, México.

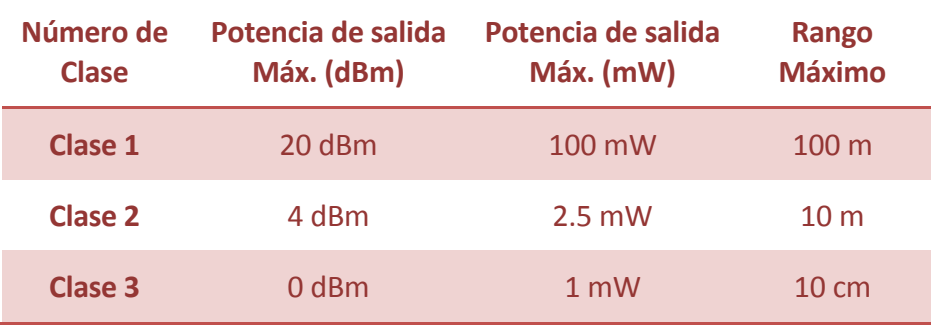

Los perfiles Bluetooth son protocolos adicionales que se basan en el estándar Bluetooth básico para definirlos con mayor claridad y muestran qué tipo de datos en un módulo Bluetooth se están transmitiendo. Si bien las especificaciones Bluetooth definen cómo funciona esta tecnología, los perfiles definen cómo se utiliza.

El perfil de un dispositivo Bluetooth sirve para determinar a qué aplicación está orientada. Un auricular Bluetooth de manos libres, por ejemplo, usaría perfil de auriculares HSP, mientras que un controlador de Nintendo Wii podría implementar el dispositivo de interfaz humana HID. Para que dos dispositivos Bluetooth sean compatibles, tienen que admitir los mismos perfiles.

El Bluetooth es un protocolo estandarizado para enviar y recibir datos vía la frecuencia de 2.4 GHz inalámbrico. Es un protocolo seguro y es perfecto para un rango corto, bajo consumo de energía y bajo costo para transmitir entre dispositivos electrónicos.

Opera a 2.4 GHz, esta frecuencia está en las permitidas para operar sin permiso. Así como los otros protocolos de radiofrecuencia. Tiene reglas estandarizadas, así como especificaciones. Esa es una de las diferencias con los otros protocolos.

El módulo RN 42 es un bluetooth que trabaja con el modelo de maestro y esclavo (comúnmente se conoce a esta red de conexión como *piconets* o *picored*).

En este modelo, la configuración debe tener un sólo maestro conectado, y desde uno hasta siete diferentes esclavos. Cualquier esclavo en conexión *piconet*, puede estar conectado a un sólo maestro.

El maestro coordina la comunicación a lo largo de *piconets*. Se puede mandar a cualquiera de los esclavos, así como recibir datos de ellos. A los esclavos sólo se les permite mandar y recibir de su amo o maestro. No pueden tener comunicación con otros esclavos del *piconets*.

El Zigbee es el conjunto de especificaciones técnicas en torno al protocolo inalámbrico 802.15.4. El grupo 802 es la sección de la IEEEque involucra las operaciones y tecnologías de red. El grupo 15 trata específicamente las tecnologías de redes inalámbricas, este protocolo está regulado por el grupo Alianza Zigbee.

Está diseñado para proporcionar una conectividad altamente eficiente de pequeñas cantidades de datos entre los dispositivos. Como resultado de sus operaciones simplificadas, resulta uno a dos veces en magnitud menos complicadas que la tecnología Bluetooth. Además a un precio muy competitivo, ya que por una fracción del costo de un dispositivo Bluetooth se tiene un módulo con protocolo Zigbee.

La tasa de transmisión de 250 Kbps ha sido desarrollada para satisfacer la creciente demanda de capacidad de red inalámbrica entre varios dispositivos, permitiendo la comunicación entre dispositivos a una computadora central. En un nivel bajo de frecuencia permite la monitorización remota afinada. En el mercado de consumo, se está estudiando el uso de la tecnología para todo tipo de aplicación, desde la vinculación de aparatos domésticos de bajo consumo, como detectores de humo a una unidad de control central en el hogar.

Debido a su baja potencia, los dispositivos Zigbee pueden mantenerse con una pequeña batería durante muchos meses, incluso años. Una de sus principales características es su configuración de red.

El nombre de Zigbee se dio por la errática forma que tienen para comunicarse los módulos, zigzagueando, como las abejas vuelan entre las flores (Chris Diamond, Michael Gordon, Priya Joshi, Gideon Wamae).

La configuración es similar a la comunicación que se da entre las abejas cuando están explorando cerca de su panal, si una abeja encuentra un peligro o sólo una alerta, informa sobre dicho peligro o alerta a la abeja más cercana, así la abeja que recibió la comunicación del peligro o alerta la vuelve a comunicar a otra abeja que esté en su camino o cerca de ella, así una y otra vez hasta lograr llegar al panal, donde se tomaría la decisión de qué hacer.

El módulo CC2520 de Texas Instruments es el módulo para comunicación ZIGBEE. Es un transmisor - receptor que no necesita licencia para funcionar; este chip tiene grandes aplicaciones en la industria, ya que provee soporte extensivo en el manejo de hardware, almacenamiento de datos, autenticación de datos, evaluación de canal de transmisión.

Algunas de sus características son:

- Potencia de transmisión de +5 dBm a 33.6 mA
- Sensibilidad de recepción de -50 dBm a 18.5 mA
- Rango de operación de 400 m

En el siguiente capítulo se expondrá la historia y funcionamiento de la telefonía móvil, dado que es necesario conocer esta temática para cumplir con el objetivo del presente trabajo.

En este capítulo describiremos el funcionamiento y la operación de la telefonía, de tal forma que podremos conocer las características de los sistemas de comunicación móvil inalámbrica, su historia y funcionamiento.

#### 2.1 LA RADIOTELEFONÍA

La radiocomunicación pública requiere técnicas sofisticadas y, por lo tanto, su evolución ha estado siempre ligada al progreso de la electrónica. En primer lugar, la radiocomunicación es cualquier tipo de comunicación que se realiza a través de ondas electromagnéticas que se propagan por el espacio.

La idea de comunicación instantánea es independiente de la distancia, lo mismo que el poder volar. La primera vez que se utilizaron las ondas de radio para comunicarse fue a finales del siglo XIX para la radiotelegrafía (en el año 1880 el científico Hertz realiza una transmisión de radio a más de 18 millas de distancia). Desde entonces, la radio se convirtió en una teoría ampliamente utilizada en comunicaciones.

Las primeras aplicaciones públicas de la radio fueron de difusión. El auge real de los sistemas públicos bidireccionales de radiocomunicación móviles tuvo lugar justo después de ser descubierta, aunado a la tecnología electrónica, como la válvula de vacío y el transistor, que permitieron el desarrollo de un servicio de telefonía a escala real para vehículos. El primer servicio telefónico móvil real nació oficialmente en St. Luis (Missouri, Estados Unidos) en 1945. Europa se estaba recuperando de las consecuencias de la segunda guerra mundial, y le siguió algunos años después.

Las primeras redes de telefonía se operaban manualmente; es decir, era necesaria la intervención de un operador para conectar cada llamada a la red fija. El área de servicio estaba limitada a la cobertura de un único emplazamiento de transmisión y recepción (sistemas unicelulares). Había muy poco espectro de radio disponible para este tipo de servicios, dado que éste se asignaba fundamentalmente a propósitos militares y a la radiodifusión. En consecuencia, la capacidad de los primeros sistemas era muy pequeña y la saturación de los mismos fue muy rápida, con lo que la calidad del servicio empeoró rápidamente debido a la congestión.

Entre 1950 y 1980 los sistemas evolucionaron hasta automatizarse y los costos disminuyeron gracias a la introducción de los semiconductores. La capacidad se incrementó un poco, aunque aún era demasiado escasa para la demanda existente: la radiotelefonía pública seguía siendo un lujo al alcance de muy pocos.

A partir de la década de los ochenta, pero sobre todo de los noventa, la telefonía móvil mejoró, gracias a los avances tecnológicos que permitieron la introducción de la radio digital, la disminución de tamaño y precios, así como el aumento de sus prestaciones y servicios disponibles, se populariza y crece desorbitadamente. A finales del año 2003, ya son más de 1,300 millones los usuarios de telefonía móvil alrededor de todo el mundo.

#### 2.2 LOS SISTEMAS DE COMUNICACIONES MÓVILES

El término "comunicaciones móviles" describe cualquier enlace de radiocomunicación entre dos terminales, de los cuales al menos uno está en una localización indeterminada, en movimiento, o estático, pudiendo el otro ser una terminal fija. Esta definición abarca a todo tipo de enlace de comunicación, ya sea de móvil a móvil o entre fijo y móvil. De hecho, el enlace móvil a móvil consiste muchas veces en un enlace móvil-fijo-móvil. El término móvil puede referirse a vehículos de todo tipo, o sencillamente, a personas en movimiento. El enlace de radiocomunicación hace uso de una parte del espectro electromagnético, concretamente, la banda conocida como de radiofrecuencias, aproximadamente la comprendida entre  $10^5$  y  $10^{12}$  Hz.

Es importante destacar que al hablar de tecnologías móviles se está pensando, generalmente, en un sistema de comunicaciones punto a punto, y aunque también es posible en algunas circunstancias efectuar comunicaciones punto a multipunto, se trata de una configuración especial del servicio para aplicaciones particulares como son algunas de difusión de información.

Los avances en el campo de la radio y la electrónica que se realizaron tras la Segunda Guerra Mundial, compañías como General Electric, RCA, Motorola y AT&T comenzaron a comercializar diversos sistemas portátiles de comunicación.

Los equipos de los usuarios eran todos de tipo "empotrado" en el automóvil; dispuestos en el maletero y con una antena en el interior.

Un ejemplo de este equipo, fue el que uso el reportero Jacobo Zabludovsky en el sismo que ocurrió en la Ciudad de México el 19 de septiembre de 1985, y gracias a este moderno equipo de comunicación, pudo reportar los daños ocurridos, ya que la infraestructura de la red móvil no sufrió tantos daños. Se logró informar gracias a Jacobo Zabludovsky y a su teléfono móvil a todo el país y al mundo de lo que había ocurrido.

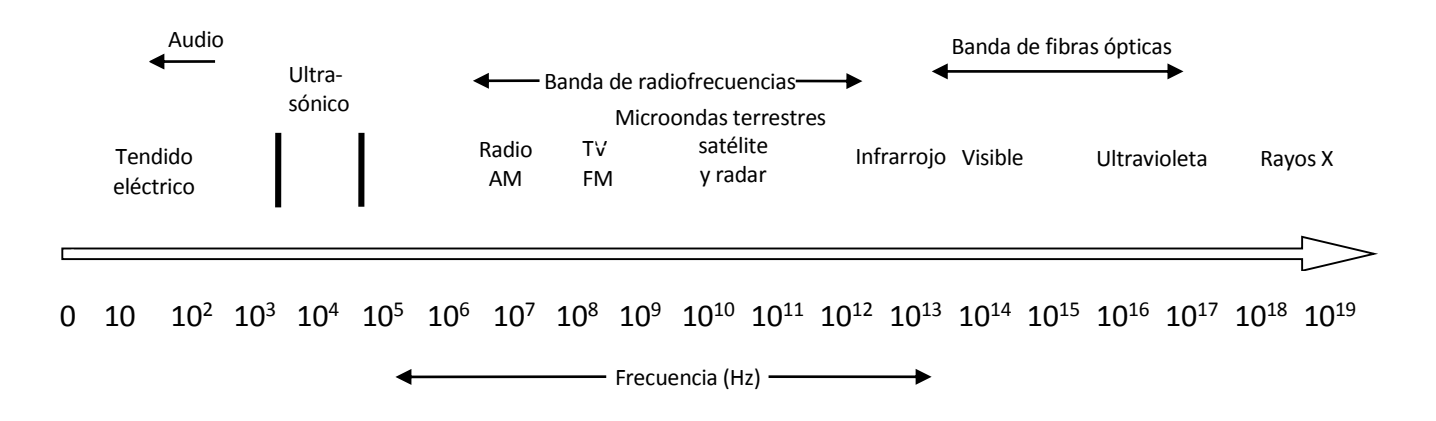

**Figura 2.2. 1** Espectro electromagnético de frecuencias**.** Tomasi, W. (2003). Sistemas de comunicaciones electrónicas. México: Person Educación.

El primer sistema de telefonía móvil europeo nació en los años cuarenta en la ciudad sueca de Estocolmo, de la mano de Ericsson, con aparatos que por su enorme consumo, peso y tamaño sólo se podían instalar en vehículos.

La primera red móvil celular corresponde a Arabia Saudita, que inició su andadura en septiembre de 1981, con tecnología suministrada por Ericsson, en banda de frecuencia de 450 MHz.

En 1983 se empezó a utilizar en Estados Unidos el AMPS, pionero entre los sistemas celulares analógicos mundiales. En 1992 se empezó a implantar el sistema digital, y finalmente a principios del 2004 se comienza a utilizar el sistema GSM.

Durante la década de los setenta, la integración a gran escala de dispositivos electrónicos y el desarrollo de los microprocesadores abrió las puertas a la implementación de sistemas más complejos, dado que el área de cobertura de una antena está fundamentalmente limitada por la potencia de transmisión de las estaciones móviles. Se permitía así la cobertura de un área más grande a costa de una mayor complejidad en la infraestructura. Pero la verdadera revolución se produjo con los sistemas celulares, donde hay numerosos emplazamientos que transmiten y reciben datos y sus respectivas áreas de cobertura se solapan parcialmente, permitiendo la reutilización de las frecuencias asignadas al operador.

En lugar de intentar incrementar la potencia de transmisión, los sistemas celulares se basan en el concepto de reutilización de frecuencias, comparado con una red de un solo transmisor, ya que en estos sistemas la misma radiofrecuencia puede ser usada en un área diferente para una transmisión completamente diferente. Si hubiera un sólo transmisor, solamente una transmisión puede ser realizada en cualquier frecuencia dada. Desafortunadamente, es inevitable cierto nivel de interferencia en la señal producida por las otras celdas que usan la misma frecuencia.

El factor de reutilización de frecuencia es tan seguido que se puede utilizar la misma frecuencia en una red. Esto es 1/n donde *n* es el número de celdas que no pueden utilizar una frecuencia para transmisión.

Cada celda usa la misma frecuencia y los diferentes sistemas están separados por códigos en lugar de frecuencias.

Además, el costo de infraestructura aumenta considerablemente debido a la multiplicidad de emplazamientos.

# 2.3 CONCEPTOS BÁSICOS DE LA TELEFONÍA MÓVIL

Todo lo anterior llevó a desarrollar en Europa un nuevo sistema que permitiera la itinerancia internacional creándose, a tal efecto, en 1983, en la CEPT (European Conference of Postal and Telecommunications), un grupo de trabajo denominado GSM, cuya tarea era crear un sistema de telefonía móvil celular de gran capacidad, con posibilidad de evolucionar para ir incorporando nuevas tecnologías, servicios y aplicaciones.

Con la aparición del GSM, el panorama cambia completamente: es una red digital, por lo que ahora, para evitar una señal analógica como la voz, es necesario someterla previamente a un proceso de conversión analógico – digital (muestreo de la señal, cuantificación y finamente codificación) hasta convertirla en una secuencia de bits.

En 1990, bajo la petición del Reino Unido, se añadió a los objetivos del gobierno de estandarización la especificación de una versión de GSM adaptada a la banda de frecuencias de 1800 MHz, con una asignación de 2 veces 75 MHz. Esta variante que se conoció con el nombre de DC1800 o GSM 1800, tiene como objetivo proporcionar mayor capacidad en áreas urbanas.

En la evolución de las redes de segunda generación (2G) hacia las de tercera generación (3G), aparece GPRS, que es una tecnología que funciona en el entorno de la telefonía móvil digital y que permite que un mismo usuario utilice simultáneamente varios canales; para ello se utilizan técnicas de empaquetado de la información con las que se consiguen velocidades efectivas de transmisión de datos hasta cuatro veces superiores a los 9.6 kbps que soporta un solo canal; además, la eficiencia de las comunicaciones es mucho mayor pues no es necesario la ocupación continua de los canales de comunicación de forma permanente y exclusiva.

Esta tecnología utiliza la misma infraestructura de las comunicaciones de GSM. Es también conocida por el nombre de 2.5 G.

GPRS se implementa añadiendo a la red GSM nodos de conmutación por paquetes y actualizando los existentes para proporcionar una ruta de direccionamiento para los paquetes de datos entre terminal móvil y un nodo de pasarela. El nodo de pasarela hará posible la interrelación con redes externas de datos por paquetes para acceder a internet y a intranets.

Así, la conmutación de paquetes es un procedimiento más adecuado para transmitir datos, ya que hasta ahora los datos se habían transmitido mediante conmutación de circuitos, procedimiento más adecuado para la transmisión de voz. Su principal característica radica en la posibilidad de disponer de una terminal permanentemente conectada, trazando únicamente por el volumen de datos transferidos y no por el tiempo de conexión, como es habitual en la conmutación de circuitos.

En la siguiente figura se describe por bloques como está comprendida la red celular GPRS:

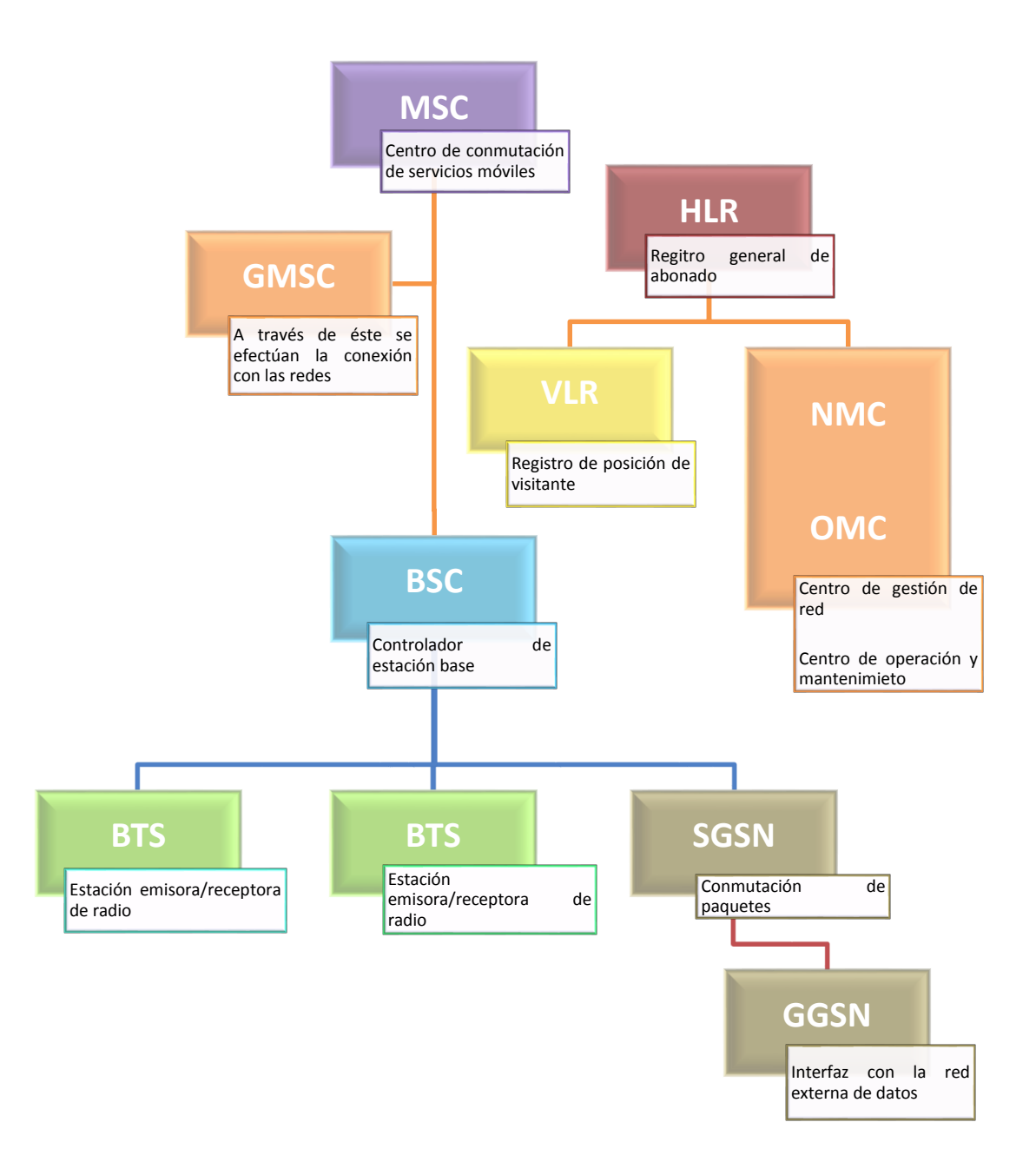

**Figura 2.3. 1** Topología **de cómo está conformada una red celular GSM/GPRS.** Juárez, M. T. (2013). Distrito Federal, Coyoacán, Ciudad Universitaria, México.

La velocidad de transmisión de datos se ve aumentada a una media de 40 Kbps, como un máximo teórico, ya que nunca se alcanzan los 115 Kbps para la comunicación, sino que la tecnología utilizada permite compartir cada canal con varios usuarios, mejorando así la eficiencia en la utilización de los recursos de red. La mayor eficiencia de GPRS para los servicios de datos se basa en una mejor utilización y aprovechamiento de los recursos radio desplegados para GSM, así como en la introducción de nuevos esquemas de codificación, que se traducen en un aumento de la velocidad.

### 2.4 LA TARJETA SIM

Con la generación de telefonía celular digital en el sistema GSM, se desarrolló una forma de autentificar al usuario para poder acceder a la red, además de incorporar funciones relacionadas con el cifrado de las comunicaciones de voz.

Esta nueva forma de comunicación celular llevó al desarrollo de tarjetas inteligentes, las cuales proporcionan la seguridad necesaria para realizar estas tareas y permite el almacenamiento seguro de información confidencial. El SIM contiene datos necesarios para el funcionamiento del servicio GSM (la clave de autenticación del usuario, la clave de cifrado, información de localización, etcétera) y los datos de subscriptor del servicio (números de marcación abreviada, mensajes cortos, etcétera). Estos datos son protegidos físicamente ante intentos de extracción o manipulación por el hardware de la tarjeta.

La SIM es una especie de llave; una vez extraída del terminal móvil, ésta no puede usarse salvo para llamadas de emergencia. La posibilidad de extraer el SIM presenta ventajas para el usuario. La información que contiene la tarjeta puede ser fácilmente transferida a otra terminal, permitiendo a los usuarios de GSM utilizar cualquier teléfono compatible sin notificarlo a la compañía que renta el servicio de telefonía celular.

## 2.5 CARACTERÍSTICAS BÁSICAS DE GPRS

Las principales características de GPRS pueden ser resumidas de la siguiente manera:

## *Movilidad y disponibilidad*

Ofrece la conexión a internet/intranet a través de la terminal en cualquier momento y desde cualquier lugar con cobertura.

### *Simultaneidad de voz y datos*

Se pueden transmitir datos mientras se está hablando por el teléfono móvil.

### *Mayor velocidad de transmisión de datos*

Ofrece a los usuarios de móviles mayor velocidad de transmisión de datos y resulta especialmente adecuado para el tráfico en ráfagas por internet e intranets. Teóricamente sería de hasta 115 kbps, dependiendo de las características del teléfono móvil y del grado de ocupación de los recursos de radio.

### *Costos por volumen*

Permite facturar por datos transmitidos realmente, en lugar de por tiempo de conexión.

## *Rapidez en el acceso*

Es el establecimiento instantáneo de la conexión y la utilización más eficiente de los recursos de red al basarse en canales compartidos por varios usuarios y no dedicados.

## *Conexión permanente a internet*

Con los dispositivos móviles GPRS, los usuarios podrán estar siempre conectados (always-on) con internet. GPRS utiliza los recursos y el ancho de banda de la red mientras se transmiten los datos. El canal de radio sólo se mantiene mientras dure la transferencia de datos.

## *Codificación del canal de radio según la calidad*

A peor calidad, se emplearán codificadores de menor velocidad de transmisión pero de mayor fiabilidad.

## *Compatibilidad con todos los protocolos de transferencia de datos*

Los protocolos de comunicación de datos más utilizados, incluyendo el IP, son compatibles con GPRS, por lo que será posible conectarse a internet.

## *Comparte el rango de frecuencias con la red GSM*

Se utiliza la misma infraestructura de red que se utilizaba en GSM, lo cual permite reducir el costo de despliegue para los operadores.

# 2.6 REQUERIMIENTOS DE UN SISTEMA DE COMUNICACIONES EN UN VEHÍCULO AÉREO NO TRIPULADO (UAS)

Este tipo de sistemas generalmente se usa para facilitar la comunicación entre las personas. El intercambio de información es de suma importancia, así como, que los datos a transmitir sean los mismos que son recibidos. Lo que se necesita es un sistema de comunicación altamente confiable. Para realizarlo se necesita evaluar cuál o cuáles son las mejores características para el objetivo del trabajo: control, envió de misiones, cambio de ruta, comandos al vehículo o vigilancia. La idea es contar con dos sistemas de comunicaciones como mínimo; por si fallara uno o estuviera ocupado el canal, se tendría la posibilidad de elegir en que canal se realizará la comunicación (canal redundante).

# 2.7 SISTEMA DE COMUNICACIONES PARA EL VEHÍCULO AR. DRONE

Es el vehículo en el cual se va a instalar el sistema. Está constituido por:

- Dos cámaras VGA
- Batería 1000 Ah
- Estructura formada por dos tubos de fibra de carbono
- Cuatro motores, cada uno con su control y hélices
- Circuitos integrados:
	- o Un procesador ARM9
	- o Módulo Wi Fi Atheros AR6102G
	- o Memoria Micron OGA17
	- o Memoria Micron 29F1G08
- Sensores para el control y el sensado de la posición

Dentro de las características del vehículo se cuenta con una tarjeta de navegación, que incluye una inspección visual, con ayuda de un microscopio digital y un estudio fotográfico portátil. En la Figura 2.7.1 se muestra la forma poligonal de la tarjeta principal para el control de vuelo, así como los sensores, la cámara frontal, el procesador y el integrado encargado de la comunicación Wi Fi que lleva por nombre Althero.

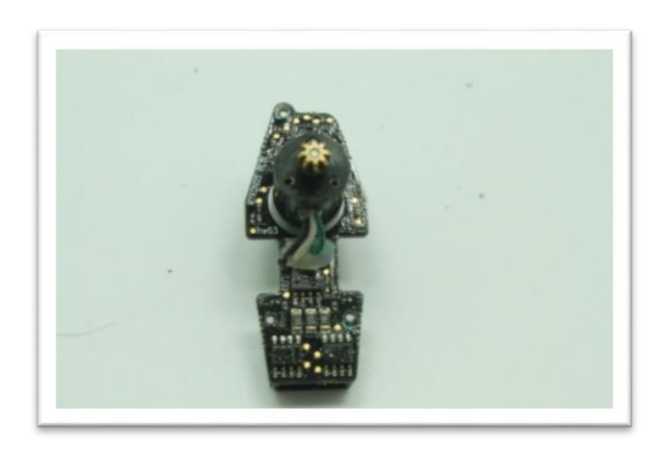

**Figura 2.7. 1** Foto de la placa principal de vuelo del vehículo Ar Drone. Juárez, M. T. (2013). Distrito Federal, Coyoacán, Ciudad Universitaria, México

En la figura 2.7.2 se muestra otro de los componentes del Ar. Drone que consiste en un rotor con su placa de control.

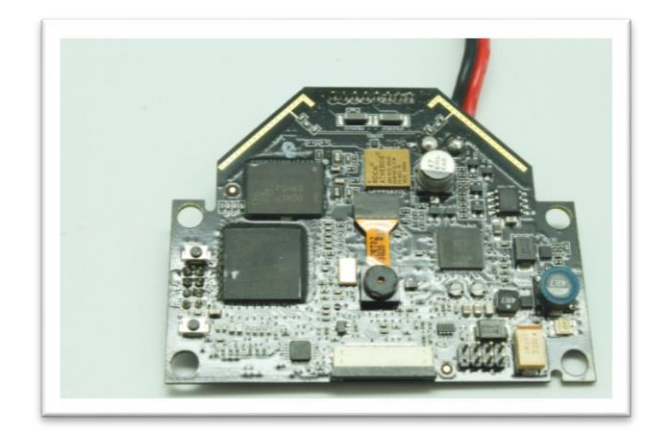

**Figura 2.7. 2** Foto de uno de los cuatro rotores, unido a su parte de control y alimentación. Juárez, M. T. (2013). Distrito Federal, Coyoacán, Ciudad Universitaria, México.

En la figura 2.7. 3 se muestra la placa de sensores ultrasónicos, cuya función es la estabilidad.

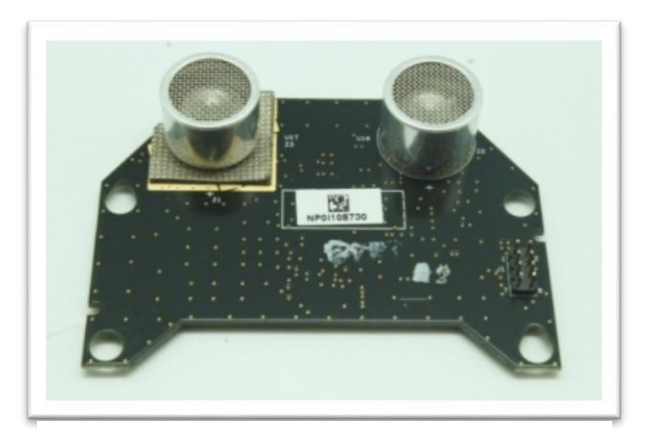

**Figura 2.7. 3** Foto de la placa de los sensores de altitud y navegación. Juárez, M. T. (2013). Distrito Federal, Coyoacán, Ciudad Universitaria, México

En la figura 2.7.4 se ve la tarjeta madre, donde se encuentran la alimentación, la conexión de las cámaras y la conexión con la placa de sensores.

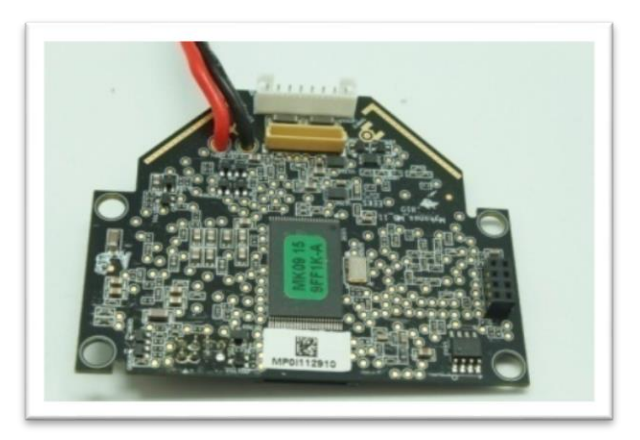

**Figura 2.7. 4** Placa de comunicación y manejo de las dos cámaras. Juárez, M. T. (2013). Distrito Federal, Coyoacán, Ciudad Universitaria, México

En la figura 2.7. 5, se muestra cómo fueron tomadas las fotografías con el microscopio USB, las cuales sirvieron para identificar las partes de la placa, así como los componentes que utiliza, para ver si se pueden sustituir por otros con mejor rendimiento o alcance.

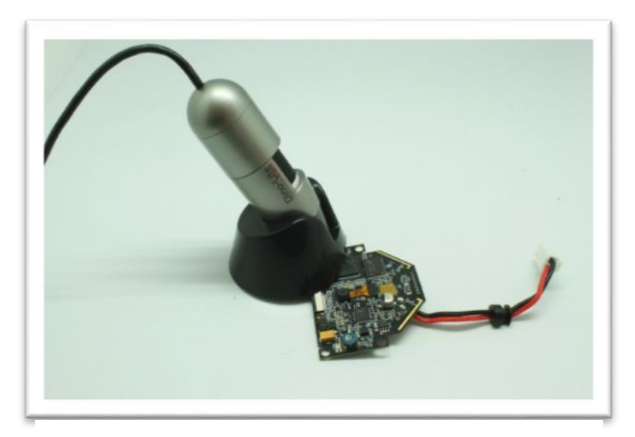

**Figura 2.7. 5** Foto de cómo fueron hechas las fotografías para la investigación. Juárez, M. T. (2013). Distrito Federal, Coyoacán, Ciudad Universitaria, México

La siguiente figura 2.7. 6, muestra mediante un diagrama de árbol la estructura del Ar. Drone. Se muestran las partes importantes del vehículo, como son: las cámaras, la batería, el esqueleto del Drone, los tubos de fibra de carbono, un motor, las propellas o hélices, la estructura de vuelo interno y externo, la placa principal y la placa de los sensores.

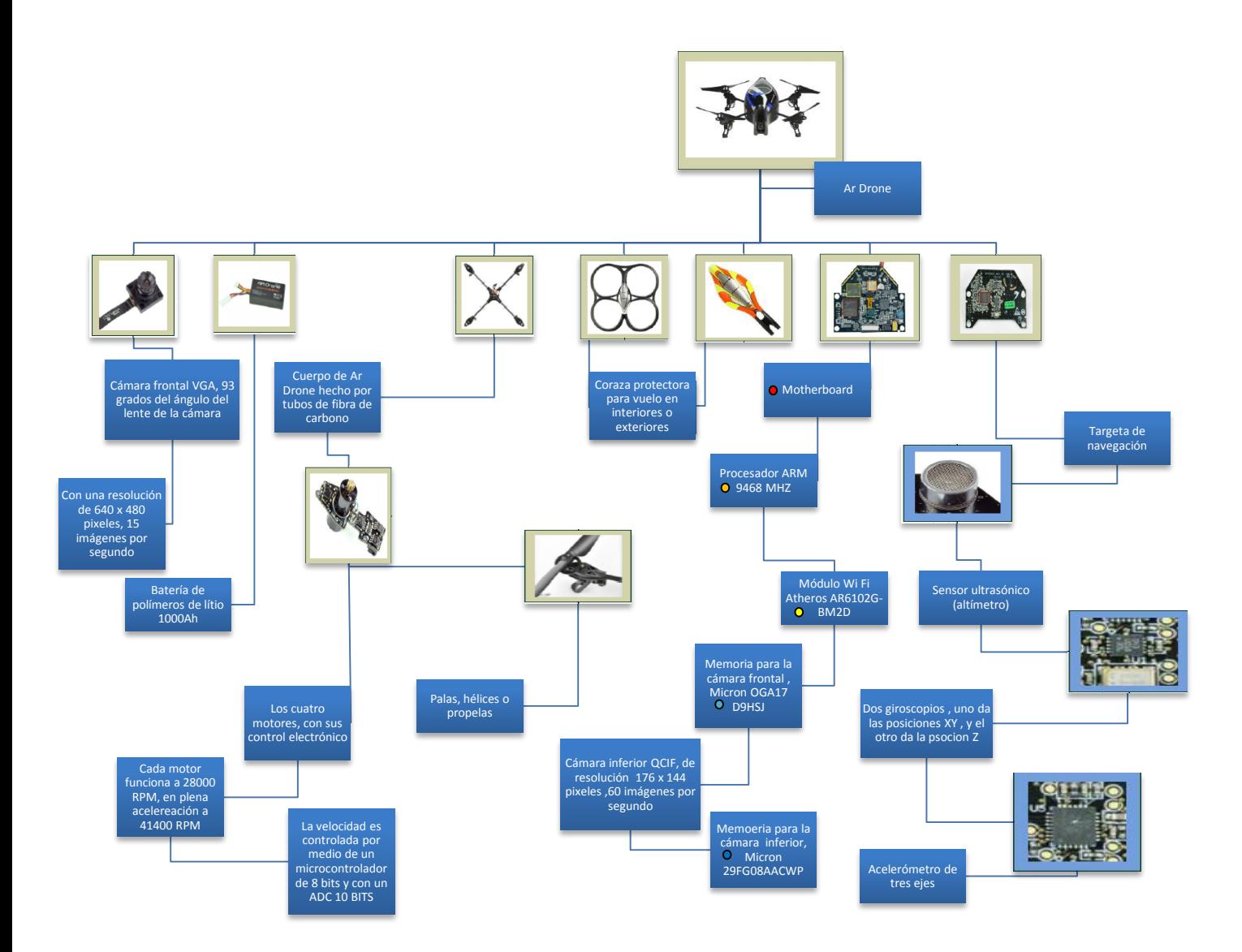

**Figura 2.7. 6** Diagrama de árbol del vehículo Ar. Drone. Juárez, M. T. (2013). Distrito Federal, Coyoacán, Ciudad Universitaria, México.

*3 . A r q u i t e c t u r a d e l m ó d u l o Q 2 6 8 7 u s a d o e n l a i m p l e m e n t a c i ó n d e l s i s t e m a d e c o m u n i c a c i o n e s p a r a e l A r . D r o n e .*

Se diseñaron dos módulos celulares para implementar el sistema de comunicaciones. Un módulo se diseñó para que esté a bordo del UAV y lleva el nombre de estación móvil, el otro módem lleva por nombre estación terrena, el cual tiene como función el monitoreo y control de la estación móvil. Los módems desarrollados están constituidos por el módulo celular Q2687RD, antenas para las frecuencias de protocolos GSM y GPRS, conector entre el módulo y el módem, varios elementos electrónicos pasivos de superposición, como lo son resistencias y capacitores, mecanismo de sujeción para la SIM (número de identificación), conector para la comunicación por el puerto USB y conectores para sensores. Para realizar la comunicación o el enlace entre los módulos, es necesario conocer físicamente el módulo celular Q2687RD, y cuál debe de ser la configuración de las conexiones para alimentarlo, programarlo, configurarlo y para obtener datos, así como qué tipos de programa se pueden usar para tal finalidad.

En el siguiente subcapítulo se describe el funcionamiento del módulo de Q2687RD, el cual es el corazón de los dos módems celulares. En la Figura 3. 1 se ejemplifica el módulo Q2687

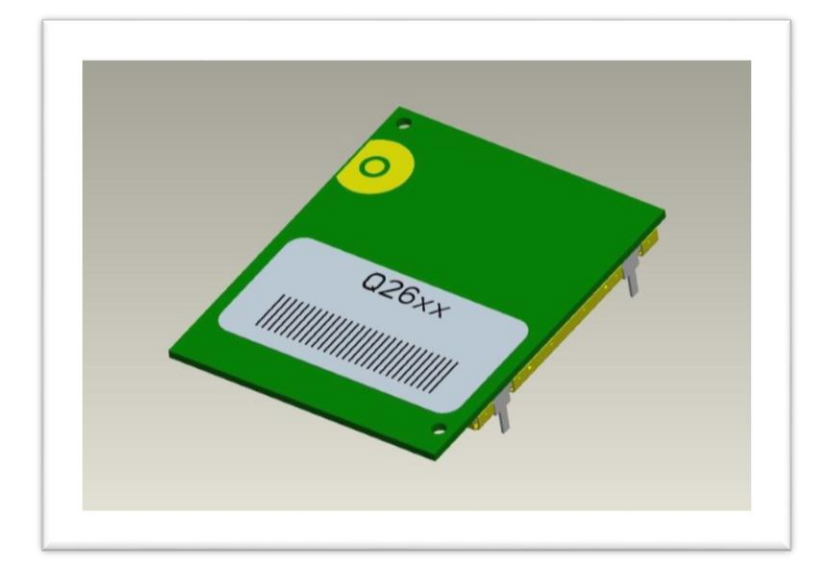

**Figura 3. 1** Modelo 3D del módulo Q2687, parte superior. Sierra Wireless. (2012, febrero 06). *Developer zone*. Recuperado el 20 de enero del 2014, de Sierra Wireless: http://developer.sierrawireless.com/en/Resources/Resources/AirPrime/Hardware\_specs\_user\_gu ides/AirPrime%20-%20Q26%20Series%20-%203D%20model.aspx

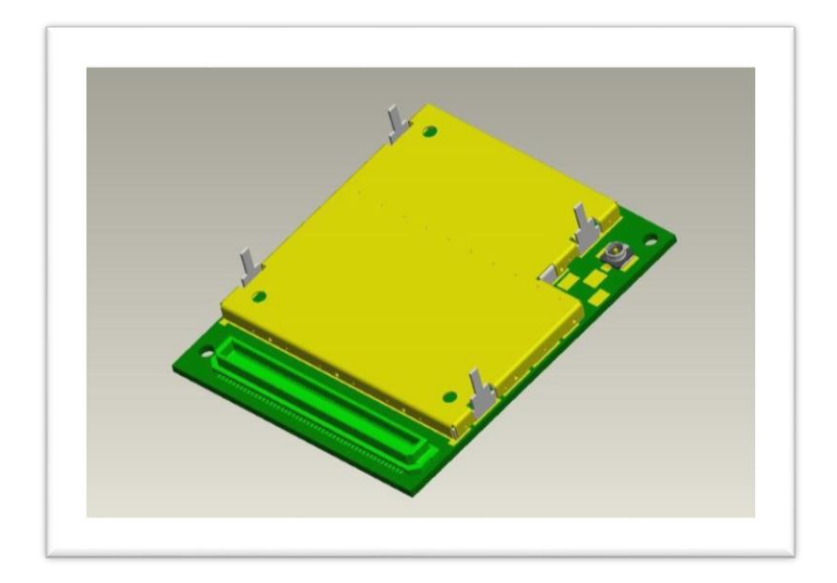

Figura 3. 2 Modelo 3D del módulo Q2687, parte posterior. Sierra Wireless. (2012, febrero 06). *Developer zone*. Recuperado el 20 de enero del 2014, de Sierra Wireless: [http://developer.sierrawireless.com/en/Resources/Resources/AirPrime/Hardware\\_specs](http://developer.sierrawireless.com/en/Resources/Resources/AirPrime/Hardware_specs_user_guides/AirPrime%20-%20Q26%20Series%20-%203D%20model.aspx) [\\_user\\_guides/AirPrime%20-%20Q26%20Series%20-%203D%20model.aspx](http://developer.sierrawireless.com/en/Resources/Resources/AirPrime/Hardware_specs_user_guides/AirPrime%20-%20Q26%20Series%20-%203D%20model.aspx)

# 3.1 MÓDULO DE DESARROLLO Q2687RD

Para el manejo del módulo Q2687 se utilizó un kit de desarrollo, el cual tiene el objetivo de experimentar todo el potencial del módulo. El kit está hecho por la misma empresa que fabrica el módulo celular, la cual lleva por nombre "[Sierra Wireless](http://www.sierrawireless.com/)". Basa su investigación y desarrollo en tres tecnologías principales: módems, interfaces y control por medio de internet, con el fin de realizar comunicaciones entre dispositivos en general, para reducir la interacción con el humano.

El módulo tiene diferentes tipos de encapsulados, en la figura 3.1.1 se muestra el encapsulado que se utilizó para el trabajo de investigación. Se puede encontrar encapsulado de diferentes dimensiones pero, con las mismas características. Para realizar el prototipo de esta investigación, este tipo de encapsulado fue el idóneo.

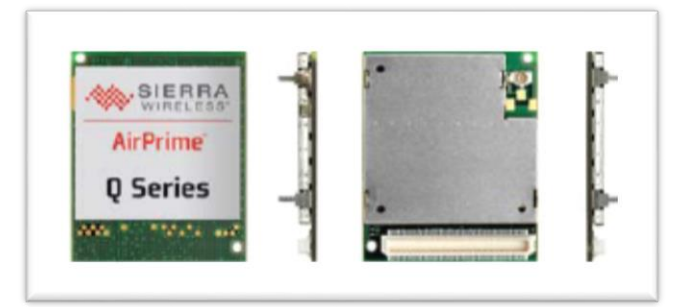

**Figura 3.1. 1** Módulo Q2687RD de la empresa Sierra Wireless. Sierra Wireless. (2012, febrero 06). Developerzone. Recuperado el 20 de enero del 2014, de Sierra Wireless: [http://developer.sierrawireless.com/en/Resources/Resources/AirPrime/](http://developer.sierrawireless.com/en/Resources/Resources/AirPrime/Hardware_specs_user_guides/AirPrime%20-%20Q26%20Series%20-%203D%20model.aspx) Hardware specs user guides/AirPrime%20-%20Q26%20Series%20-[%203D%20model.aspx](http://developer.sierrawireless.com/en/Resources/Resources/AirPrime/Hardware_specs_user_guides/AirPrime%20-%20Q26%20Series%20-%203D%20model.aspx)

El módulo Q2687RD tiene las siguientes características principales:

- $\checkmark$  Bandas de la red celular: GSM/GPRS/EDGE
- $\checkmark$  Frecuencia de las bandas: 850/900/1800/1900 MHz
- $\checkmark$  Procesador ARM 946/DSP, cuyas características son:
	- Bajo consumo de energía
	- Las extensiones son optimizadas para una amplia gama de software en aplicaciones.
	- Voz sobre protocolo de internet.
	- Codificación y decodificación de audio y video.
	- **Procesamiento eficiente.**
- $\checkmark$  Frecuencia a la que trabaja 26-104 MHz
- $\checkmark$  Voltaje 1V8 2V8
- $\checkmark$  Audio analógico de 2 auriculares (salida) y 2 micrófonos (entrada)
- $\checkmark$  2 puertos UART
- $\checkmark$  2 puertos USB a 12 Mbps
- $\checkmark$  2 puertos SPI
- $\checkmark$  1 puerto i2C
- $\checkmark$  2 puertos convertidores analógicos digitales
- $\checkmark$  1 puerto convertidor digital analógico
- $\checkmark$  44 puertos de propósito general
- $\checkmark$  Se controla por medio de comandos AT, lenguaje C/C++ y Lua Script
- $\checkmark$  El programa que se utiliza para programarlo es Open AT@ OS
- $\checkmark$  Funciona con los sistemas operativos Windows Mobile/CE, Windows XP/Vista/7 y en Linux
- $\checkmark$  Protocolos de control de transmisión TCP/UDP/FTP/HTTP/SMTP/POP3/SNMP/SSL
- $\checkmark$  Dimensiones de: 32 x 40 x 4 mm

Y sus beneficios son:

- Conexión máquina a máquina para una mejor integración
- Alta velocidad de transmisión de datos en cualquier red celular
- El programa está pensado para aplicaciones máquina a máquina principalmente.
- Monitoreo y actualización remoto.

El diagrama de bloques de la figura 3.1. 2 es la descripción gráfica del módulo celular.

La enorme ventaja del módulo es que ya no se necesita adecuar la señal que recibe y transmite, dado que ya cuenta con el procesador ARM 946/DSP, el cual cuenta con gran potencia y desempeño.

Como toda nueva tecnología, aún no hay suficientes recursos para utilizarla. Se tuvo que diseñar el *footprint* de varias piezas para utilizarlas en los programas de diseño de circuitos impresos (Eagle, Proteus, Altium).

Para seguir con el desarrollo del trabajo, se realizaron las librerías de las piezas que no existían en el banco de datos de los programas, las piezas que se crearon fueron: el módem, la parte móvil que sostiene la tarjeta SIM para que haga contacto, y el conector del módulo celular a la placa.

Se consultaron las hojas de datos de dichos elementos para obtener las medidas aproximadas de las piezas, se prosiguió a la creación de las librerías de cada pieza así como a su metadato correspondiente. Como dato interesante podemos mencionar que al mes de febrero del año 2014, estas librerías han sido descargadas unas 7950 veces aproximadamente (CADSoft, n.d.).

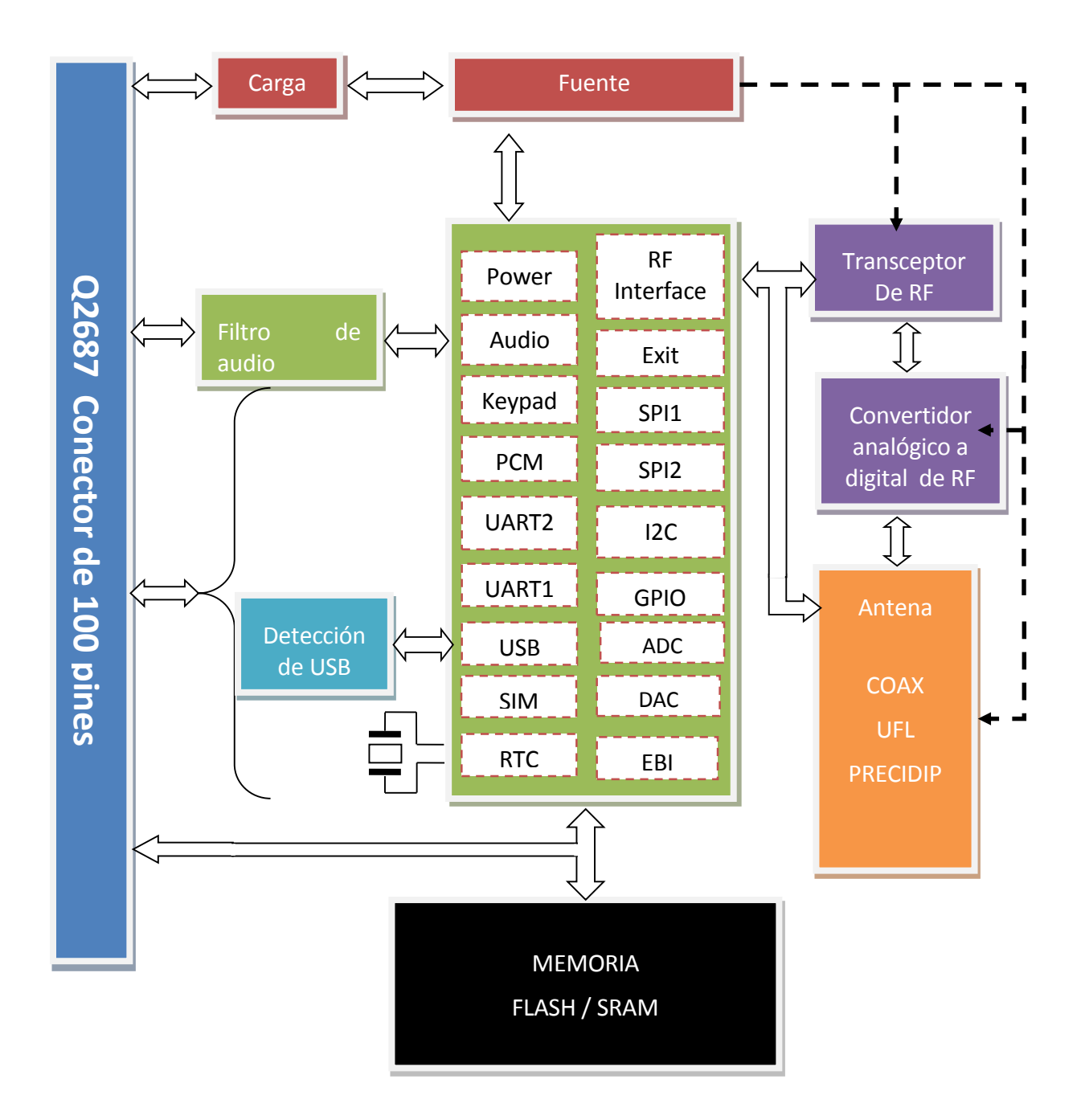

**Figura 3.1. 2** Diagrama de bloques del módulo Q2687 de la empresa Sierra Wireless. Sierra Wireless. Developerzone. Recuperado el enero del 2014, de Sierra Wireless: el 20 de enero del 2014, de Sierra Wireless: [http://developer.sierrawireless.com/en/Resources/Resources/AirPrime/Hardware\\_specs\\_user\\_guides/AirPrime%20-](http://developer.sierrawireless.com/en/Resources/Resources/AirPrime/Hardware_specs_user_guides/AirPrime%20-%20Q26%20Series%20-%203D%20model.aspx) [%20Q26%20Series%20-%203D%20model.aspx](http://developer.sierrawireless.com/en/Resources/Resources/AirPrime/Hardware_specs_user_guides/AirPrime%20-%20Q26%20Series%20-%203D%20model.aspx)

El módem está diseñado para que sea implementado en cualquier dispositivo electrónico, con la finalidad de estar en continuo contacto, sin necesidad de cables, y sin necesidad de que los dispositivos que se quieran comunicar estén cerca. La empresa Sierra Wireless, plantea que, si se tiene ya diseñado algún aparato, por ejemplo una cámara fotográfica, y se quiere comunicar sin cables con otro, puede hacerlo por medio del internet. Dicha empresa tiene la solución con sus sistemas GSM/GPRS/EDGE, ya no se necesita diseñar desde el principio cómo establecer la comunicación con otro, con su gran variedad de módulos de comunicación celular, se logra la comunicación que se desea.

Los módulos se pueden configurar y programar; la forma idónea y más eficiente es la de programar el ARM 946, ya que como viene embebido en el dispositivo, ya se encuentra adecuada la señal que viene de la antena GSM, y esto es otro gran beneficio de este módulo.

### 3.2.1 COMANDOS AT Y COMANDOS AT DESARROLLADOS PARA ESTA INVESTIGACIÓN

En los años ochenta una empresa que llevaba el nombre de Hayes creó un módem de comunicación que funcionaba como unos comandos especiales a los que nombraron comandos Hayes; pero debido a problemas con el derecho de autor, se optó por cambiar su nombre a comandos AT. Éstos son un protocolo de comunicación de datos fueron diseñados para ser utilizados en tecnología de comunicación, su uso está relacionado con todo lo que tenga que ver con comunicación.

Los módems celulares no cuentan con una pantalla ni teclado como los teléfonos celulares, por lo que su configuración, el control, pruebas o conexión con otro módem, se realiza por medio de una computadora o microcontrolador a través de comunicación en serie, es decir los módems se controlan y responden a través del puerto serie.

Los módems tienen dos tipos de operación: modo comando y modo datos o modo en línea. El modo comando es el estado en que se encuentra el módem antes y después de establecer la conexión con otro módem, y en este estado se configura y controla el módem a través de los comandos AT, que sólo son aceptados e interpretados como tales, cuando el módem se encuentra en este modo. El mecanismo de operación entre un módem y el equipo terminal de datos o DTE, consiste en el intercambio de códigos de resultados y comandos AT generados por el módem y el DTE respectivamente. Los códigos de resultado son la respuesta que genera el módem cada vez que recibe un comando y los comandos AT son el protocolo de comunicación mediante el cual el DTE da las instrucciones al módem.

El modo de datos es el modo en que se encuentra el módem durante la conexión con otro módem. En este estado toda la información que envían/reciben ambos hacia/desde el respectivo DTE es enviada por el canal de comunicación sin ser procesada por ninguno de los módems.

Los comandos AT son sentencias de caracteres ASCII y la mayoría de las sentencias comienzan y terminan con los caracteres AT, y <CR><LF>, respectivamente. Pueden contener hasta 75 caracteres incluyendo AT y <CR><LF>. Éstos pueden transmitirse, de forma indistinta, en mayúsculas o minúsculas.

Una muestra de los comandos AT se muestran en la siguiente tabla, ya que los comandos que se pueden utilizar para configurarlo y programar son cerca de 300, y contiene un set de instrucciones que llegan aproximadamente a 1200 páginas.

La secuencia AT es seguida por un carácter "+" o "&" o "S" o "%", que depende del tipo y función de cada comando, y éste es precedido por un nemónico. En la Tabla 2. se presenta las diferentes estructuras que pueden tomar un único comando y el caso en cada estructura es utilizada (Díaz Fonseca, 2011)

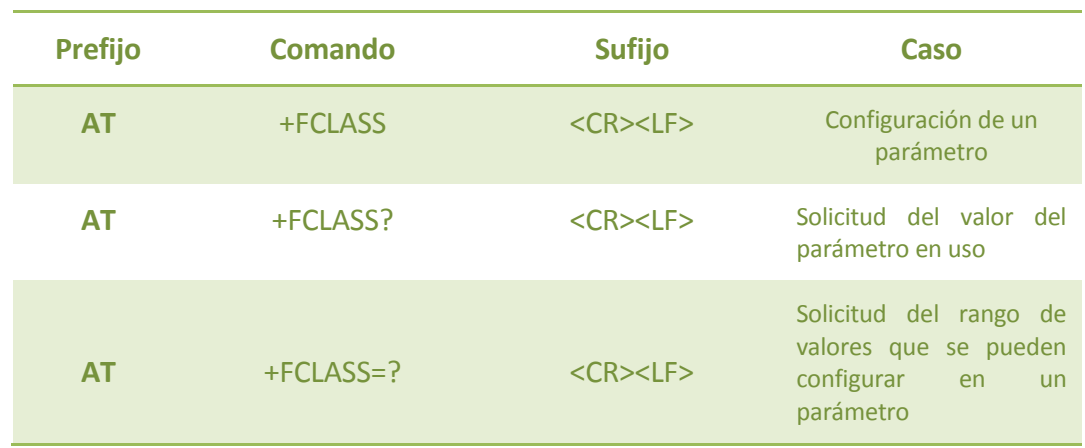

**Tabla 2.** Estructuras de un comando AT (Juárez, 2013)Distrito Federal, Coyoacán, Ciudad Universitaria, México.

Con respecto al tipo de comandos, éstos se clasifican en comandos básicos, comandos extendidos y registros S. Los comandos básicos son aquellos que están estandarizados y son utilizados por cualquier módem existente en el mercado. Los comandos extendidos son comandos que han sido agregados a los básicos por los fabricantes; algunos de éstos no están estandarizados y son específicos para una marca y modelo de módem. Los registros S son comandos que cambian algún parámetro del módem para su funcionamiento, es decir, el contenido de los registros S determina el funcionamiento del módem.

De esta manera, una vez que el módem ha realizado la acción indicada por el DTE a través de un comando, el módem envía un código de resultado en respuesta. En la Tabla 3. se muestran ejemplos de estructura de códigos de resultado y los casos en que los generan.

**Tabla 3.** Estructura de un código resultado (Juárez, 2013), Distrito Federal, Coyoacán, Ciudad Universitaria, México.

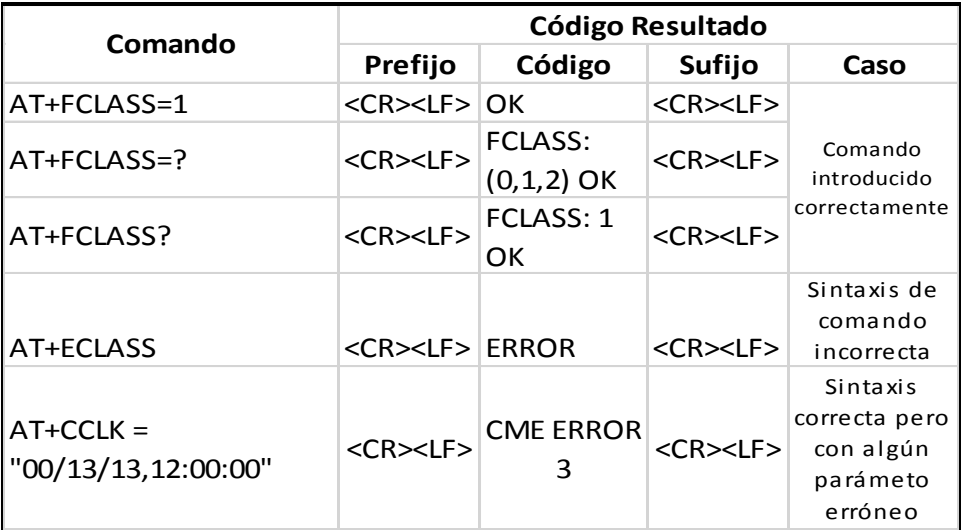

El programa de Sierra Wireless, llamado Developer Studio, es un completo programa para el desarrollo de aplicaciones embebidas M2M con leguaje de programación C/C++.

Se trata de una tecnología basada en estándares que utilizan millones de dispositivos en todo el mundo y con un historial comprobado de más de 10 años en el campo.

Su principal característica es ser el único sistema operativo en el mundo diseñado específicamente para M2M. Con soporte nativo para servicios, tales: llamada de voz, fax, SMS y conectividad TCP/IP.

Integra bibliotecas de seguridad, internet, llamada electrónica, localización, control en tiempo real, por medio de la nube y llamada en grupo.

Dicho software está en un ambiente de programación (IDE). Cumple con muchas funciones como programar, configurar y compilar el módem celular; se pueden utilizar los dos, tanto Eclipse como Developer Studio, sólo que si se opta por utilizar el primero, se deben realizar varios pasos para que sea compatible 100% con el módem, a diferencia del segundo que ya está listo para su uso en conjunto, tiene las librerías necesarias y las herramientas que se necesitan.

El Open AT es un sistema operativo dedicado a la conexión inalámbrica entre dispositivos o como coloquialmente se conoce M2M.

El sistema Open AT fue creado en 1998 por una empresa que llevaba el nombre de Wevecom que en la actualidad se llama Sierra Wireless. Ellos crearon el primer módem celular con dimensiones de 40 mm por 60 mm, y al cual llamaron WISMO 1ª; trabajaba en la frecuencia de 900 MHz en el sistema GSM, con un procesador ARM6. (Sierra Wireless, 2012)

Recientemente, el sistema GSM creció a gran velocidad y los módems se empezaron a hacer más pequeños. La empresa empezó a proveer el SDK para que cualquier persona pudiera desarrollar programas utilizando el módem que habían usado. En ese entonces, aún no era desarrollado el sistema GPRS, pero eso no fue impedimento para desarrollar la comunicación M2M, aunque era muy primitiva, las instrucciones o comandos AT se daban por medio de mensajes cortos SMS.

Estos servían para comunicar máquina con máquina, y no era una interfaz de usuario, que requeriría mayor procesamiento en el desarrollo, aunque esto tiene su grado de complejidad.

Al comprender el SDK se puede modificar algún programa, mejorarlo, e incluso hacer las actualizaciones a distancia.

Sucede muy a menudo que se realicen actualizaciones automáticamente en M2M, ya que continuamente salen al mercado nuevos productos.

Para lograr la comunicación entre el módem y una computadora, puede hacerse de varias formas. Se realizan con programas que permitan la comunicación entre los dispositivos, los cuales se conectarán a través de uno o varios protocolos que permitan tomar el control dela terminal destino y también de la terminal de acceso a los sistemas de comunicación que se integren, como por ejemplo, el puerto USB, o el UART.

Otra forma es mediante una señal analógica, que podría ser manipulada por reconocimiento de voz.

En nuestro caso se realizó la comunicación por medio de los puertos digitales. Ya que se evitaría tener la información en una señal analógica lo cual implicaría codificarla para convertirla a una señal digital. Esto se evita si obtenemos la señal del módem celular ya con el sistema digital.

Windows cuenta con un programa de comunicación que utiliza el protocolo RS232, y que lleva por nombre llama *Hyperterminal,* creado por la empresa HILGRAEVE, el cual con algunos pasos y modificaciones puede lograr una comunicación entre el módem y CPU. A continuación se muestra un ejemplo de la comunicación entre el módem y la CPU Figura 3.2.2.1.

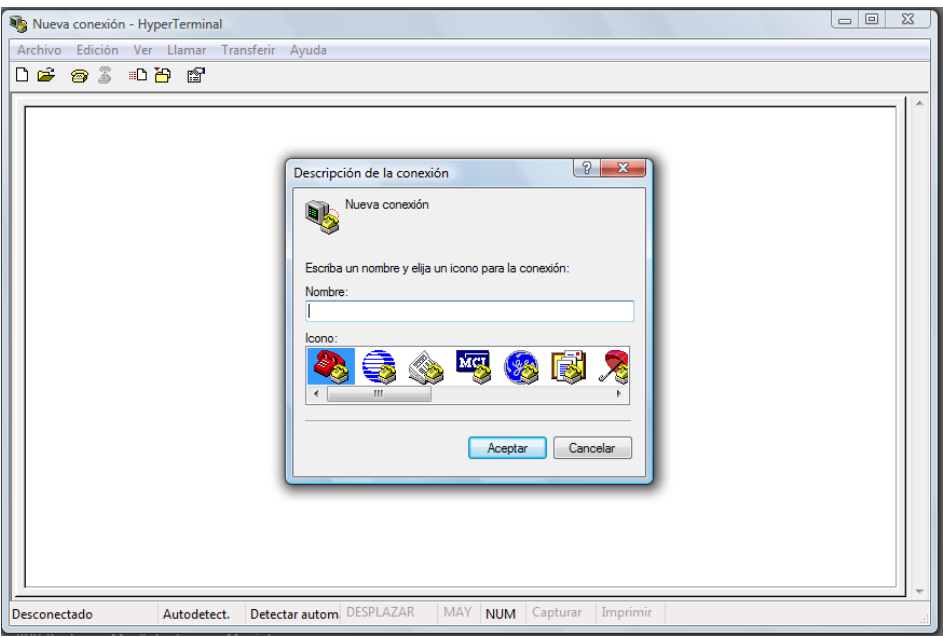

**Figura 3.2.2. 1** Ventana del programa Hyper Terminal creado por la empresa HILGRAEVE, para emulación de terminal. (HILGRAEVE, s.f.)**.** Recuperado el 15 de marzo 2014, d[e http://www.hilgraeve.com/](http://www.hilgraeve.com/)

La comunicación se logra configurando el programa (Hyper Terminal) con los mismos parámetros que tiene el módem: misma velocidad de transmisión de datos, mismo bit de datos, paridad, bit de parada y mismo control de flujo. Si existe alguna diferencia entre ellos, no se lograría tener satisfactoriamente la comunicación requerida.

Se buscaron otros programas que lograran la comunicación, y se encontró uno que pareció idóneo para el proyecto, ya que no sólo podía lograr la comunicación, sino también podía guardar los comandos AT que requieran, ahorrando tiempo en volverlos a escribir una y otra vez, el nombre del programa que se utilizó es Docklight (ver Figura 3.2.2.2). De esta forma se pueden utilizar varios programas para implementar la comunicación, y así, tener una comunicación ya sea con uno u otro, logrando que el sistema sea más versátil.

Los dos programas anteriormente mencionados, son sólo para configurar el módem y obtener algunos datos que éste genera.

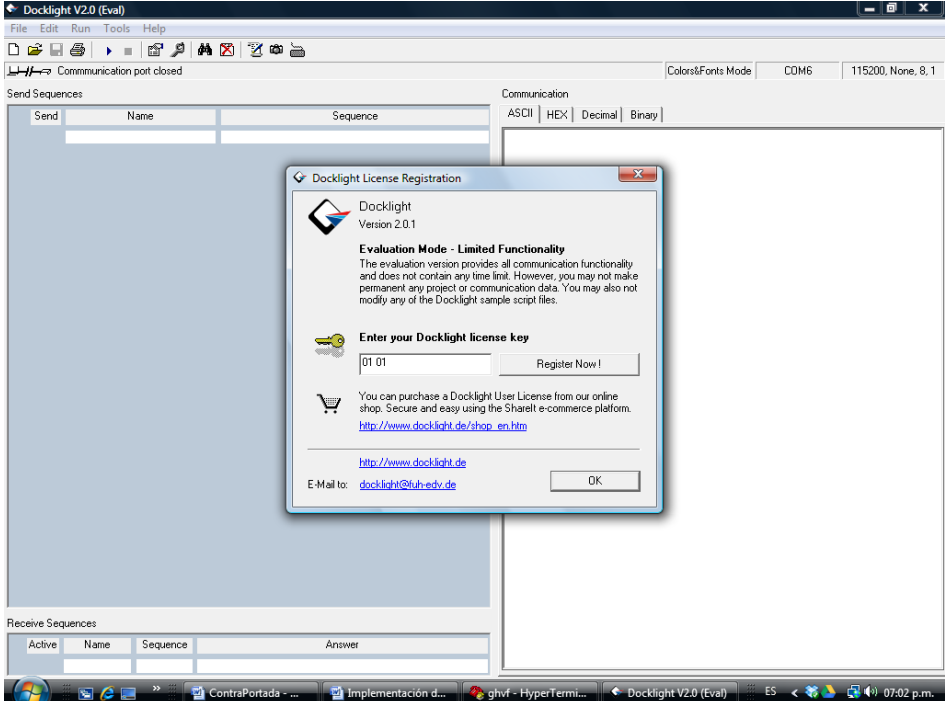

**Figura 3.2.2. 2** Ventana del programa Docklight, creado por la empresa Flachmannund Heggelbacher. (Marco Flachmann, Oliver Heggelbacher, 1998). Flachmannund Heggelbancher. Recuperado el 13 de marzo del 2014, de Docklight[: http://www.docklight.de/index.htm](http://www.docklight.de/index.htm)

Como se mencionó anteriormente, el programa principal que se utilizó en el trabajo, se llama Developer Studio (Figura 3.2.2.4), el cual también contiene una interface de comunicación serial para configurarlo y programarlo en varios lenguajes de programación.

La programación se realizó en lenguaje C, utilizando como lectura de respaldo un libro realizado por la misma empresa que desarrollo el módem.

Por otra parte, el programa tiene grandes beneficios, señala los errores y sugiere formas de como solucionarlos; cuenta también con el beneficio de poder ejecutar el programa de nuestra aplicación de dos formas, la primera puede ejecutar la aplicación en tiempo real (Target Mode), la otra es que se pueda ejecutar paso a paso, seleccionando *breakpoints*.

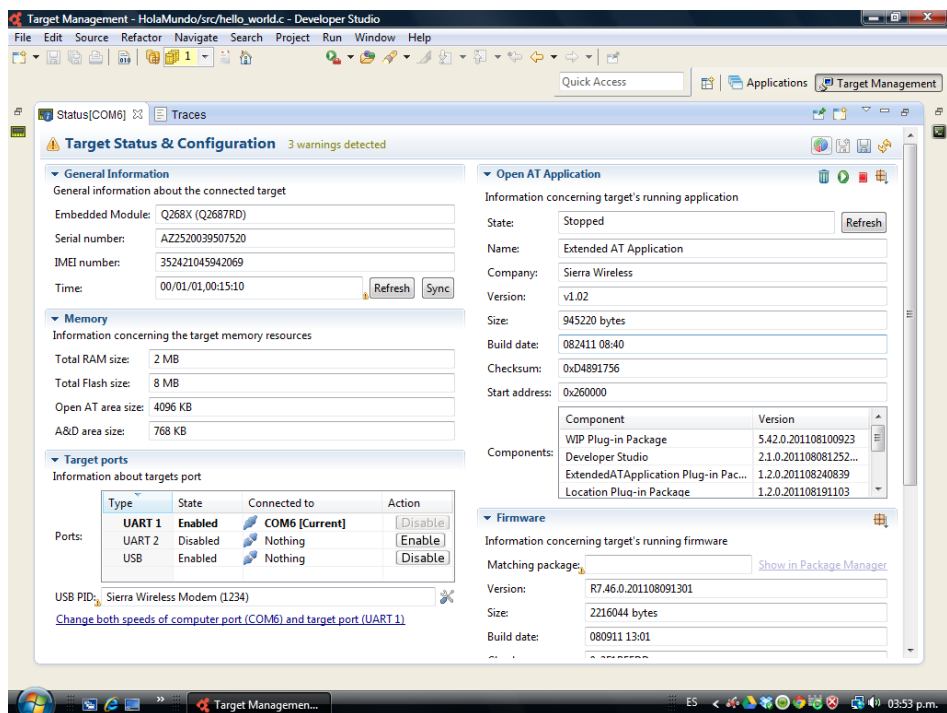

**Figura 3.2.2. 3** Ventana del programa principal del trabajo, Developer Studio, creado por la empresa Sierra Wireless (Sierra Wireless, s.f.). *Developer zone*. Recuperado el 20 de enero de 2014, de Sierra Wireless: [http://developer.sierrawireless.com/en/Resources/Resources/AirPrime/Hardware\\_specs\\_user\\_guides/AirPrime%2](http://developer.sierrawireless.com/en/Resources/Resources/AirPrime/Hardware_specs_user_guides/AirPrime%20-%20Q26%20Series%20-%203D%20model.aspxn) [0-%20Q26%20Series%20-%203D%20model.aspxn](http://developer.sierrawireless.com/en/Resources/Resources/AirPrime/Hardware_specs_user_guides/AirPrime%20-%20Q26%20Series%20-%203D%20model.aspxn)

Los componentes del programa principal Developer Studio que se seleccionó para realizar la programación se describe en la figura siguiente.

En la figura 3.2.2.4 se observa las vistas para la edición de los programas.

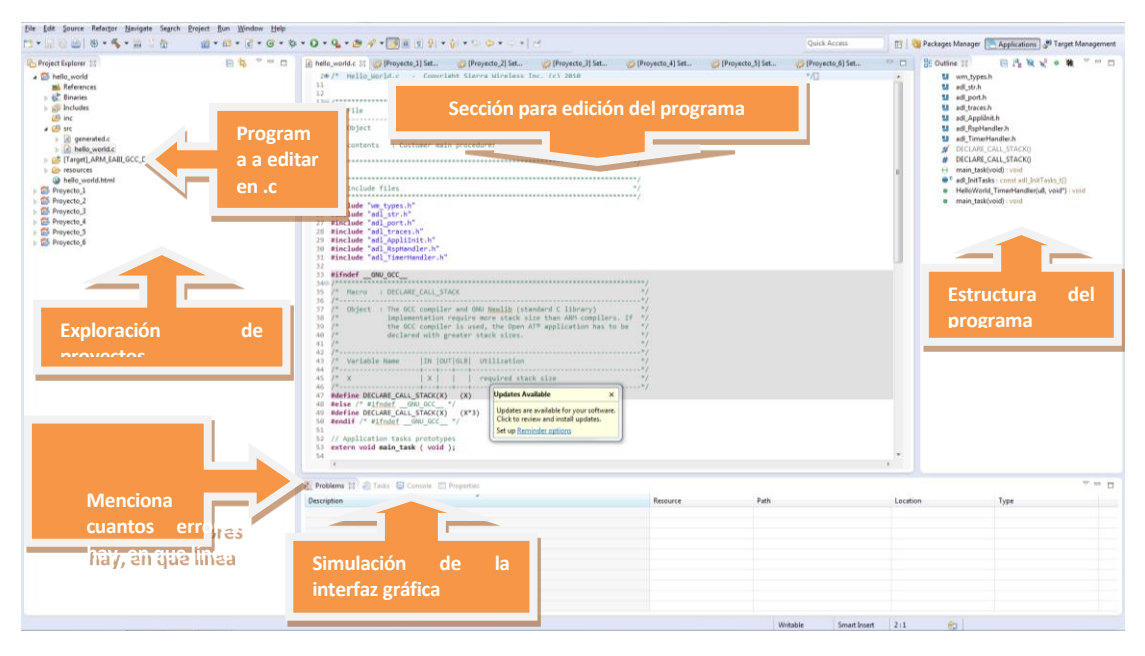

**Figura 3.2.2. 4** Ventana principal del programa *Developer Studio*, para desarrollo de programas en lenguaje C++ y Java. (Sierra Wireless, s.f.). *Developer zone*. Recuperado el 20 de enero de 2014, de Sierra Wireless: [http://developer.sierrawireless.com/en/Resources/Resources/AirPrime/Hardware\\_specs\\_user\\_guides/AirPrime%20-](http://developer.sierrawireless.com/en/Resources/Resources/AirPrime/Hardware_specs_user_guides/AirPrime%20-%20Q26%20Series%20-%203D%20model.aspx) [%20Q26%20Series%20-%203D%20model.aspx](http://developer.sierrawireless.com/en/Resources/Resources/AirPrime/Hardware_specs_user_guides/AirPrime%20-%20Q26%20Series%20-%203D%20model.aspx)

La ventana principal de Developer Studio se conforma de la siguiente manera: del lado derecho de la pantalla esta la exploración de proyectos; muestra en cuantos y cuales proyectos se está trabajando, para poder seleccionar la parte que se desea checar. Por ejemplo, si se desea ver la fuente donde está el programa, se debe hacer doble click en la carpeta que lleva el nombre de **src** y seleccionar el elemento con terminación .java o .c; en la ventana que se ubica en la parte baja; su función es revisar, para examinar errores.

Logrando la programación o la configuración se obtuvieron varios programas de propósito diferentes. Principalmente, el programa está conformado para desarrollar aplicaciones en el módulo celular.

3.2.3 COMANDOS AT/SMS CON EJEMPLOS REALIZADOS EN EL MÓDEM FASTRACK Y EL KIT DE DESARROLLO Q2687.

El servicio de mensajes cortos es su principal característica aunque el receptor esté ocupado la línea de comunicación, el mensaje es recibido en el preciso instante en que se libera la línea, o si está apagado, utilizando la red GSM. El servicio de SMS proporciona un medio de enviar mensajes de tamaño limitado a y desde teléfonos móviles GSM. Esto se puede clasificar básicamente en:

Origen:

- Mensaje originado en una estación móvil (MS) y transmitido al centro de servicio.
- Mensaje recibido en la estación móvil transmitido del centro de servicio.

Modo de datos:

- Texto: todos los comandos y respuestas están en formato ASCII
- PDU: Es un protocolo estándar de unidades de datos. En éste modo los mensajes SMS incluyen información de encabezados e imágenes, y está realizado en formato hexadecimal.

El procedimiento que realiza el MS (estación móvil) es transmitir el mensaje corto entre las redes GSM/EDGE y el SME (sistema electrónico móvil) por medio de la SC (estación central), cuya función es ser una estación de retransmisión de la transferencia de mensajes entre la MS y el SME.

El servicio de mensajes cortos comprende dos aspectos básicos:

- SMMT (Short Message Mobile Terminated, Mensaje Corto Recibido)
- SMMO (Short Message Mobile Originated, Mensaje Corto Transmitido)

El SMMT denota capacidad del sistema de la red GSM/EDGE para transferir un SMS desde el SC a un MS, y para proveer información acerca de la entrega de cualquier SMS. Se reporta la entrega o la no entrega, con un mecanismo especial para la entrega para después o entrega en espera, ver Figura 3.2.3.1.

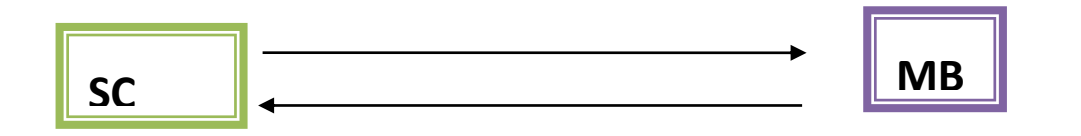

**Figura 3.2.3. 1** Servicio móvil de recepción de mensajes cortos, (Sierra Wireless, 2010) *Sierra Wireless Open AT Tutorial.* Sierra Wireless.

El SMMO denota la capacidad del sistema GSM/EDGE para transferir un SMS presentado por el MS a un SME a través de un SC, así como para proporcionar información acerca de la entrega de los SMS, ya sea por un informe de entrega o un informe de fallo, ver Figura 3.2.3.2

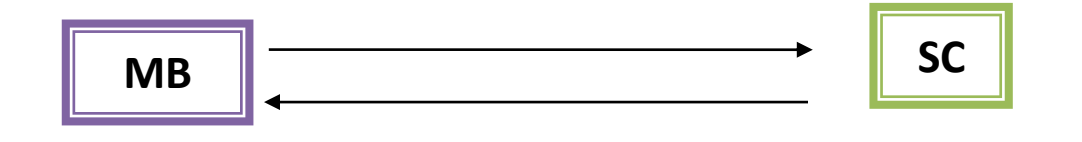

**Figura 3.2.3. 2** Servicio móvil de envió de mensajes cortos, (Sierra Wireless, 2010), *Sierra Wireless Open AT Tutorial.* Sierra Wireless.

El mensaje de texto para ser transferido a través de SMMT o SMMO puede contener hasta 140 bytes.

El open AT soporta interfaz de programación de aplicaciones estándar que permite la funcionalidad de los SMS a implementar convenientemente.

El uso de cualquier servicio requiere tres pasos básicos:

- Suscripción al servicio
- Funciones de servicio para implementar la funcionalidad
- Cancelar la suscripción del servicio

El siguiente ejemplo es implementado con comandos AT, y su función consiste en checar y habilitar los servicios de envío (SMMO) y de recepción (SMMT). La sintaxis es la siguiente Tabla 4.
**Tabla 4.** Sintaxis Select Message Service +CSMS (WAVECOM, 2011), AT Commands Interface Guide for Firmware 7.46. Estados Unidos.

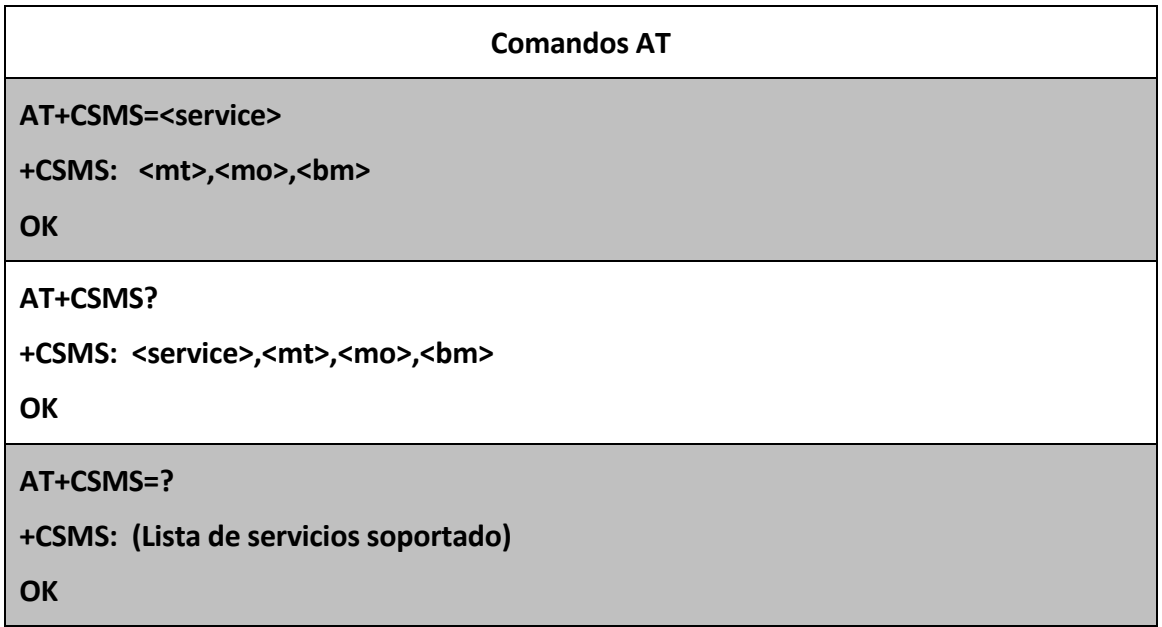

**Tabla 5.** Parámetro y definición de valores, CSMS (WAVECOM, 2011), AT Commands Interface Guide for Firmware 7.46. Estados Unidos.

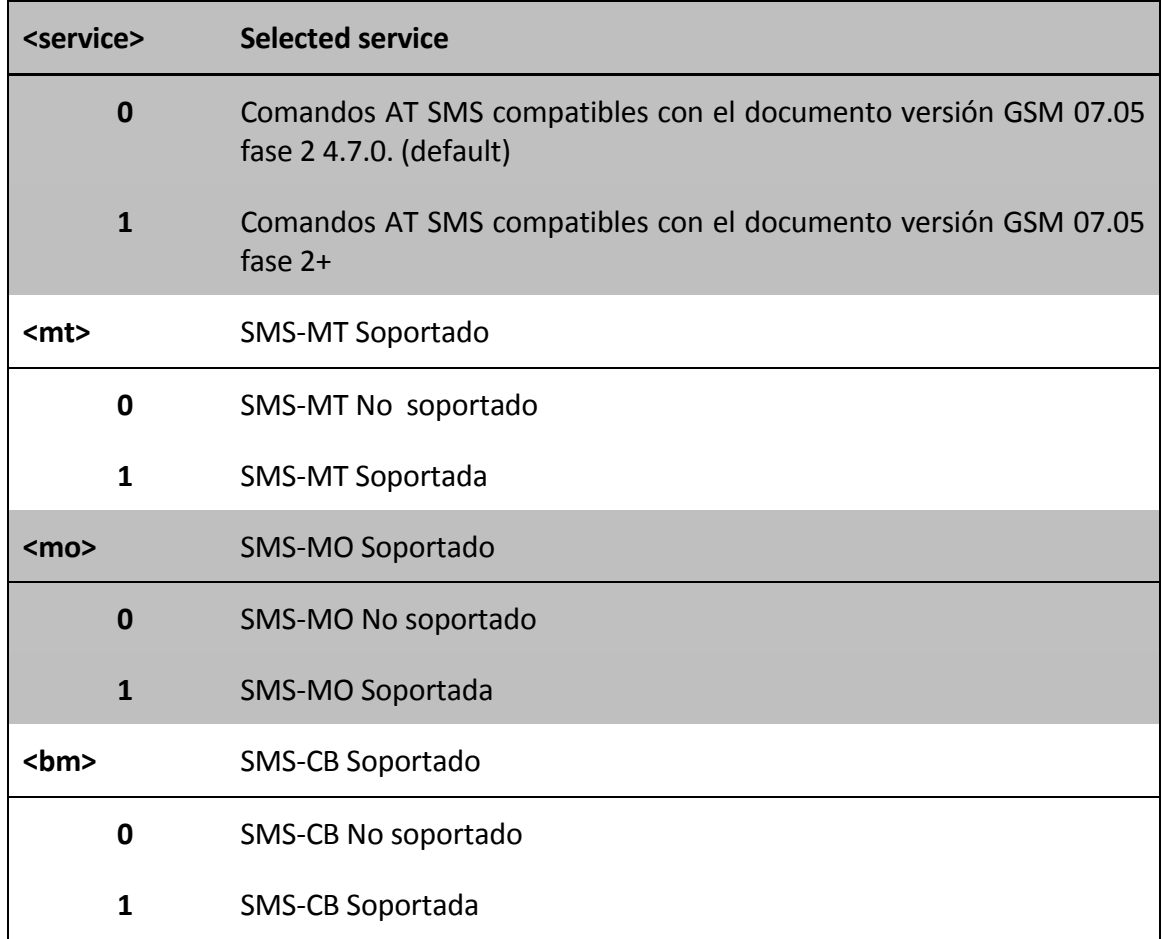

**Tabla 6**. Ejemplos del comando +CSMS, CSMS (WAVECOM, 2011), AT Commands Interface Guide for Firmware 7.46. Estados Unidos.

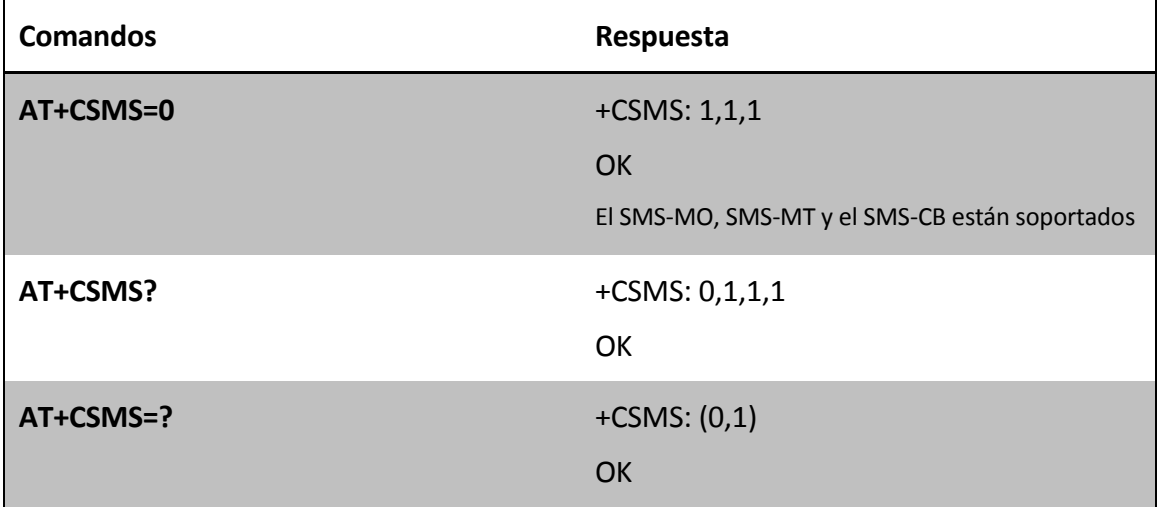

Estos valores y parámetros se deben tomar en cuenta si se desea configurar el módem.

La otra forma de logarlo es programando el módem por medio del sistema operativo Open AT con el lenguaje C, y todo esto se realiza en el programa Developer Studio.

Como se ha mencionado, este proceso está dividido en tres partes; suscribirse, para contar con el servicio de recepción de mensajes o de envío de los mismos.

La siguiente parte es la de programar el uso de funciones de servicio para implementar la funcionalidad o para adecuar o mejorar la recepción o envío de mensajes.

Y por último cancelar el servicio para dejar de recibir y enviar mensajes.

El prototipo del comando (es decir, la modificación de una estructura de un comando de programación) es:

s8 adl\_smsSubscribe (adl\_smsHdlr\_fsmsHandler, adl\_smsCtrlHdlr\_fsmsCtrlHandler, u8 Mode)

El comando permite subscribirse al servicio de recepción de mensajes cortos, y sus parámetros se describen a continuación:

1. **smsHandler:** Es requerido cada vez que un SMS es recibido de la red. Se necesita declarar de la siguiente manera.

bool (\*adl\_smsHdlr\_f) (ascii\*SmsTel, ascii \*SmsTimeLength, asii \*SmsText)

Los parámetros de la línea de comando son:

- SmsTel: Este parámetro contiene el número telefónico del cual provino el mensaje, es nulo si está en modo PDU.
- SmsTimeLength: Este parámetro contiene la fecha, la hora y la longitud.
- SmsText: Este parámetro contiene el texto del mensaje.

Los valores de resultado son:

Si el SMS se enviará a la aplicación externa mandaría *TRUE*. Si el servicio de SMS está suscrito varias veces, un SMS recibido se remitirá a la aplicación externa sólo si cada uno recibe TRUE.

En el caso de que el SMS no deba ser enviado a la red, recibe *FALSE*.

2. **smsCtrlHandler:** Es el comando de control, se capturan los eventos recibidos durante el proceso de envío.

Esta función es definida a continuación:

typedefvoid (\*adl\_smsCtrlHdlr\_f)(u8 Event, u16 Nb)

Los parámetros de la línea de comandos son:

Nb: Toma diferente valor dependiendo del evento recibido.

Event: Evento que se recibió al enviar un SMS. Incluye los siguientes eventos:

**Tabla 7.** Eventos mientras se manda un SMS, CSMS (WAVECOM, 2011), AT Commands Interface Guide for Firmware 7.46. Estados Unidos.

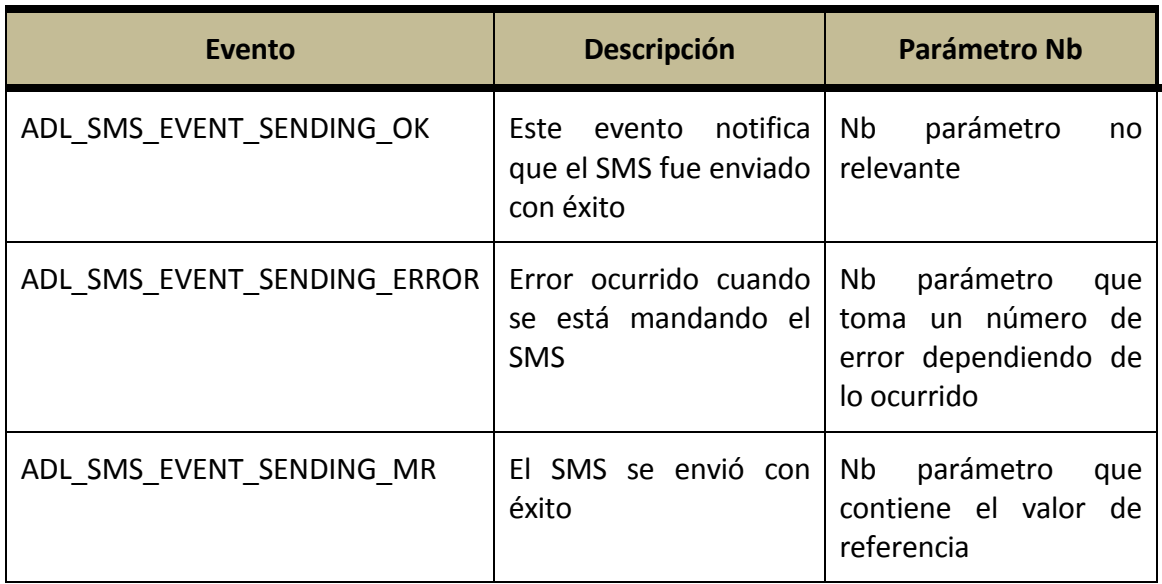

- Modo: Especifica qué modo es usado para enviar un SMS. Describe cuál de los dos modos se está usando.
- ADL SMS MODE PDU: Indica que el smsHandler debe de ser llamado en modo PDU en la recepción de cada SMS.
- ADL SMS MODE TEXT: Indica que el smsHandler debe de ser llamado en modo TEXT en la recepción de cada SMS.

Valores de contestación:

Para aseverar que el comando fue entendido por el módulo, se darán resultados que pueden ser nulos o positivos, en este caso la suscripción al servicio SMS se realizó con éxito.

ADL\_RET\_ERR\_PARAM se dio el caso de que se usó un comando equivocado.

ADL\_RET\_ERR\_SERVICE\_LOCKED si se dio el caso de que la función llamada está en bajo nivel

#### **Envío de un SMS**

El servicio de envío de SMS del comando adl\_smsSend () es la función para enviar un mensaje SMS. Esta función debe estar presente cada vez que se quiera mandar un SMS.

s8 adl\_smsSend (u8 Handle, ascii\* SmsTel, ascii\* Smstext, u8 Mode)

**Handle**: Es el manipulador el que regresa la función adl\_smsSubscribe

**SmsTel**: Este parámetro mantiene el número de teléfono del destinatario MS (en modo texto) o nulo (en modo PDU).

**SmsText**: Este parámetro contiene el SMS de texto en modo texto o el SMS en modo PDU.

**Modo**: Este parámetro es usado para seleccionar entre el modo texto o PDU. Los dos posibles valores son:

ADL\_SMS\_MODE\_PDU: para enviar un SMS en modo PDU.

ADL\_SMS\_MODE\_TEXT: para enviar un SMS en modo texto.

Los valores de resultado son:

OK, se regresa como resultado cuando el envío fue un éxito.

ADL\_RET\_ERR\_PARAM:se regresa como resultado en el caso de que el valor del parámetro sea incorrecto.

ADL RET ERR UNKNOWN HDL: se regresa si el manipulador provisto de la función adl Send () es diferente al actual manipulador que regresa la función adl sms Subscribe (). (Sierra Wireless, s.f.)

# 3.2.4 COMANDOS AT/GPRS CON EJEMPLOS REALIZADOS EN EL MÓDEM FASTRACK Y EL KIT DE DESARROLLO Q2687.

El servicio de *paquetes de datos* es una extensión del servicio GSM (AT/SMS). Utiliza múltiples espacios de canales de radio para mayor transmisión de datos. No establece comunicación continua para la transmisión y recepción de datos, haciendo más eficiente el uso del espectro radioeléctrico disponible. Esto hace más fácil y práctico enviar y recibir datos entre dispositivos móviles.

El principal beneficio del GPRS es que reserva los recursos de radio sólo cuando hay datos que se deban enviar, y reduce el tradicional circuito conmutado de elementos en red. Los dispositivos móviles comparten la célula de la misma fuente de radio. El GPRS permite una mejor calidad de servicio de datos en términos de fiabilidad, tiempo de respuesta y las funciones compatibles. Por lo tanto, el GPRS es de suma importancia en la migración de la red GSM a la 3G.

Se debe suscribir al servicio de GPRS, configurar y activar la conexión GPRS con el fin de usar la red GPRS. Después se usa una aplicación para comunicar el control de flujo y lograr la comunicación a través del canal GPRS.

Una vez que se establece la conexión GPRS, el protocolo de paquetes de datos se utiliza para indicar el tipo de paquete que se desea enviar a través de la conexión establecida.

La forma en que se configura el módem se explica en la tabla 8, en la cual se ejemplifica el comando que realiza las acciones necesarias para establecer la comunicación.

**Tabla 8**. Comandos para la comunicación entre la red y un equipo, CSMS (WAVECOM, 2011), AT Commands Interface Guide for Firmware 7.46. Estados Unidos.

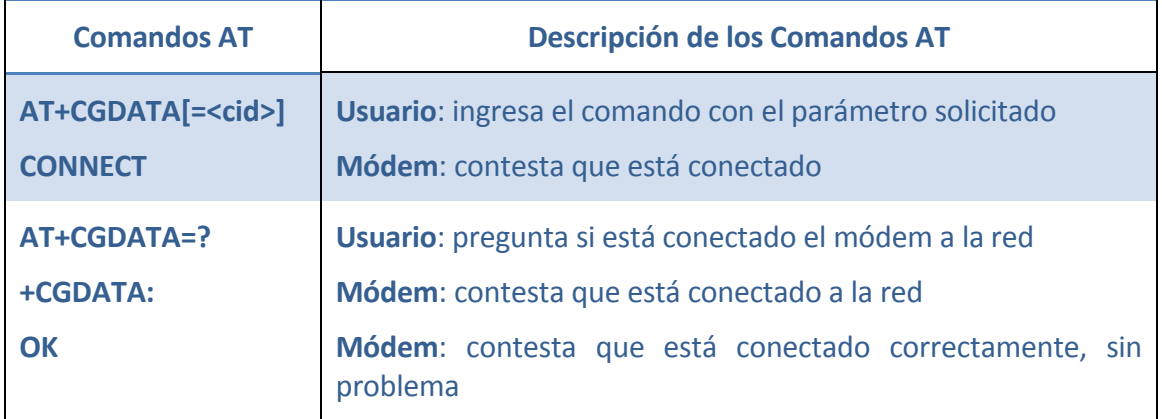

**Tabla 9.** Parámetrodel +CGDATA, CSMS (WAVECOM, 2011), AT Commands Interface Guide for Firmware 7.46. Estados Unidos.

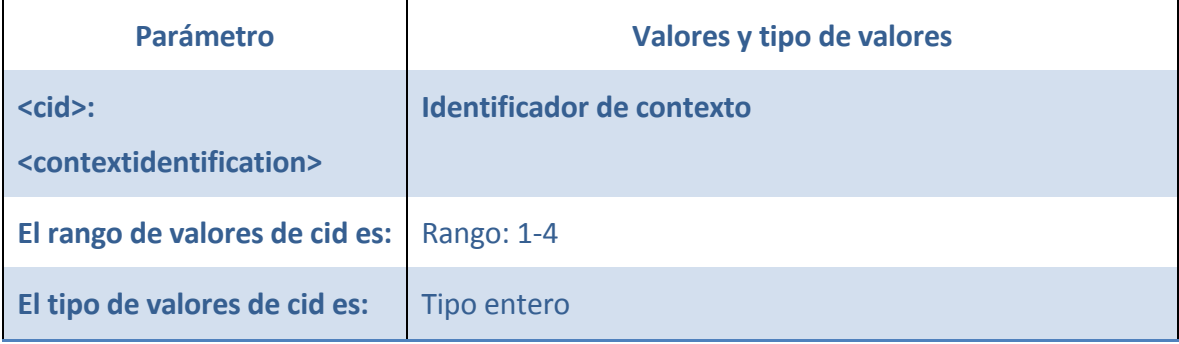

**Tabla10.** Ejemplo del comando +CGDATA, CSMS (WAVECOM, 2011), AT Commands Interface Guide for Firmware 7.46. Estados Unidos.

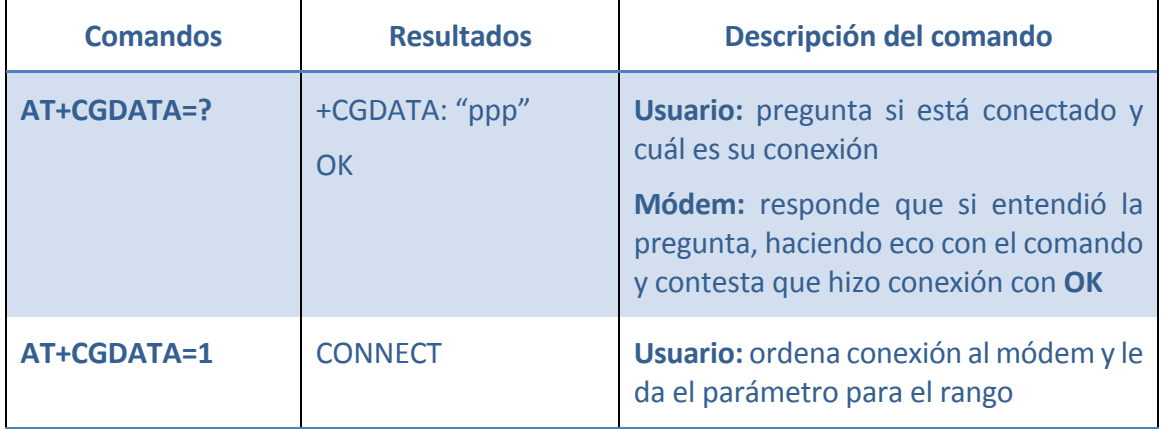

Los protocolos de programación para cancelar el servicio GPRS son los siguientes:

s8 adl\_gprsSubscribe (adl\_gprsHdlr\_fGprsHandler)

Estos parámetros de la línea de comandos significan:

GprsHandler: Manipulan el servicio de GPRS, si se quiere utilizar o no, y por cuánto tiempo.

typedef s8 (\* adl\_gprsHdlr\_f) (u16 Event, u8 Cid)

El argumento de entrada de esta función es un evento GPRS.

Los valores que se regresan se pueden ver en la tabla

**Tabla 11.** Eventos del comando +CGDATA, CSMS (WAVECOM, 2011), AT Commands Interface Guide for Firmware 7.46.Estados Unidos.

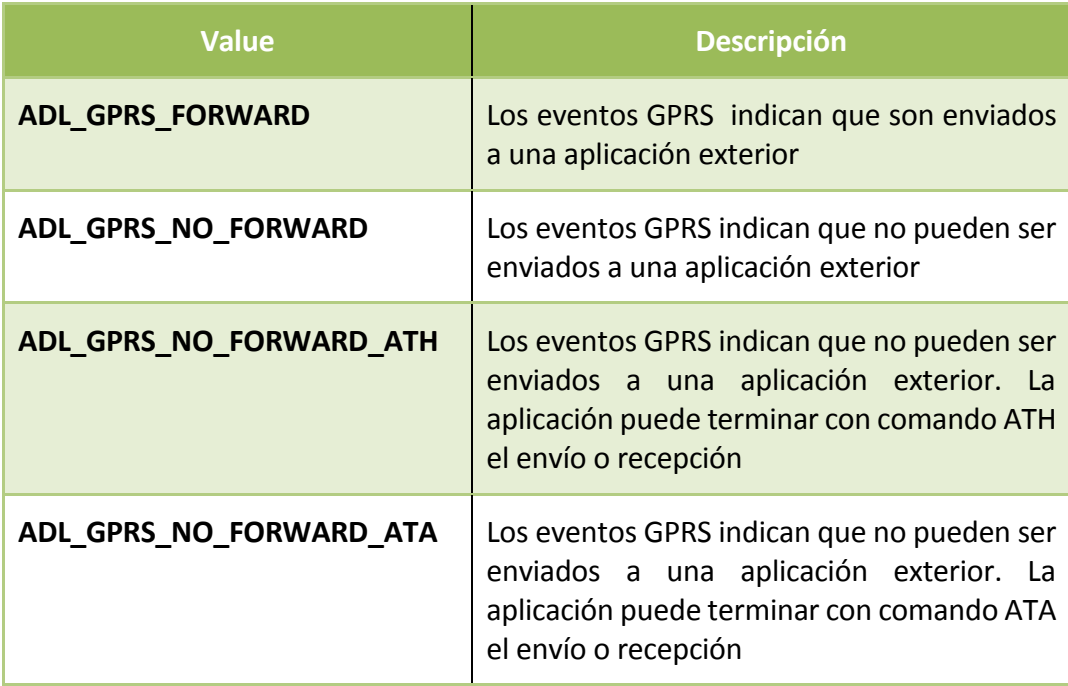

Los parámetros de respuesta del módem son:

OK, regresa si fue un éxito la suscripción por GPRS.

ADL\_RET\_ERR\_PARAM, es regresado si el parámetro es inválido.

ADL\_RET\_SERVICE\_LOCKED, es regresado si la función es llamada desde un bajo nivel de manejo de interrupción.

En este capítulo se desarrollarán las partes del programa que se realizaron para el presente trabajo.

#### 4 .1 ESTRUCTURA DE LA PROGRAMACIÓN

Esta estructura está compuesta por la programación de objetos, configuración de comandos ya establecidos de fábrica, así como el firmware del módulo para poder manejar el hardware sin que tenga conflictos con el programa que se realizó para este trabajo ni con el programa Open AT. Todo tiene que estar acoplado correctamente para su buen funcionamiento, es preciso revisar las versiones del programa Developet Studio Open AT con el programa desarrollado para la tesis con los manejadores de los periféricos o el firmware.

# 4.1.1 IMPLEMENTACIÓN DEL SISTEMA DE COMUNICACIONES BASADO EN EL SISTEMA GSM/GPRSQ2687

El primer punto que se tiene que revisar es la identificación de los números únicos asignados al módem. Los datos de identificación son los que se checan primero en cualquier módem celular, para realizar dicha revisión de datos de identificación se obtiene un número único de identificación IMEI y un número único de serie. Para poder usar la red celular se necesita tener el servicio de un operador de red celular.

Las pruebas y desarrollo del software se realizaron en la zona centro y zona sur de la cuidad de México. El operador de la red celular que se utilizó principalmente fue el de la empresa "Movistar", aunque también se realizaron pruebas con "Telcel", ya que es el más grande operador del mercado y con mayor cobertura en el país, así como por su facilidad de adquisición.

Para lograr esto se necesitó tener conocimientos de programación por objetos, JAVA y C++, así como manejar Eclipse, que es el programa principal de desarrollo de aplicaciones en lenguaje JAVA. Eclipse es un entorno de desarrollo de aplicaciones integral. Es el programa para desarrollo mayormente usado en el planeta por sus características claves como son: mejorar el desarrollo y completar códigos, asistente de contenidos, compilación incrementada, unidad de prueba integrada, etcétera.

El programa realizado para el sistema funciona para los dos tipos de protocolos de comunicación, tanto para el sistema GPRS, como para el sistema GSM, si alguno fallaba o estaba ocupado el canal, el otro funcionaría y sin problemas lograría realizar funciones similares.

La estación terrena, por medio del programa realizado, mandaría comandos de control al vehículo aéreo no tripulado como encender, apagar, rutas a seguir, determinar la telemetría de vuelo, así como abortar la misión o autodestruirse.

El sistema de comunicaciones está constituido por dos bloques, el primer bloque es el circuito electrónico, con el cual podemos planear, diseñar y manipular las comunicaciones con la finalidad de controlar, recibir, y transmitir datos.

El segundo bloque es la programación para la manipulación de las comunicaciones en sí.

Al realizar el presente trabajo se consideró que tienen igual importancia estos dos bloques. A continuación se expondrán aspectos técnicos sobre la tecnología celular para realizar el sistema de comunicación GPRS, GSM.

Consideraremos los siguientes conceptos de la telefonía móvil para entender el funcionamiento de la programación. El término móvil nos trae a la mente cualquier radiotransmisor o transceiver que funcionaba mientras se movía de un lugar a otro. El término portátil describía un transceiver de radio relativamente pequeño manual, de baterías y que una persona podía llevar. En la actualidad y por las necesidades de los usuarios, ha sido modificada esta definición: teléfono móvil significa cualquier radioteléfono capaz de funcionar mientras está en movimiento a cualquier velocidad de baterías y que es lo bastante pequeño como para que una persona lo pueda llevar.

El teléfono móvil es parecido al radio móvil de dos sentidos, porque la mayor parte de la comunicación se efectúa entre una estación base y una estación móvil, o entre dos o más unidades móviles. Éste se describe mejor entendiendo las diferencias que existen entre él y un radio móvil de dos sentidos. Los sistemas de radios en dos sentidos son redes de comunicación semidúplex de oprimir para hablar, en las que todas las transmisiones se pueden oír por cualquier escucha sintonizado a ese canal. Por consiguiente, el radio móvil de dos sentidos es un sistema de comunicaciones de uno con muchos. Otra limitación es que las transmisiones se limitan a áreas geográficas relativamente pequeñas, sin usar redes de repetidoras complicadas y bastante limitadas.

Por otro lado, el teléfono móvil ofrece transmisión dúplex y funciona en forma muy parecida al servicio telefónico por cable. Es un sistema de uno a uno que permite transmisiones simultáneas en dos sentidos, y para tener privacidad, a cada teléfono móvil se le asigna un número único. Las transmisiones codificadas desde la estación base sólo activan al receptor deseado.

Se ha determinado que al subdividir un área geográfica relativamente grande del mercado, llamada zona de cobertura, en secciones más pequeñas, llamadas *células*, en la cual se podría emplear el concepto de *reutilización de frecuencias,* para aumentar en forma dramática la capacidad de un canal telefónico móvil, los sistemas telefónicos celulares permitirían que una gran cantidad de usuarios compartieran una cantidad *limitada* de canales de uso *común* disponibles en una región. Se definió en áreas geográficas de cobertura el radio celular, y cada área se sigue subdividiendo en células de forma hexagonal, que encajan entre sí, formando una estructura de *panal* (ver Figura 3.2.3.3).

La forma hexagonal proporciona transmisión más eficiente, al aproximarse a la forma circular y al mismo tiempo eliminar los huecos inherentes a los círculos adyacentes. Una célula se define por su tamaño geográfico y, lo más importante, por el tamaño de su población y sus pautas de tráfico. La cantidad de células por sistema no está definida en forma específica. A cada área geográfica se le asigna una cantidad fija de canales celulares de voz. El tamaño físico de una célula varía, dependiendo de la densidad de usuarios. Las denominadas macrocélulas suelen tener un radio de 1 a 15 millas (24.14 km), con valores de potencia de salida de 1 a 20 watts. Las denominadas microcélulas suelen tener un radio desde algunos pies hasta varios cientos de pies, con niveles de potencia de salida de 0.1 a 1 watts. Las microcélulas son las que se usan con más frecuencia en las ciudades donde se puede ver en las calles y en el interior de edificios. En virtud de su corto radio efectivo de funcionamiento, las microcélulas muestran deterioros poco importantes en la propagación como reflexiones y demoras de señal. Las macrocélulas pueden sobreponerse a los grupos de microcélulas, con las unidades móviles lentas usando las microcélulas, y las de movimientos más rápidos usando las macrocélulas.

El teléfono celular es un intrigante concepto de radio móvil, que implica reemplazar una estación transmisora de base fija, de alta potencia, ubicada en alto en el centro de una ciudad, con muchos duplicados de baja potencia de la infraestructura fija, distribuidos sobre el área de cobertura en lugares más cercanos al suelo.

La reutilización de frecuencias es el proceso en el cual se puede asignar el mismo conjunto de frecuencias (canales) a más de una célula, siempre y cuando las células estén alejadas por cierta distancia. Al reducir el área de cobertura de cada célula se invita a la reutilización de frecuencias.

Las células que usan el mismo conjunto de canales de radio pueden evitar la interferencia mutua, siempre que estén alejadasla distancia suficiente. A cada estación de base de célula se le asigna un grupo de frecuencias de canal, distintas de los grupos de las células adyacentes, y se le asigna un grupo de frecuencias de canal, distintas de los grupos de las células adyacentes, y por último se escogen las antenas de la estación base para lograr determinada distribución de cobertura (huella) dentro de su célula. Mientras un área de

cobertura esté limitada a las fronteras de una célula, se puede usar el mismo grupo de frecuencias de canal en una célula distinta, siempre que las dos células estén separadas lo suficiente entre sí.

Las células con la misma letra usan el mismo conjunto de frecuencias de canal. Al diseñar un sistema con células de forma hexagonal, se puede mostrar los transmisores de estación base en el centro de la célula (células excitadas en el centro) o en tres de los seis vértices de la célula (células excitadas en el borde, o en la esquina). En las células excitadas en el centro se usan antenas *omnidireccionales*, y en las células excitadas en el borde se usan antenas *direccionales sectorizadas*.

Matemáticamente, esto consiste en considerar un sistema con cierta cantidad de canales dúplex disponibles. A cada área geográfica se le asigna un grupo de canales, que se divide entre N células en agrupamiento único y ajeno, en el que cada célula tiene la misma cantidad de canales. Entonces, la cantidad total de canales de radio disponible se puede expresar como sigue:

$$
F = GN \qquad \qquad \dots \dots (4.1)
$$

En donde:

N = cantidad de células en un grupo G = cantidad de canales en una célula F = cantidad de canales dúplex disponibles en un grupo  $Y G < F$ 

Las células que usan el mismo conjunto de frecuencias disponibles de canal, en forma colectiva, se llaman grupo. Cuando se reproduce un grupo m veces dentro de un sistema, la cantidad total de canales dúplex

$$
C = mGN
$$
 .... (4.2)  

$$
C = mF
$$
 .... (4.3)

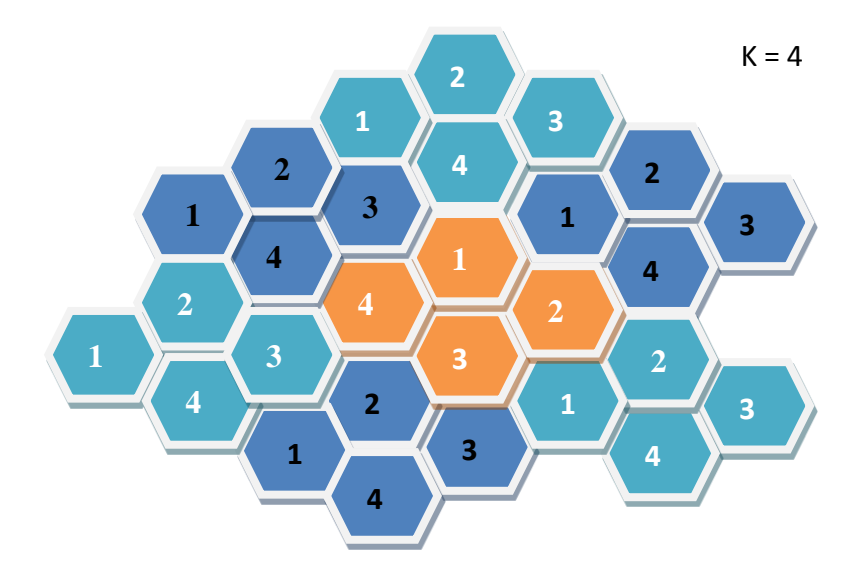

**Figura 3.2.3. 3** Diagrama de la configuración celular, (Civardi, 2013-2014) tomada de la conferencia" Cómo hacer una red celular GSM comunitaria".

- C = capacidad de canales
- m = cantidad de unidades de asignación

De acuerdo con las ecuaciones 4.2 y 4.3, la capacidad de canales de un sistema telefónico celular es directamente proporcional a la cantidad de veces que se duplica o reproduce un grupo en determinada área de servicio. Al factor N se le llama tamaño de grupo, y suele ser de 3, 7 o 12. Cuando se reduce el tamaño de grupo manteniendo constante el tamaño de

la célula, se requieren más unidades de asignación para cubrir determinada área y, por consiguiente, la capacidad es mayor. El factor de reutilización de frecuencias de un sistema telefónico celular es inversamente proporcional a la cantidad de células en un grupo, es decir, a 1/N. A cada célula dentro de un grupo se le asigna una 1/N-ésimaparte de los canales totales disponibles.

En las células se usa la forma hexagonal, que tiene exactamente seis células equidistantes vecinas, y las líneas que unen a los centros de cualquier célula con los de sus vecinas forman ángulos de múltiplos de 60°. Por lo anterior, es posible tener una cantidad limitada de tamaños de grupo y de distribución de células. Para unir células sin huecos entre ellas, la geometría de un hexágono es tal, que la cantidad de células por grupo sólo puede tener valores que satisfagan la ecuación.

$$
N = i^2 + ij + j^2 \dots (4.5)
$$

Donde N = cantidad de células por grupo

 $I y j =$  valores enteros no negativos

El proceso para determinar la fila con células de canal compartido más cercanas es el siguiente:

- 1. Recorrer i células sucesivas por centro
- 2. Dar vuelta 60° en dirección contraria a las manecillas del reloj
- 3. Recorrer j células hacia adelante, pasando por el centro de células sucesivas

#### 4.1.1.1 INTERFERENCIA

Las dos clases principales de interferencia producida dentro de un sistema de teléfono celular son la *interferencia de canal compartido* y la *interferencia de canal adyacente*.

#### 4.1.1.1.1 INTERFERENCIA POR CANAL COMPARTIDO

En la reutilización de frecuencias, varias células dentro de una determinada región de cobertura usan el mismo conjunto de frecuencias. Dos células que usen el mismo conjunto

de frecuencias se llaman *células por canal compartido*, y a la interferencia entre ellas se le llama *interferencia de canal compartido.* A diferencia del ruido térmico, la interferencia por canal compartido no se puede reducir sólo con aumentar las potencias de transmisión, porque al aumentar la potencia de transmisión en una célula aumenta la probabilidad de que esa transmisión interfiera con la transmisión de otra célula. Para reducir la interferencia por canal compartido, se debe separar los canales compartidos una determinada distancia mínima.

La interferencia entre células no es proporcional a la distancia entre ellas, sino más bien a la relación de la distancia entre el radio de la célula. Como el radio de una célula es proporcional a la potencia de transmisión, se pueden agregar más canales de radio a un sistema sólo disminuyendo la potencia de transmisión por célula, haciendo las células más pequeñas y llenando áreas vacías de cobertura con nuevas células.

#### 4.1.1.1.2 INTERFERENCIA POR CANAL ADYACENTE

Esta interferencia se presenta cuando la transmisión de canales adyacentes interfiere entre sí. Esto se da como el resultado de filtros imperfectos en los receptores, que permiten la entrada de frecuencias cercanas al receptor. Ésta se presenta más cuando el canal adyacente transmite muy cerca del receptor, al mismo tiempo que la unidad móvil está tratando de recibir transmisiones de la estación base, en una frecuencia adyacente. A esto se le llama *efecto cercano-lejano* y se presenta más cuando una unidad móvil está recibiendo una señal débil de la estación base.

La interferencia por canal adyacente se puede reducir al mínimo si se usa un filtrado preciso en los receptores y también haciendo asignaciones cuidadosas de canal. También se puede reducir manteniendo una separación razonable de frecuencias entre los canales de una célula dada. Sin embargo, si el factor de reutilización es pequeño, la separación entre canales adyacentes podrá no ser suficiente para mantener un nivel adecuado de interferencia entre canales adyacentes.

En el siguiente diagrama de flujo se muestra cómo es el funcionamiento del programa que se realizó para la comunicación entre módulos, con el objetivo de crear un enlace automático entre los módulos sin intervención del usuario del sistema, al obtener la comunicación entre módulos y poder intercambiar los datos que se requieran.

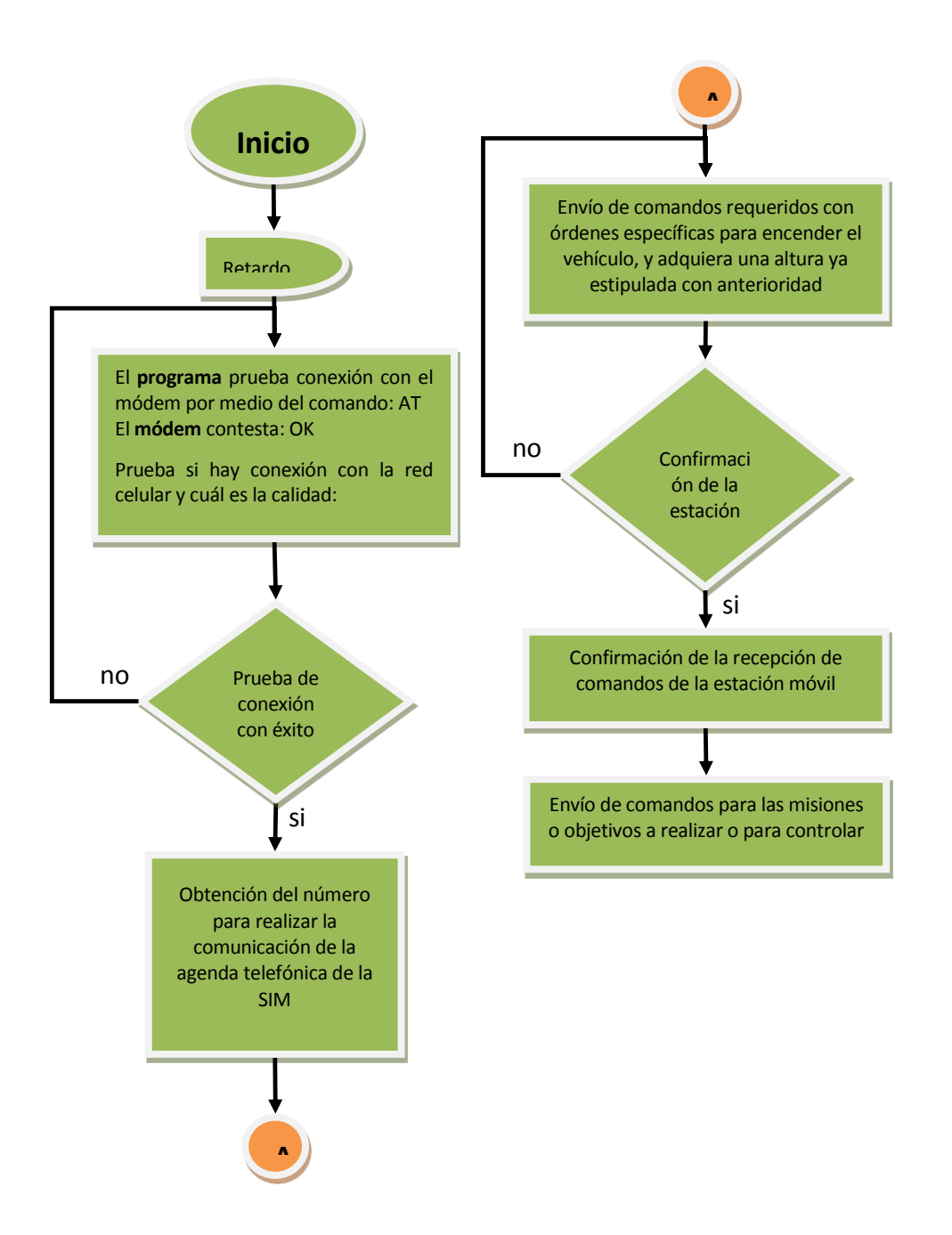

**Figura 4.1.1.1.2. 1** Digrama de flujo del programa para la comunicación de módulos, Juárez, M. T. (2013). Distrito Federal, Coyoacán, Ciudad Universitaria, México.

La transmisión de datos en la tecnología celular se logra por medio de la transmisión digital, que es aquella que usa señales que toman valores discretos (de conjunto finito de valores) a lo largo del tiempo (dividido usualmente en unidades iguales). También por la codificación de canal, que es el mecanismo de conversión de una señal digital a otra también digital más adecuada a un propósito determinado, generalmente para obtener alguna ventaja en su proceso de transmisión. Así, por ejemplo, puede desearse:

- a) Reducir el número de cambios en la señal transmitida (ancho de banda mínimo)
- b) Incluir información de temporización o sincronización
- c) Eliminar la existencia de componente continua
- d) Incluir cierta inmunidad al ruido o interferencia o, equivalentemente, cierta capacidad de detección/corrección de errores.

Los bits de los datos se transmiten de uno en uno sobre algún canal de comunicación, tal como un cable o una conexión por radio. Esta señal de datos a menudo se denomina la señal de banda base. La transmisión de datos en formato digital se da en forma de tren de pulsos de unos y ceros, donde 3 V es para los unos lógicos y 0.2 v para los ceros lógicos

Para transmitir los datos que necesitamos se requiere modular la señal, primero hay que definir la modulación, que es el mecanismo de conversión de una señal, digital o no, en otra analógica con el fin de obtener alguna ventaja en su transmisión o de separarla de otras señales dentro de un mismo medio de transmisión.

Para enviar datos por radio es necesario usar una onda portadora de frecuencias superior del mismo modo que para la comunicación analógica.

La modulación envuelve el conjunto de técnicas que se usan para transportar información sobre una onda portadora, típicamente una onda sinusoidal. Estas técnicas posibilitan transmitir más información en forma simultánea además de mejorar la resistencia contra posibles ruidos e interferencias.

Es la técnica para grabar información (voz, música, imágenes o datos) en una onda portadora de radio frecuencia mediante la variación de una o varias características de la onda de acuerdo con la señal de información.

La modulación se realiza utilizando el GMSK (Gaussian Minimun Shift Keying: Modulación Gaussiana por mínimo desplazamiento) La modulación por desplazamiento de frecuencia gausiana es un tipo de modulación donde un 1 lógico es representado mediante una desviación positiva (incremento) de la frecuencia de la onda portadora, y un 0 mediante una desviación negativa (decremento) de la misma.

La señal del modulador es:

$$
s(t) = A\cos(2\pi f_c + \varphi(t) .....(4.6))
$$

Donde:

- A: Amplitud de la señal portadora
- $f_c$ : Frecuencia de la señal portadora
- $\varphi(t)$ : Fase de la señal portadora
- Está descrita por la integral

$$
\varphi(t) = h\pi \int_{\infty}^{t} \sum a_i \gamma(\tau - iT) dr \dots (4.7)
$$

- $h$ : +Índice de modulación
- $a_i$ : Valor de la señal moduladora
- $\gamma$ : Función de pulsos

Este filtro suaviza las transiciones de la señal de datos, lo que evita que las señales de alta frecuencia pasen al modulador y aumenta el ancho del pulso por un periodo mayor que la duración de un bit.

El ancho de banda es la longitud, medida en Hz, del rango de frecuencias en el que se concentra la mayor parte de la potencia de la señal. Puede ser calculado a partir de una señal temporal mediante el análisis de Fourier.

Así, el ancho de banda de un filtro es la diferencia entre las frecuencias en las que su atenuación al pasar a través de un filtro se mantiene igual o inferior a 3 dB comparada con la frecuencia central de pico.

La modulación GMSK es una modulación MSK (*Minimum Shift Keying:* Modulación por mínimo desplazamiento) previamente filtrada mediante un filtro pasa bajas Gaussiano, que reúne atractivas características para su aplicación en sistemas de comunicación de radio móvil digitales. Como una opción se puede emplear un esquema de salto de baja frecuencia, esto implica que la portadora de frecuencias de tiempo particular se cambia entre las frecuencias disponibles para cada nueva secuencia de información.

El espectro de la potencia de salida de un modulador GMSK como una función de la diferencia entre la frecuencia normalizada y de la frecuencia fundamental de la portadora *(f-fc)T*. El ancho de banda de 3 dB normalizado de la premodulación gaussiana realizada con filtro pasa bajas, *BbT*, es un parámetro en el cual T es la duración de un bit. Una condición óptima para maximizar la eficiencia espectral de un sistema de radio móvil terrestre celular es proponer *BbT≈0.25.*

La fracción de potencia en el canal deseado contra el ancho de banda normalizado de una detección previa con un filtro pasa bajas rectangular *(BPF), BiT*. El ancho de banda ocupado para un porcentaje de potencia dado, donde *BbT* es un parámetro variable. Se presenta también, con motivos de comparación, el ancho de banda ocupado por un sistema TMF. Se nota que el sistema GMSK con *BbT* = 0.25 requiere únicamente un ancho de banda ligeramente más amplio que el sistema TMF más complejo.

La razón de potencia de radiación en la banda de salida en los canales adyacentes al canal deseado. Ahora considere el rendimiento teórico del esquema de modulación GMSK: se asume una detección coherente en presencia de ruido gaussiano blanco aditivo (Additive White Gaussian Noise, AWGN).

Se entiende entonces que GMSK es un esquema de modulación digital binario. El rendimiento *P* se encuentra mediante una elevada razón señal-a-ruido (*SNR*) y puede representarse por:

$$
P_e = erfc\left(\frac{d_{min}}{2\sqrt{N_o}}\right) \dots (4.8)
$$

Donde No es la densidad de potencia espectral del ruido Gaussiano y *erfc(x)* es la función de error complementaria definida por:

$$
erfc(x) = \frac{2}{\sqrt{\pi}} \int_{x}^{\infty} exp(-u^2) du \qquad \qquad \dots (4.9)
$$

Y d*min* es el valor mínimo de la distancia d entre la señal y el espacio, en el espacio de Hilbert, en el intervalo de tiempo desde *t<sup>1</sup>* hasta *t2*, donde *d* está definida por:

$$
d^{2} = \frac{1}{2} \int_{t_{2}}^{t_{2}} |u_{m}(t) - u_{s}(t)|^{2} dt \qquad \qquad \dots (5.0)
$$

Donde *u <sup>m</sup> (t)* y *u s(t)* son las formas de onda de la señal compleja correspondiente a las señales del espacio respectivamente. El límite del rendimiento *P<sup>e</sup>* dado por la ecuación es válido únicamente cuando se emplea un esquema de detección de máxima verosimilitud ideal. Sin embargo, cuando se puede, se utiliza esta ecuación como una solución aproximada para obtener el rendimiento  $P_e$  ideal de los sistemas GMSK con detección coherente.

La energía por bit de la señal está definida por:

$$
E_b = \frac{1}{2} \int_0^T |u_m(t)|^2 dt = \frac{1}{2} \int_0^T |u_s(t)|^2 dt \dots (5.1)
$$

El caso de *BbT* –--> ∞ correspondiente a una señal MSK simple, es decir, una señal MSK sin filtrado de premodulación. Un sistema de transmisión antípoda ideal (MSK convencional) tiene  $d = 2\sqrt{E_b}$ . Debido al efecto de la interferencia Inter-Símbolo de la transición de fase, donde se observaque el intervalo de tiempo *t<sup>2</sup> – t<sup>1</sup>* para la señal GMSK puede hacerse más grande que *2Tb*.

El enlace de datos de la transmisión hacia y desde dispositivos móviles está constituida en ráfagas (de dígitos); cada ráfaga está constituida por ocho ranuras de tiempo de las cuales se ocupa una ranura. Las ráfagas (de dígitos) representan el tráfico de los suscriptores y son reemplazadas regularmente por ráfagas de señalización, las cuales, en la dirección red-amóvil proporcionan control sobre el transmisor de radio móvil y, en la dirección móvil-ared, proporcionan resultados de las mediciones de radio hechas por el móvil. En la Figura 4.1.1.1.2.2 se muestra la estructura básica de la trama para canales de tráfico en el sistema GSM.

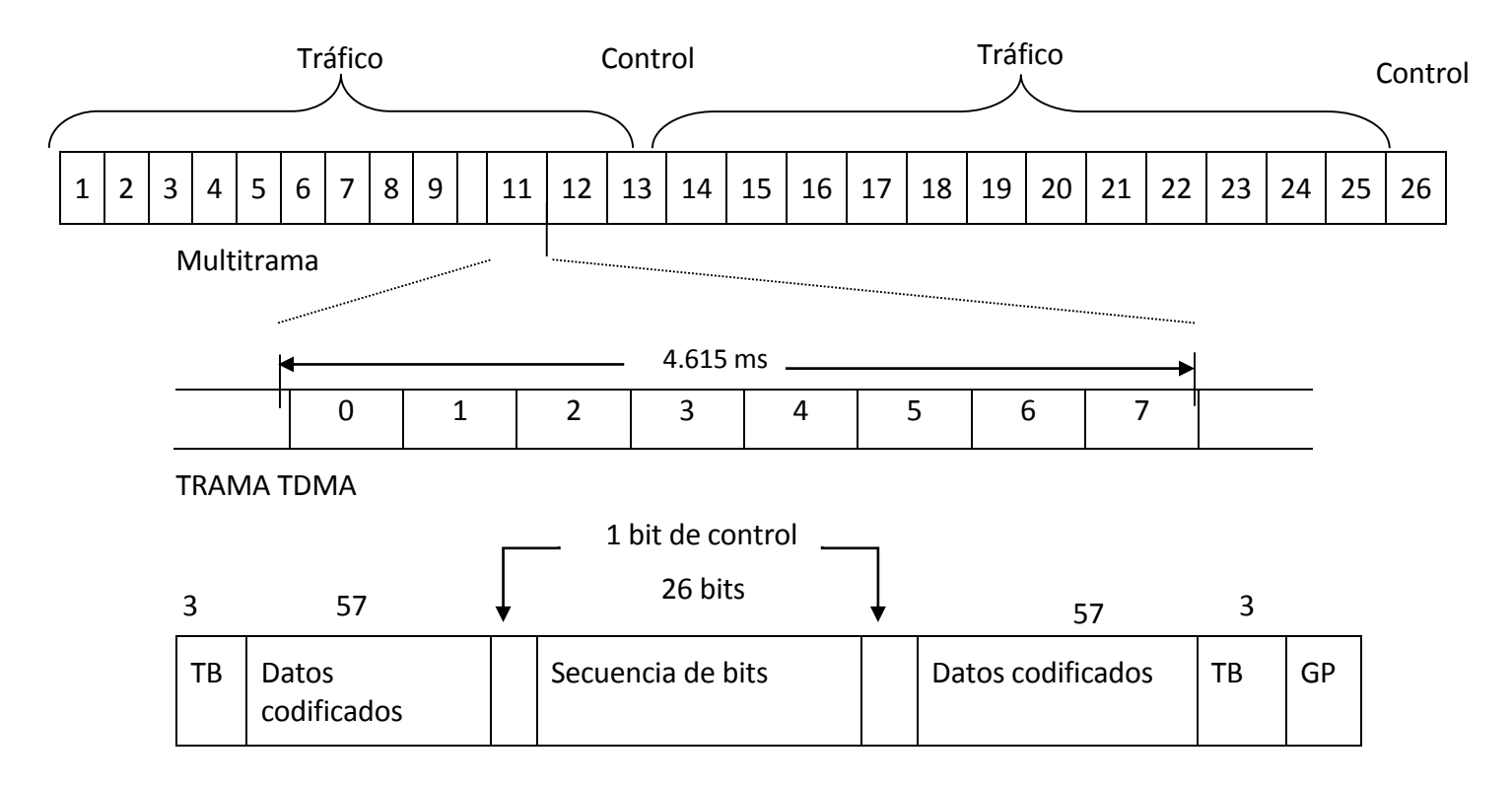

#### RANURA DE TIEMPO

**Figura 4.1.1.1.2. 2** Tramas de información del protocolo de comunicación celular (Tomasi, 2003). *Sistemas de comunicaciones electrónicas.* México: Person Educación.

#### 4.2 CANALES DE CONTROL ASOCIADOS

Antes de alcanzar la fase de comunicación para establecer la llamada, la señalización ocurre en una ranura de tiempo común utilizada por ocho usuarios móviles en el modo de división de tiempo. Estos canales incorporan también una pequeña capacidad de señalización asociada para control y mediciones, y durante las dos fases -establecimiento de la llamada y comunicación–, los canales de señalización asociados pueden utilizarse para transportar mensajes del usuario; todo esto es posible, dado que la trama de bits se organiza en una estructura de 120 ms, que en consiste de 26 tramas de 114 bits, como en la Figura 4.1.1.1.2.2 Los canales de control asociados se necesitan también para la señalización del inicio de la comunicación.

Algunas causas de los problemas que enfrentan los sistemas de radio celular, como la limitación en el espectro de frecuencias o interferencias se deben al rehúso excesivo de frecuencias excesivo y desvanecimiento de las señales. Todas las transmisiones, ya sea voz o datos, están provistas de códigos de protección directa de errores en los bloques de

información, los cuales se difunden y repiten sobre más de una ráfaga, así que la velocidad de transferencia dentro de cada ráfaga es mayor que la velocidad de transferencia conveniente para transportar únicamente la información. En efecto, las velocidades de transferencia promedio disponibles de  $B<sub>m</sub>$ , para transportar datos por un canal básico son de 12 Kbps, 6 Kbps y 3.6 Kbps. Y para  $D_m$  es del orden de 700 bps. Es decir, los datos pueden enviarse por canales de velocidad media, obtenidos solamente mediante ráfagas alternadas.

#### 4.3 CORRECIÓN DIRECTA DE ERRORES

La trayectoria de radio en un sistema GSM, puede causar errores en la señal o interrupciones en los pequeños periodos de tiempo durante la transferencia de la llamada. La corrección directa de errores proporciona una considerable mejoría en el promedio de la razón de errores, pero no siempre puede reducirla a niveles totalmente aceptables. Además, no puede manejar las interrupciones que ocurren durante la transferencia de la llamada.

Entre el Sistema de Estación Base (Base Station System, BSS) y el MSC, donde no es necesario comprimir los bits a alguna capacidad definida, se dispone de tres bits. El primero se utiliza por medio de control de radio, y los otros dos indican cual de los cuatro bloques con 60 bits es el bloque representado actualmente. Las tramas libres de errores se reconocen y todas las tramas en una ventana definida pueden reconocerse por un mecanismo sencillo. Un reconocimiento negativo genera una retransmisión. Puesto que la retransmisión ocurre sobre un enlace en el intermedio de la trayectoria entre dos terminales, la red debe poseer memorias temporales durante la función de interconexión de redes (Inter Working Functión, IWF) y se recomienda también memorias temporales de 16-32 Kbits en las terminales móviles. Además, las memorias temporales en la función de interconexión de redes pueden protegerse forzando las condiciones adecuadas.

Los servicios de datos que soporta el protocolo GSM y el módulo Q2687 son: velocidades asíncronas normalizadas inferiores a los 9.6 Kbps, por ejemplo, 300 bps, 600 bps, 1200 bps, 2400 bps, 4800 bps y 9600 bps, todas dúplex, y las mismas velocidades desde 1200 bps hacia arriba para servicio síncrono. Los servicios asíncronos son para modo circuito y los servicios síncronos son para modo circuito de paquetes.

El servicio a 9.6 Kbps siempre utiliza un canal de tráfico a su capacidad total. Todas las velocidades menores a los 9.6 Kbps pueden utilizar un canal a su capacidad total o a capacidad media. La capacidad del canal (media o total) puede ser seleccionada tanto por

el operador de la red como por el usuario. Todos estos servicios se entienden por equipos terminales que emplean interfaces, las cuales están diseñadas para trabajar con módems que modulen digitalmente los datos y permitan transmitir sobre un canal telefónico normal.

Las transmisiones digitales solamente están disponibles para el envío de datos sobre radioenlaces en las que la voz es transmitida digitalmente utilizando técnicas de codificación, las cuales son acordes a las características y al comportamiento natural de la voz. Estas técnicas están lejos de ser ideales para la transmisión de tonos. Como consecuencia, la transmisión de datos en el sistema GSM no puede realizarse utilizando un módem convencional en la estación móvil.

Sin embargo, en una transmisión de datos entre una estación móvil y una estación localizada en una red fija, es necesario un módem para que las estaciones establezcan comunicación. Este módem está localizado en el Centro de Comunicación de Móviles (Mobile Switching Center, MSC) de la red de comunicaciones móviles, en el punto de interconexión con la red fija. Por ello, está considerado como parte de la función de interconexión de redes en el MSC.

La terminal de datos móvil tiene una interfaz para la conexión de un módem, pero el modem está localizado en el otro extremo de la trayectoria de transmisión, la cual emplea un promedio de 12 Kbps, 6 Kbps o 3 Kbps sobre la radio trayectoria y 64 Kbps (en un sistema PCM a 2.048 Mbps) en la trayectoria terrestre desde la estación base hasta el MSC. La velocidad de transferencia promedio sobre la trayectoria de radio está relacionada con la velocidad de transferencia en PCM de la red fija.

## 4.4 COMUNICACIÓN ENTRE DOS MÓDULOS CELULARES Q2687

La finalidad es establecer una comunicación entre dos estaciones, ya sea que se implemente dos estaciones móviles o una estación fija y una móvil. En este punto del trabajo, después de realizar la investigación, se tuvo una gran potencial para desarrollar un módem celular, el cual tiene muchas aplicaciones para trabajos a futuro en la parte de anexos.

La comunicación entre los módulos se hizo de dos formas, una fue mandar comandos por medio de mensajes (nivel de desarrollo bajo), que significa enviar por medio de la red GSM, en los cuales son enviados comandos en forma de mensajes de texto enriquecido o PDU.

La otra forma es haciendo el programa en el lenguaje C++, el cual es más complicado, tiene la capacidad de contar con más opciones para generar nuevos comandos específicos, según las necesidades, ya que de la forma anterior se tendría que adecuar las acciones a los comandos existentes.

Las pruebas son realizadas en Ciudad Universitaria, en el edificio de Posgrado de la Facultad de Ingeniería, el cual se localiza cerca de una radio-transmisora de aficionados la cual no está regulada según las leyes de radio y transmisión de señales de radio, señalada por la secretaría de comunicaciones y transportes.

Se muestra a continuación una parte del programa que se realizó para la comunicación entre los módulos, como lo hacemos para controlar un UAV desde tierra.

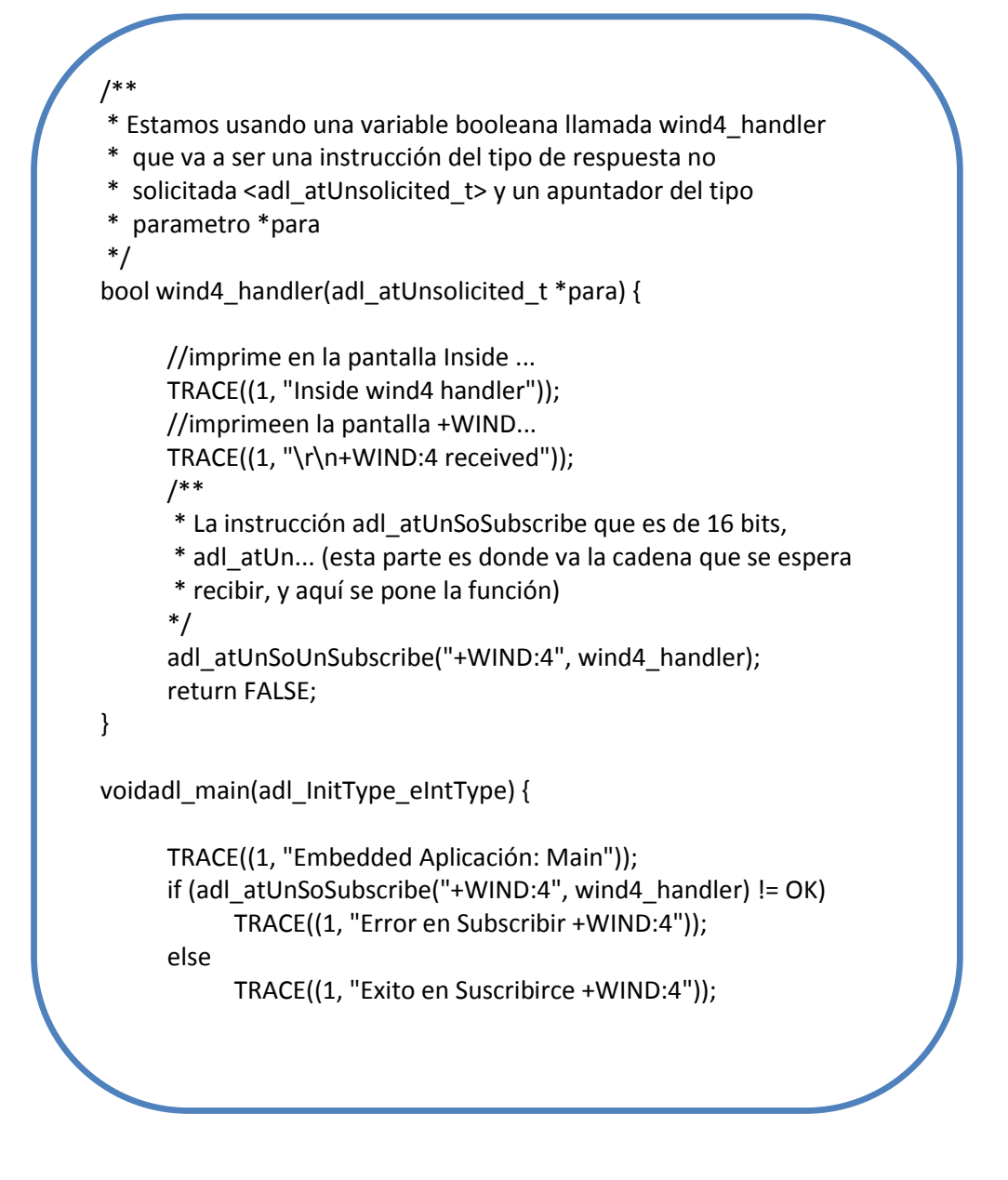

**Figura 4.4. 1** Programa para la comunicación de dos módulos de comunicación celular, hecho por Developer Studio, por Juárez, M. T. (2013). Distrito Federal, Coyoacán, Ciudad Universitaria, México.

# 4.5 MONITOREO, CONTROL Y TRANSMISIÓN DE DATOS EN EL SISTEMA GSM/GPRS-EDGE DE COMUNICACIONES HACIA UN VEHÍCULO AÉREO NO TRIPULADO

Como resultado del desarrollo del hardware y software se obtuvieron diversos programas y prototipos de tarjetas. Más adelante se describen las tarjetas en la última versión así como el programa en su versión alfa (primera versión).

En la toma de resultados se planeó utilizar sensores: acelerómetros, giroscopios, magnetómetros, altímetros, barómetros y sensores de temperatura. También se probó con una antena GPS. Sin entrar en detalle en la descripción de lossensores, como trabajo futuro se podrían conectaron los sensores para tener mayor información y así, enviar datos obtenidos de los sensores de la estación móvil a la terrena.

El monitoreo se realiza de dos formas: por medio de mensajes SMS o por medio del internet en cualquier dispositivo con conexión a la misma.

Según el SDK (versión 1.7) del vehículo al cual lo voy a controlar, son los comandos AT para poder controlarlo y sus características de hardware y software, las cuales se mencionarán a continuación.

En la siguiente figura se observa que el control del vehículo se realiza por medio de comandos AT.

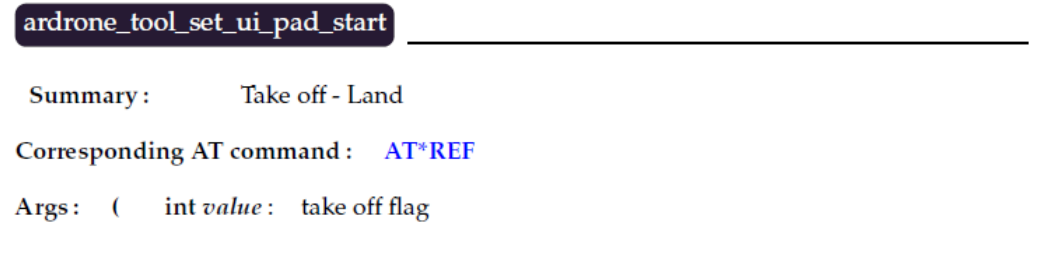

 $\lambda$ 

#### Description:

Makes the drone take-off (if value=1) or land (if value=0). When entering an emergency mode, the client program should call this function with a zero argument to prevent the drone from taking-off once the emergency has finished.

### 4.6 IMPLEMENTACIÓN DEL HARDWARE DEL SISTEMA

#### 4.6.1 DISEÑO DE LA PLACA PARA COLOCAR EL MÓDULO Q2687

Se puede observar que el módulo Q2687, tiene mucha más capacidad de la que se propone para éste trabajo. Cuenta con 100 pines para conexión, de los cuales sólo no se ocupan 20, dado que no tienen ninguna función específica los otros 80 pines pueden realizar de una función o hasta tres, como por ejemplo; para el trabajo sólo se utilizó 26 pines. En la investigación se comprendieron las capacidades, así como su funcionamiento y su gran potencia para muchas más aplicaciones que se pueden diseñar para el Q2687.

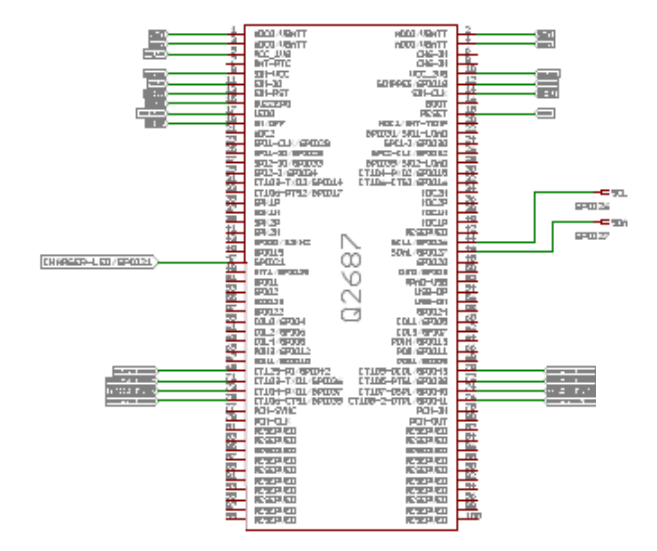

**Figura 4.6.1. 1** Esquemático del módulo Q2687 de Sierra Wireless, realizado en el programa EAGLE, por Juárez, M. T. (2013). Distrito Federal, Coyoacán, Ciudad Universitaria, México.

En este encapsulado, así como sus dimensiones y su conector se logra la integración con otras aplicaciones por medio de los puertos que tiene.

Cada puerto USB, UART, SPI Y I2C tiene la capacidad de configurar según las necesidades del dispositivo al cual se le va a conectar o integrar el módulo para dotar de comunicación celular.

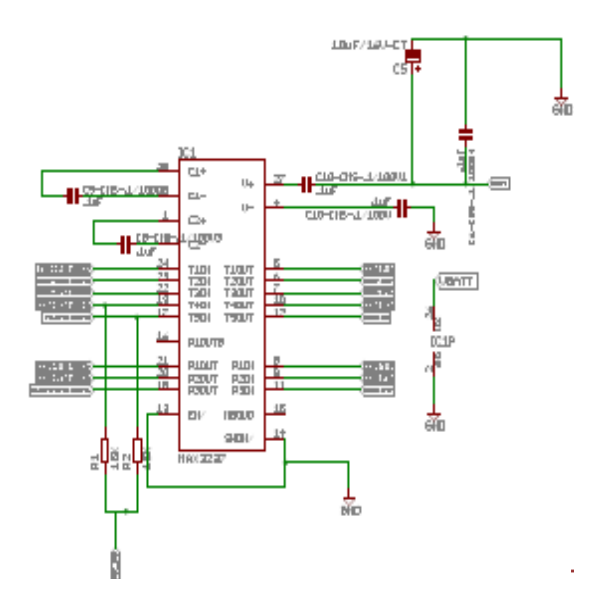

**Figura 4.6.1. 2** Esquemático del circuito integrado para la comunicación por el puerto USB, realizado en el programa EAGLE, por Juárez, M. T. (2013). Distrito Federal, Coyoacán, Ciudad Universitaria, México.

Para poder realizar la comunicación entre el módulo celular y cualquier computadora por medio del puerto serial o el puerto USB se necesita utilizar el circuito integrado para adecuar la señal digital, para lo cual se utilizó el que lleva por matrícula MAX3237, del fabricante Texas Instruments, el cual tiene las siguientes características principales: convertidor de 3.0 V a 5.0 V de bajo consumo de energía, transmisor - receptor (transceiver) con valores adecuados de voltaje para la comunicación (en el Anexo de este trabajo se encuentra la hoja de datos).

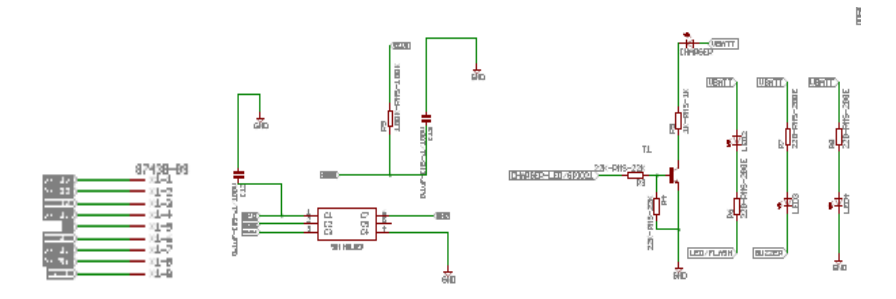

**Figura 4.6.1. 3** Conexiones para la comunicación y soporte para la tarjeta SIM, realizado en el programa EAGLE, por Juárez, M. T. (2013). Distrito Federal, Coyoacán, Ciudad Universitaria, México.

Para un diseño eficiente de la placa y para lograr obtener un módem de comunicación celular para el control del vehículo aéreo, se estudió la forma y dimensiones apropiadas para las conexiones de los circuitos integrados, así como la antena de cuatro bandas para las frecuencias que utiliza, y de esta manera, lograr la comunicación de la base terrena con el vehículo.

Dado que se trata de una comunicación inalámbrica, tiene barreras naturales que se deben al medio de propagación de la radio frecuencia.

Aunque sus recursos son limitados, el ancho de banda es poco y caro (Comisión Federal de Telecomunicaciones regula su uso, o más bien se basa en el modelo de la Federal Communications Commission, *Comisión Federal de Comunicaciones*de Estados Unidos), tiene velocidades de transmisión bajas; tiene un rango entre 2-10 Mbps ya que, como ejemplo, la comunicación inalámbrica se da entre un rango de 100 Mbps.

El número de bits recibidos de forma incorrecta en la comunicación celular puede llegar tan bajo como 10^2, en comparación con redes con cables, que llegan a un BER de hasta 10^- 12, si se requiere transmitir voz, se necesita que no tenga más que un BER de 10^-3.

El diseño esquemático de los módulos se realizó en el programa EAGLE, en la figura 39 se observa las partes del módulo.

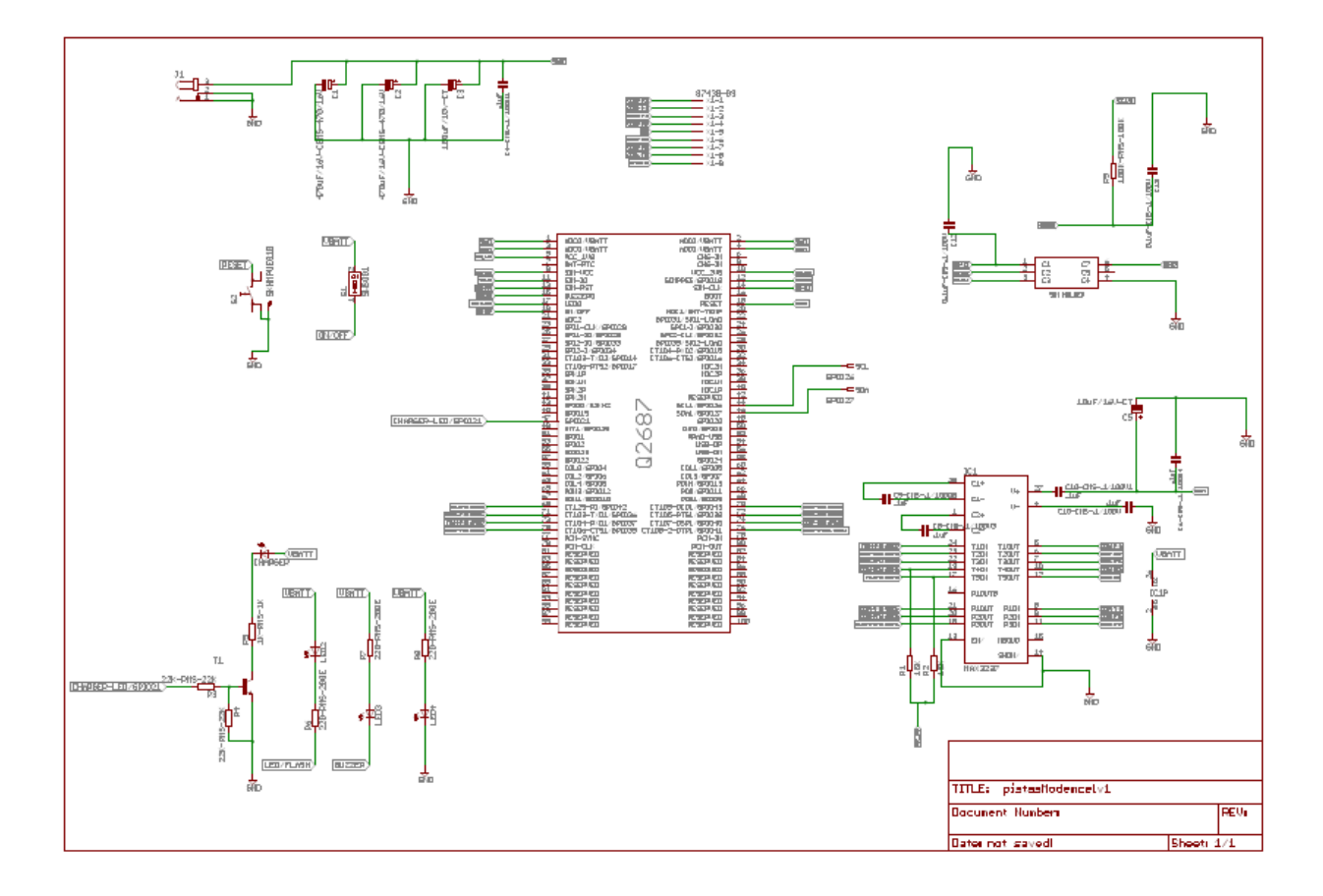

**Figura 4.6.1. 4** Diagrama esquemático del módem celular GSM/GPRS/EDGE, Juárez, M. T. (2013). Distrito Federal, Coyoacán, Ciudad Universitaria, México.

Las placas se diseñaron pensando principalmente en el bajo peso que deberían cumplir aun siendo prototipos, teniendo el mínimo de sobrante de cobre sobre la placa. Y con elementos electrónicos en el encapsulado superficial. Aunque el módem tiene la capacidad de tener conectados varios puertos, sensores, batería de respaldo, tarjetas SIM, etcétera.

Sólo se diseñó teniendo en cuenta lo indispensable para este proyecto: un puerto USB y la interfaz serie síncrono.

El primer paso fue la elaboración en forma de esquema de las dos placas, para poder verificar eficazmente las conexiones, desconexiones, corregir o modificar para obtener una mayor eficiencia en el diseño de las pistas y área de la placa; en esta parte la mayoría de los elementos que utilizaría no esteban en la librería del programa que utiliza para hacer primero el esquema, para después hacer el diseño de las pistas y las caras del circuito impreso de las placas.

El resultado obtenido en el trabajo fue poder comunicar la estación terrena con el vehículo aéreo utilizando la red celular, con milésimas de segundo para la conexión entre los dos, no importa si la distancia entre los dos sea de centímetros o miles de kilómetros.

Al concluir el trabajo sobre la implementación de un módem celular para controlar un vehículo aéreo no tripulado y después de haber logrado el objetivo del trabajo, se reafirma la necesidad que actualmente tienen las comunicaciones, para poner en contacto lugares o personas, para informar o difundir todo tipo de información o datos.

El módem que se creó para este trabajo abrió un mundo más amplio en nuevos proyectos a futuro, como implementar internet a cualquier dispositivo electrónico o funcionar como un sistema de comunicaciones en emergencias.

La propuesta para ser un control de un vehículo aéreo ha sido bastantemente debatida por personas involucradas en aviación desde vehículos controlados a control remoto hasta personal de la Secretaría de Marina de la nación. La ambición de controlar cualquier vehículo por medio de la red celular, aún no se ha probado a fondo. Las pruebas que han sido realizadas con éxito, son las que se encuentran en el ámbito de cambio de misión, abortar la misión y regresar a la base, reporte de la telemetría, en otras palabras, son instrucciones o comandos que no necesitan estar en continua comunicación como los que se necesitan para controlar en la actualidad un UAV.

Se comprobó que existe una relación entre los celulares y los Drones dado que están configurados con los mismos sensores como son los: acelerómetros, magnetómetro, antena GPS, batería. A nivel de hardware tienen casi los mismos componentes la única diferencia entre un Drone y un celular es que el primero tiene hélices.

## **APORTACIONES**

- Se desarrolló un sistema de comunicaciones GPRS, utilizando la infraestructura GSM para comunicar UAV's con una estación terrena.
- Se crearon programas de comunicación de módulos celulares para control y recepción de datos.
- Se planearon, diseñaron e implementaron varias tarjetas (hardware) de estación terrena y estación móvil para diferentes modelos de módulos celulares.
- Se establecieron librerías de piezas que se utilizaron en el trabajo y que aún no existían, las cuales se comparten de manera gratuita en el internet, (se explicó en capítulos anteriores).
- Se crearon lazos de comunicación entre organizaciones sin fines de lucro a las que les interesa el desarrollo de módems celulares para llevar el internet por medio de los módems de comunicación celular a lugares alejados.

# **BIBLIOGRAFÍA**

- *Academy of achievement*. (2010, octubre 14). Retrieved octubre 14, 2010, from Paul B. MacCready: http://www.achievement.org/
- Ackerman, E. (30 de enero de 2014). *AutomatonRoboticsAerial Robots.* Obtenido de IEEE SPECTRUM: http://spectrum.ieee.org/automaton/robotics/aerial-robots/conceptart-hints-at-the-awesome-future-ofdrones?utm\_content=bufferb20f9&utm\_medium=social&utm\_source=plus.googl e.com&utm\_campaign=buffer
- Aerovironment. (s.f.). *Small UAS*. Recuperado el 5 de Febrero de 2013, de Aerovironment: http://www.avinc.com/uas/small\_uas/
- Anderson, C. (2008, Enero 4). *DIYDRONES*. Retrieved enero 4, 2008, from The DIY DRONES Mission: http://diydrones.com/
- Anderson, C. (2012). Here come the Drones! *Wired*, 154.
- Anjarwalla, T. (n.d.). *Inventor of cell phone: We knew someday everybody would have one.* Retrieved from CNN Tech: http://www.cnn.com/2010/TECH/mobile/07/09/cooper.cell.phone.inventor/index .html
- ARM . (julio de 2010). *ARM Connected Community*. Obtenido de ARM: http://community.arm.com/welcome
- ASSOCIATION, I. S. (n.d.). *Guidelines for Use Organizationally Unique Identifier (OUI) and Company ID (CID).* IEEE Standards Association.
- becario, E. (2013, diciembre 05). *Bill Gates piensa que Jeff Bezos "es demasiado optimista" con el uso de drones en Amazon.* Retrieved from Código espagueti: http://codigoespagueti.com/noticias/billa-gates-drones-jeff-bezos/
- Bedord, L. (05 de octubre de 2013). *Agriculture*. Recuperado el 20 de octubre de 2013, de Drones evolve into a new tool for ag: http://www.agriculture.com/farmmanagement/technology/drones-evolve-into-a-new-tool-f-ag\_322-ar31423
- Bedord, L. (2013, 05 10). *Meredith Corporation.* Retrieved 07 23, 2013, from Agriculture: www.agriculture.com
- Blake, R. (2004). *Sistemas electrónicos de comunicaciones.* México: Thomson.
- Britanica, E. (n.d.). *Encyclopedia Britannica*. Retrieved 2014, from http://global.britannica.com/
- Burns, C. (19 de noviembre de 2009). *Pilotless Airplane Control Station*. Obtenido de yanko Design: http://www.yankodesign.com/2009/11/19/pilotless-airplane-controlstation/
- CADSoft. (n.d.). *CADSoftUSA*. Retrieved Marzo 01, 2014, from CADSoftUSA Downloads Libraries: http://www.cadsoftusa.com/downloads/libraries?language=en
- Carrasco, F. (2013). *Gemalto y KORE implementan aplicaciones M2M vía la nube.* CIO America Latína.
- Chris Diamond, Michael Gordon, Priya Joshi, Gideon Wamae. (n.d.). Zigbee. *Zigbee*.
- Chung, J. (2004, septiembre 9). *The New York Times*. Retrieved febrero 18, 2014, from nytimes: nytimes.com
- Civardi, G. (2013-2014). Cómo hacer una red celular GSM comunitaria. *Cómo hacer una red celular GSM comunitaria.* México: Centro de cultura digital.
- David, M. A. (12 de noviembre de 2012). Obtenido de DIY Cellphone: http://web.media.mit.edu/~mellis/cellphone/index.html
- Díaz Fonseca, E. (2011, Agosto). Proceso de desarrollo de un producto electrónico. Caso: Sistema de Geolocalización. *Maestro en Ingeniería*. Distrito Federal, México.
- DPA, The Independent y NOTIMEX. (2012, abril 23). Anuncia Irán que decodificó datos de un drone estadunidense y ya construye uno. *La Jornada*.
- *Drones UAVs and Cruise Missiles.* (2003, junio 9). Retrieved marzo 2, 2013, from Physics911: http://physics911.net/drones-uavs-and-cruise-missiles/
- Ernesto Alonso, J. (21 de agosto de 2013). Estos son los nuevos drones que podrían sustituir a los satélites.
- Ester, G. (2010). Registrador de vuelo. *Elektor*, 78.
- Estudio, E. (n.d.). *Electrónica Estudio*. Retrieved diciembre 2013, from usr.
- Ethernut. (s.f.). Ethernut RS-232 . *Ethernut RS-232 Primer*. Alemania.
- G., T. (10 de abril de 2009). Mass SMS Message Example. National Instrument .
- Gibson, T. (2004). *Progressive engineer*. Retrieved 2004, from Flying Higher and Quieter: http://www.progressiveengineer.com/
- HILGRAEVE. (s.f.). Recuperado el Marzo de 2014, de HILGRAEVE: http://www.hilgraeve.com/
- INEGI. (n.d.). *INEGI*. Retrieved 2014, from www.inegi.gob.mx
- Ingenieria, investigación y tecnología. (2012). *Revista Facultad de ingeniería .* Retrieved from Ingenieria UNAM : http://www.ingenieria.unam.mx/~revistafi/esp\_ReferenciasBibliograficas.php
- Instrument, T. (2011, Agosto 7). *Texas Instrumen Wiki*. Retrieved 01 30, 2014, from Texas Instrument: www.processors.wiki.ti.com
- *internet.org*. (23 de Febrero de 2014). Recuperado el 1 de Marzo de 2014, de internet.org: www.internet.org
- Islas, O. (2011, febrero 28). Dispositvos moviles y prosumismo. *El Universal*.
- Juárez Tapia, M. (Junio de 2014). Maleta de Control. *Maleta de Control*. Distrito Federal, México, México: http://www.instructables.com/id/Maleta-de-control/.
- Juárez, M. T. (2013). Distrito Federal, Coyoacan, Ciudad Universitaria, México.
- Kamkar, S. (s.f.). Obtenido de SkyJack: http://samy.pl/skyjack/
- Landoni, B. (15 de octubre de 2013). *A GSM/GPRS & GPS Expansion Shield for Raspberry Pi.* Obtenido de Open Electronics: http://www.open-electronics.org/a-gsmgprsgps-expansion-shield-for-raspberry-pi/
- Lee, R. (2010, agosto 7). *Thirtieth Anniversay - First Public Demonstration Of Solar-Powered Gossamer Penguin*. Retrieved noviembre 10, 2013, from Smithsonian National Air and Space Museum: blog.nasm.si.edu
- Li, X. (2007). *Speed of WiMax.*
- Madrigal Reyes, Ania; Madrigal Reyes, Arturo. (2009, Septiembre). Diseño, metodología de fabricación y uso de una memoría NAND flash como tarjeta SIM de alta densidad. *Que para obtener el titulo de: Ingeniera en telecomunicaciones e ingeniero en computación*. Distrito Federal, México.
- Marco Flachmann, Oliver Heggelbacher. (1998). *Flachmann und Heggelbancher*. Retrieved Marzo 2014, from Docklight: http://www.docklight.de/index.htm
- McDuffe, A. (22 de abril de 2014). *Pentagon's Superpowered Autopilot Will Do the Work of 5 Crew Members.* Obtenido de Wired: http://www.wired.com/2014/04/dangerroom\_0422\_autopilot/?mbid=social\_gplu s
- Mepal, P. (2013, junio 16). *¿Qué son los metadatos y qué se puede conseguir con ellos?* Retrieved from Omicrono: http://www.omicrono.com/2013/06/que-son-losmetadatos-y-que-se-puede-conseguir-con-ellos/
- N.A.S.A. (2009, DICIEMBRE 9). *NASA GOV*. Retrieved AGOSTO 1, 2013, from NASA DRYDEN: http://www.nasa.gov
- NASA. (n.d.). *Helios*. Retrieved Febrero 5, 2013, from NASA : http://www.nasa.gov/centers/dryden/news/ResearchUpdate/Helios/
- Parrot. (s.f.). Ar Drone SDK.
- Paur, J. (2010, Agosto 23). *This day in tech*. Retrieved Febrero 5, 2013, from Wired: http://www.wired.com/thisdayintech/2010/08/0823gossamer-condor-humanpowered-flight/
- Peña, C. (2013, agosto 27). ¿Cuál es el futuro de la tecnología móvil? México, México.
- Perez, S. (3 de marzo de 2014). *Facebook Looking Into Buying Drone Maker Titan Aerospace.* Obtenido de Techcrunch: http://techcrunch.com/2014/03/03/facebook-in-talks-to-acquire-drone-makertitan-aerospace/
- Posada Garcia, M. (21 de mayo de 2014). Operadores de televisión rural buscan llevar telefonía móvil a zonas marginadas. México, Distrito Federal, México.
- RADCOM. (2002). *Guía completa de protocolos de telecomunicaciones.* McGraw Hill Profecional.
- Redacción. (2013). *¿Entrega de pizza desde el cielo? Redes de distribución drone celebrada por los reguladores.* Mas Mundo.
- Redacción. (2013). *Drones deben estar sujetos a ley internacional: Ki-moon.* México: EL universal.
- Redacción Aristegui Noticias. (2013). *EU ataca con Drone en Yemen y mueren miembros de Al Qaeda.* México: Aristegui Noticias.
- Redacción Circuit Cellar. (21 de agosto de 2013). Multiband 4G LTE-Only Modules.
- Redacción Defense Industry Daily. (15 de enero de 2013). *One for All: AAI Textron's UAV Control System (UGCS/OSVRT).* Obtenido de Defense Industry Daily: http://www.defenseindustrydaily.com/one-for-all-aai-textrons-uav-controlsystem-05412/
- Redacción Ebizlatam. (2013). *Gemalto y KORE implementan conectividad global y aplicaciones de M2M vía plataforma de servicios en la nube.* ebizLatam.
- Redacción El guardian. (12 de junio de 2013). *Technology.* Obtenido de The Guardian: http://www.theguardian.com/technology/interactive/2013/jun/12/what-ismetadata-nsa-surveillance?CMP=twt\_gu#meta=1110001
- Redacción Electrónica Magazine. (06 de septiembre de 2013). *Móviles, al rescate de la industria electrónica.* Obtenido de Electrónica Magazine: http://www.electronicosonline.com/2013/09/06/moviles-al-rescate-de-laindustria-electronica/
- Redacción Electrónicos Magazine. (2013, septiembre 03). *¿Ciencia ficción? no, tecnología militar.* Retrieved from Electrónicos Magazine: http://www.electronicosonline.com/2013/09/03/%C2%BFciencia-ficcion-notecnologia-militar/
- Redacción G2 Solutions. (2014). *Puma Gets Perceptive With New Turret.* Obtenido de G2 Solutions News analysis: http://g2globalsolutions.com/review/
- Redacción National Instruments. (06 de mayo de 2014). *IS-95 (CDMA) and GSM(TDMA)*. Obtenido de National Instrument: http://www.ni.com/white-paper/7107/en/
- Redacción NitroFirex. (2012). Obtenido de NitroFirex: http://www.nitrofirex.com/?page\_id=38
- Redacción Nokia. (s.f.). *Our story.* Obtenido de Company NOKIA: http://company.nokia.com/en/about-us/our-company/our-story
- Redacción Poder pda. (2011). *Detalles sobre las redes HSPA+, la nueva red de IUSACELL.* México: Poder pda.

Redacción UAS Vision. (10 de junio de 2011). *ChandlerMay Delivers 300th Tactical Ground Control Station to AAI - See more at: http://www.uasvision.com/2011/06/10/chandlermay-delivers-300th-tacticalground-control-station-to-aai/#sthash.0KTHcvqN.dpuf*. Obtenido de UAS Vision: http://www.uasvision.com/2011/06/10/chandlermay-delivers-300th-tacticalground-control-station-to-aai/

Renzenbrink, T. (9 de julio de 2013). Droneify It.

- *RHIZOMATICA*. (20 de Diciembre de 2013). Recuperado el 15 de Marzo de 2014, de Comunicaciones Móviles para todos: rhizomatica.org
- Rory, P. (2013). Farm drones are hot! (M. J. Tapia, Trans.) Chesterfield, Missouri, Estados Unidos Americanos: Volt Aerial Robotics.
- Russell Schilling, D. (s.f.). *1.8 Billion Pixel Camera Can See You From 4 Miles Away.* Obtenido de Industry Tap: http://www.industrytap.com/1-8-billion-pixel-cameracan-see-you-from-4-miles-away/2791
- Saavedra, Y. (2013). *Drone impulsado por energía solar vuela por 9 horas.* Madrid: Hipertextual.
- Secretaría de comunicaciones y transporte. (03 de Diciembre de 2013). *SCT.* Obtenido de http://www.sct.gob.mx/despliega-noticias/article/la-dgac-da-a-conocer-informesobre-accidente-de-aeronave-en-el-rancho-el-tejocote/
- Secretaría de comunicaciones y transportes. (2008). *Informa accidente Learjet 45 XC-VMC.* Distrito Federal.
- Secretaría de comunicaciones y transportes. (2013). *Reporte final de la investigación del accidente de la aeronave de ala rotativa.* Distrito Federal.
- Sierra Wireless. (2010). *Sierra Wireless Open AT Tutorial .* Richmond, BC: Sierra Wireless.
- Sierra Wireless. (2012, Febrero 06). *Developer zone*. Retrieved Enero 20, 2014, from Sierra Wireless:

http://developer.sierrawireless.com/en/Resources/Resources/AirPrime/Hardware specs\_user\_guides/AirPrime%20-%20Q26%20Series%20-%203D%20model.aspx

- Sierra Wireless. (s.f.). *Sierra Wireless*. Recuperado el Marzo de 2014, de www.sierrawireless.com
- Smith, C. (1997). *Practical cellular and PCS design* (1nd Edition ed.). McGraw- Hill Profesional.
- Society, R. A. (s.f.). *Royal Aeronatical Society*. Recuperado el 2013, de http://aerosociety.com/
- Sparkfun. (n.d.). *Sparkfun.* Retrieved enero 20, 2014, from Learn: learn.sparkfun.com/tutorials/bluetooth-basic
- SparqEE. (septiembre de 2013). Recuperado el septiembre de 2013, de SparqEE: http://www.sparqee.com/
- Staff, Defense Industry Daily. (06 de abril de 2011). *Defense industry Daily*. Recuperado el 05 de agosto de 2013, de Aerovironment's Global Observer: Flying High, Again: http://www.defenseindustrydaily.com/
- TED. (febrero de 2003). *TED: A flight on solar wings*. Obtenido de TED: http://www.ted.com/talks/paul\_maccready\_flies\_on\_solar\_wings
- Texas Instruments. (2009, Abril 02). *Texas Instruments*. Retrieved Febrero 15, 2014, from Texas Instruments MSP430 Development tool: http://www.ti.com/lit/ug/slau227e/slau227e.pdf
- Texas Instruments. (2012, Noviembre ). *Texas Instruments*. Retrieved Febreo 2014, from Texas Instruments SimpleLink: http://www.ti.com/lit/ds/symlink/cc3000.pdf
- Today, A. (2009, enero 1). *Aviaton Today*. Retrieved agosto 05, 2013, from Avionics Today: http://www.aviationtoday.com/
- Tomasi, W. (2003). *Sistemas de comunicaciones electrónicas.* México: Person Educación.
- Torres Cruz, I. (2013). *México desarrolla drones.* México: Crónica.
- Tyson, J. (2011, marzo). *How radio control work*. Retrieved from How stuff works: www.electronics.howstuffworks.com
- Vera, J. M. (10 de octubre de 2013). *Cuál es la diferencia entre un drone, un UAV y un RPA.* Obtenido de One magazine: http://www.onemagazine.es/noticia/14713/
- WAVECOM. (2011). AT Commands Interface Guide for Firmware 7.46. Estados Unidos.
- Xavier Hesselbach Serra, Jordi Altés Bosch. (2002). Análisis de redes y sistemas de comunicaciones. España.
- Zamora, A. R. (1984). *Construcción fácil de objetos teledirigidos con transistores* (6 ed.). (J. O. Montesó, Ed.) Distrito Federal, México, México: Editia Mexicana.

## TRABAJO A FUTURO

Se planea seguir estos proyectos de investigación:

- $\triangleright$  Desarrollar un celular desde cero hasta el producto terminado con mis conocimientos.
- $\triangleright$  Telefonía celular comunitaria.
- $\triangleright$  Control y chequeo del funcionamiento de luminaria pública. Por medio de mensajes se checaría el estado de la lámpara o las lámparas para encender o apagar una de ellas o todas, seleccionar que lámpara apagar, checar temperatura. Todo por medio de mensajes SMS.
- $\triangleright$  Sistema de comunicaciones de emergencia en red celular propiedad de Protección Civil.
- $\triangleright$  Sistema de seguridad, protección, comunicación y alertas sísmicas por medio del sistema de comunicación GSM/SMS en (para) la facultad de Ingeniería:

Por medio de mensajes de texto se tendría comunicación de forma instantánea y más personal con los alumnos y los profesores de la facultad; para localizar un posible incidente; además comunicación de gran importancia con carácter urgente; también la comunidad de la facultad reportaría sobre actos de vandalismo y robo a las instalaciones, emergencias médicas, etcétera.

- Chapa electrónica de casa habitación que permite el ingreso a personas, si es enviado un SMS con la clave de acceso.
	- Se accionaría para colocar el seguro de la puerta o para quitarlo dependiendo el caso que se requiera con una clave por SMS, o si se necesita que pase una persona, la cual no tiene la llave de acceso, llamaría al dueño de la casa por medio de la chapa y él decidiría si darle acceso o no; si es afirmativo, mandaría una clave por SMS para permitir el acceso.
- Despliegue de la "ALERTA AMBER DF" en la pantalla de todos los hogares del Distrito Federal en el mismo momento en que es emitida la alerta.
	- Se recibiría la alerta emitida por la Procuraduría General de Justicia del Distrito Federal, y se mostraría en cualquier pantalla que tenga entrada serial, con toda la información para coordinar acciones para la búsqueda inmediata, se tendría la información en muchas más personas.
- Despliegue en pantallas en la vía pública la "ALERTA AMBER DF".

En las pantallas existentes añadir el modem para recibir la alerta amber y desplegar en la pantalla con datos del auto en el que se vio a la persona que ha sido secuestrada.

 $\triangleright$  Internet inalámbrico para la computadora Raspberry PI y BeagleBonepara personas de bajos recursos.

> Los micros computadoras Raspberry PI y Beaglebone se les dotaría de un módem para internet inalámbrico por medio de la red GPRS EDGE.

 $\triangleright$  Celuguante o Guantecel.

Un celular funcional incrustado en un armazón en forma de guante para la mano, del tipo de investigador secreto.

 $\triangleright$  Sistema de alerta de talado de árboles clandestinamente.

Acelerómetros y amplificadores operacionales instalados en la copa de los árboles conectados al módem que está siendo alimentado por celdas fotovoltaicas, y comunicaría si ha sido talado o si los árboles de cierta parte protegida del bosque están siendo talados.

- $\triangleright$  Sistema de alerta independiente y personal de desastre naturales (sismo, tsunami, inundación).
- $\triangleright$  Alerta de persona perdida (niño o persona con incapacidad de recordar el camino regreso a su casa).

Con un solo botón. Informaría donde se encuentra a o las personas que lo podría asesorar para regresar a su casa o informar a la persona idónea que pueda ayudar a dicha persona.

- $\triangleright$  Espejo retrovisor de automóvil con enlace para auxilio.
	- Por medio de un botón localizado en el mismo retrovisor logrará comunicarse con una central, la cual lo podrá auxiliar.
- $\triangleright$  Internet de las cosas.

Desarrollar e inspirar el desarrollo de más aplicaciones con comunicación móvil e internet, conectar cualquier dispositivo o cosa al internet.

- $\triangleright$  Aplicaciones o proyectos de domótica.
- $\triangleright$  Alarma para automóvil con paro automático con un mensaje y llamada. Obteniendo la ubicación del vehículo por medio de un mensaje.

# **GLOSARIO**

**AG Electrónica.** Empresa mexicana que cuenta con 30 años en el mercado nacional, inició en la ciudad de Tamaulipas por el Ingeniero Antonio García, con la finalidad de atender las necesidades de la industria, mediante la venta y distribución de equipo y material electrónico.

**Altium.** Programa de desarrollo electrónico para el diseño de circuitos impresos de una cara y en 3D.

**AMPS.** (*Adbanced Mobile Phone System*). Sistema Avanzado de Teléfono Móvil.

**AT.** (*Attention*) Abreviación de la palabra atención.

**AWGN.** (A*dditive White Gaussian Noise).* Ruido blanco gaussiano de audio.

**BSC.** (*Base Station Controller*). Controlador de estaciones base. Es parte del sistema de radio– células contiguas que cubren una determinada área de servicio. En particular, la BSC da el mantenimiento a la llamada aunque el usuario cambie de celda.

**BTS.** (*Base Transceiver Station*). Estación emisora/receptora de radio. Es parte del sistema de radio–células contiguas que cubren una determinada área de servicio. Cada célula tiene una BTS que son elementos radiantes -antenas-omnidireccionales y/o directivas -sectorialessituados en un mástil que opera un conjunto de canales diferentes de los utilizados por las células adyacentes.

**CEPT.** (*Conférence Européenne Posteset Telecommunication*s). Conferencia Europea de Telecomunicaciones.

**DC1800.** (*Digital Cellular System 1800*). Sistema Digital Celular 1800.

**Dispositivo Móvil.** Aparato de tamaño pequeño, con algunas capacidades de procesamiento y conexión, ya sea permanente o intermitente para una función, pero pueden llevar a cabo diversas funciones.

**DIY.** (*Do it yourself*) haz lo tú mismo.

**Docklight.** Programa para lograr una interfaz, tanto gráfica como de intercambio de datos por un puerto de comunicaciones, para el análisis y simulación de protocolos de comunicación en serie (RS232, RS485/422).

**Drone.** Es como coloquialmente se llama a los UAV.

**DSP.** (*Digital Signal Processor*). Procesador digital de señales. Es un sistema basado en un procesador o microprocesador que posee un conjunto de instrucciones, un hardware y un software optimizados para aplicaciones que requieran operaciones numéricas a muy alta velocidad. Debido a esto es especialmente útil para el procesado y representación de señales analógicas en tiempo real: en un sistema que trabaje de esta forma (tiempo real) se reciben muestras normalmente provenientes de un conversor analógico/digital (ADC).

**DTE.** (*Data Terminal Equipment*). Equipo Terminal de Datos.

**Eagle.** (*Easily Applicable Graphical Layout Editor*). Editor gráfico fácilmente aplicable de circuitos impresos, fabricado por la empresa CadSoft EAGLE PCB.

**Eclipse IDE.** Programa informático compuesto por un conjunto de herramientas de programación de código abierto multiplataforma para desarrollar programas en lenguaje C, C++ y Java, desarrollado por una organización sin fines de lucro, que lleva el mismo nombre.

**ERAST.** (*Environmental Research Aircraft and Sensor Technology).* Aviones de investigación del medio ambiente y tecnología de sensores.

**ETSI.** (*European Telecommunications Standards Institute*). Instituto europeo de Telecomunicaciones Estandar.

**GGSN.** (*Gateway GPRS Support Node*). Nodo de soporte GPRS pasarela. Proporciona la interfaz con la red externa de datos, normalmente IP, gestionando la seguridad y las funciones de contabilidad, así como la asignación dinámica de direcciones IP, y funciones como el direccionamiento, enrutamiento y autentificación.

**GMSC.** (*Gateway MSC*). A través de éste se efectúa la conexión con las redes públicas externas: RTC, RDSI.

**GMSK.** (*Gaussian Minimun Shift Keying*). Modulación gaussiana por mínimo desplazamiento.

**Gossamer Condor.** Aeronave liviana piloteada por una persona que también es el motor. Ganó el premio Kremer de vuelo con potencia humana.

**GPRS.** (*General Packet Radio Service*). Servicio general de transmisión de paquetes de datos por medio de la red móvil.

**GPS.** (*Global PositioningSystem*). Sistema Global de Posicionamiento.

**GSM 07.05.** Documento de referencia para la tecnología celular creado por el Instituto de Estándares Europeo de Telecomunicaciones para estandarizar la tecnología celular (ETSI).

**GSM.** (*Global System for Moviles*). Sistema global para móviles.

**HID.** (*Human Interface Device Profile*). Dispositivo de interfaz humana.

**HLR.** (*Home Location Register*). Registro general de abonado. Contiene información de estado de cada usuario asignado al mismo, así como información sobre la posible área visitada, a efectos de encaminar las llamadas destinadas al mismo.

**HSP.** (*Head Set Profile*). Perfil de auricular telefónico.

**IEEE.** (*Institute of Electrical and Electronics Engineers*). Instituto de Ingenieros Eléctricos Electrónicos. Su objetivo es mejorar la calidad de vida a través de la aplicación de la electrotecnología.

**IMEI***. (International Mobile Station Equipment Identities*). Número de identificación internacional para el equipo móvil. Establecido en el documento hecho por la ETSI en el documento ETS 300 508.

**Kbps.** (*Kilobits per second*). Kilobits por segundo.

**LAN.** (*Local Area Network*). Red de área local.

**Lua Script.** Es un lenguaje para escritura de programas embebidos basado en matrices; fue realizado por un equipo de la Universidad de Rio de Janeiro, Brasil.

**M2M.** Abreviatura del inglés *Machine to Machine*: máquina a máquina.

**MIPS.** (*Million Instructions Per Second*). Millones de instrucciones por segundo.

**Módem.** Dispositivo electrónico capaz de modular una señal analógica a una señal digital y de una señal digital a una señal analógica.

**Modular.** Proceso de variar una característica de una portadora de acuerdo con una señal que transporta información.

**MSC.** (*Mobile Switching Centre*). Centro de comunicación de servicios móviles. Es el centro de control de llamadas, responsable del establecimiento, enrutamiento y terminación de cualquier llamada, control de los servicios suplementarios y del handover entre MSC, así como la recogida de información necesaria para tasación. También actúa de interfaz entre la red GSM y cualquier otra red de telefonía o datos.

**MSK.** (*Minimum Shift Keying).* Modulación por mínimo desplazamiento.

**N. A. S. A.** (*National Aeronautics and Space Administration*). Administración Nacional de Aeronáutica del Espacio.

**Nitrofirex**. Empresa española que efectúa el transporte de agente extintor al lugar del incendio con mayor efectividad en la noche, ya que el fuego se encuentra en su punto más débil y es de fácil localización.

**NMC.** (*Network Management Center*). Centro de gestión de red. Junto con OMC realizan las funciones de operación y mantenimiento propias del sistema, estableciendo correctamente los parámetros que controlan los procedimientos de comunicación.

**Nube.** Término con el cual se le conoce actualmente al internet.

**OMC.** (*Operation and Management Center*). Centro de operación y mantenimiento. Junto con NMC realizan las funciones de operación y mantenimiento propias del sistema, estableciendo correctamente los parámetros que controlan los procedimientos de comunicación.

**OUI.** (*Organization Unique Identifier*). Organización de Identificación Única.

**OUI.** (*Organizationally unique identifier*). Indicador único de organización. Es utilizado para identificar la empresa en el listado público.

**PDU.** (*Protocol Data Unit*). Unidad de Protocolo.

**Proteus.** Compilación de programas de diseño y simulación electrónica. Comprendido principalmente por ISIS Y ARES. ISIS *(Intelligent Schematic Input System*): Sistema de esquemas inteligentes. ARES (Advanced Routing and Editing System): Sistema de edición ruteo avazado. El software fue realizado por la empresa *Labcenter Electronics*.

**RS232.** (*Recommended Standard 232*). Estandar Recomendable. Protocolo de comunicación serial para el intercambio de una serie de datos binarios entre un equipo terminal de datos y un equipo de comunicación.

**SC.** (*Service Centre*). Centro de Servicios.

**SDK.** (*Software Development Kit*). Kit de Desarrollo de Programas.

**SGSN.** (*Service GPRS Support Node*). Nodo de soporte GPRS servidor. Es el nodo de conmutación de paquetes, ofrece encaminamiento de paquetes, incluyendo gestión de la localización, movilidad, autentificación y cifrado entre todos los abonados GPRS que se encuentren en el área de servicio SGSN. Gestiona la conexión del terminal móvil a la red GPRS según el perfil de usuario.

**SIM.** (*Subscriber Identity Module*). Módulo de Identificación del Suscriptor.

**SME.** (*Short Message Entity*). Entidad de mensajes cortos.

**TCP.** (*Transmission Control Protocol*). Protocolo orientado a la conexión y que permite un flujo de bytes que se originan en un ordenador se entreguen sin error en cualquier otro ordenador de la red.

**TDM**. (*Time Division Multiplexing*). Multiplexación por división de tiempo.

**Topología física.** Es la disposición de los cables de red, los dispositivos y las estaciones de trabajo.

**Topología lógica.** Establece la ruta que toman los datos entre los dispositivos y las estaciones de trabajo.

**Topología.** Sinónimo de razonamiento, reflexión y estudio.

**Transceiver.** Dispositivo electrónico que tiene en el mismo módulo la antena receptora y la antena transmisora.

**UAS. (***Unmanned Aerial System*). Sistema aéreo no tripulado.

**UAV.** (*Unmanned Aerial Vehicle*). Vehículo aéreo no tripulado; es una aeronave que tiene la capacidad de vuelo autónomo, sin un piloto en el control.

**UDP.** (*User Datagram Protocol*). Es un protocolo de transporte basado en el intercambio de datagramas. Permite el envío de datagramas a través de la red sin que se haya establecido previamente una conexión, ya que el propio datagrama incorpora suficiente información de direccionamiento en su cabecera.

**VLR.** (*Visitor Location Register*). Registro de posición de visitante, contiene información de estado de todos los usuarios que en un momento dado están registrados dentro de su zona de influencia; información que ha sido requerida y obtenida a partir de datos contenidos en el HLR del que depende el usuario. Contiene información sobre si el usuario está o no activo, a efectos de evitar retardos y consumo de recursos innecesarios cuando el terminal móvil está apagado.

**Zigbee.** Tecnología de comunicación inalámbrica mediante radio frecuencia en la banda 2.4 GHz, de bajo costo y bajo consumo de energía eléctrica, basado en la norma de la IEEE 802.15.1.

# ANEXOS

#### *A n e x o A*

# APLICACIÓN

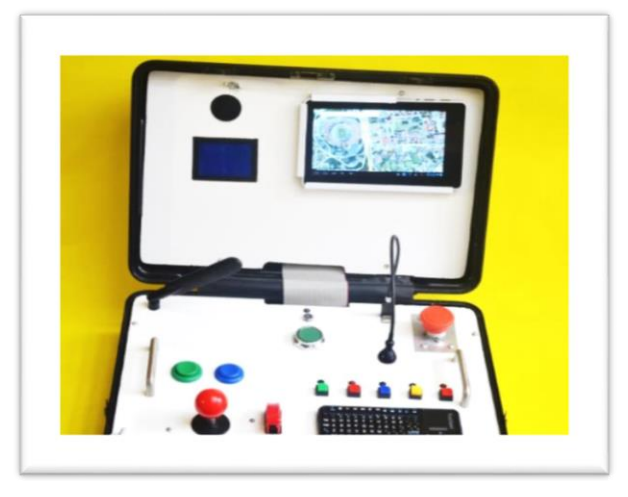

**Figura Anexo A. 1** (Juárez Tapia, 2014). *Maleta de Control*. Distrito Federal, México, <http://www.instructables.com/id/Maleta-de-control/>

## ELABORACIÓN DE UNA MALETA PARA LA ESTACIÓN TERRENA

La maleta fue diseñada para soportar interruptores de diversa manufactura, volumen e interfaces gráficas para obtener diferentes datos, y así poder controlar sin estar conectados físicamente. Este dispositivo tiene como finalidad el control de datos, consulta de imágenes y programación de acciones.

## Las características

Los componentes y el número de ellos ya se habían determinado y seleccionado, optando por una maleta rígida y de rehuso en buenas condiciones que pertenecía a una video cámara de los años noventa.

La maleta está fabricada en plástico moldeado rígido y estructurado en aluminio.

Las herramientas, materiales y equipo que se ocuparon fueron:

- *1. Herramientas:*
- Taladro
- Brocas para madera y metal
- Broca plana o de manita
- Limas para madera y metal
- Lijas para madera y metal
- Ángulo de aluminio
- Flexómetro
- Remaches pop
- Aglomerado con chapa blanca
- Vernier o calibrador
- *2. Materiales*
- Maleta de plástico rígido
- Jaladeras de aluminio anodizado sujetas con tornillo
- Joystick
- Canaleta de policloruro de vinilo (PVC)
- Interruptores de un polo un tiro de  $\frac{7}{16}$  $\frac{7}{16}$ Ø, de contacto de forma cuadrangular de varios colores
- Interruptor de bloqueo de golpe  $\frac{7}{8}$  $\frac{7}{8}$ Ø, se gira para liberar el contacto
- Interruptores de un polo un tiro de  $1\frac{1}{2}$  $rac{1}{8}$ Ø
- LED's de colores con soportes para placa
- Interruptor un polo dos tiros con protección
- Interruptor de uso rudo de un polo un tiro $1\frac{3}{16}$  $\frac{5}{16}$ Ø
- Conector USB 2.0 hembra doble 5"/8 x 9"/16
- Interruptor un polo dos tiros  $\frac{7}{16}$  $\frac{7}{16}$ Ø con llave de seguridad para el funcionamiento
- Conector SMA (Miniatureversion A; SubMiniatura versión A)
- Dos placas de aglomerado de madera con chapa dos caras de 16 x 10 $\frac{1}{2}$  $\frac{1}{2}$ .
- Conductor plano de 60 líneas
- Tornillos, tuerca paloma

## *3. Equipo*

Teclado inalámbrico KP-810-10A

- Pantalla gráfica monocromática 120x60 líneas de 3x21"/2
- Antena para comunicación celular con los protocolos de GSM (Global System for Mobile Communication: Sistema móvil de comunicación global), GPRS (General Packet Radio Service: Servicio General de Paquetes de Radio), 2G y 3G (2ª y 3ª generación) para cuatro bandas
- Tableta Titán
- Lámpara Led con cuello de ganso y conector USB (Universal Serial Bus: Puerto serial universal)

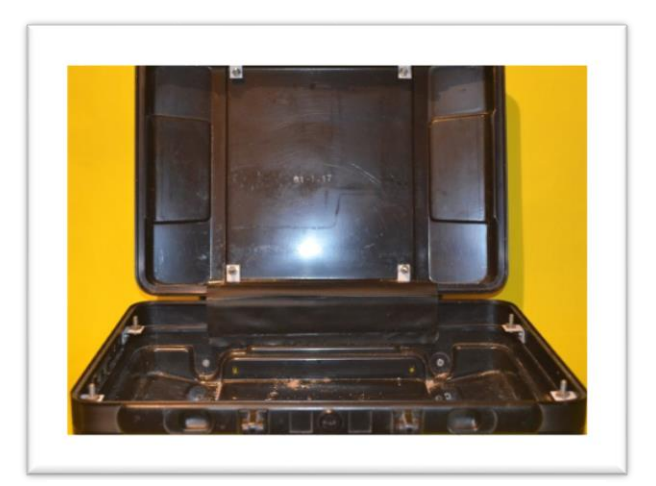

**Figura Anexo A. 2** (Juárez Tapia, 2014) Maleta de Control. *Maleta de Control*. Distrito Federal, México, [http://www.instructables.com/id/Maleta-de](http://www.instructables.com/id/Maleta-de-control/)[control/](http://www.instructables.com/id/Maleta-de-control/)

**Primer paso**. En la imagen se señalan los soportes de aluminio para contener al aglomerado, los cuales se fijaron con remaches pop.

**Segundo paso.** Se determinó la profundidad a la que tenían que fijarse los aglomerados tomando en cuenta el volumen de los componentes, así como la batería que se usaría como fuente de alimentación, si es que la maleta es usada lejos de una fuente fija de alimentación.

**Tercer paso**. Se realizaron dos moldes de cartón para tener las dimensiones internas de la maleta en su parte horizontal y vertical.

**Cuarto paso.** Se cortó el aglomerado de acuerdo a los moldes obtenidos y se detalló ajustándolos con la lima y lija, para detallarlos al cien por ciento.

**Quinto paso.** Obsérvese que en la parte alta del aglomerado hay una abertura, ésta fue dispuesta para el paso de las conexiones, un cable plano.

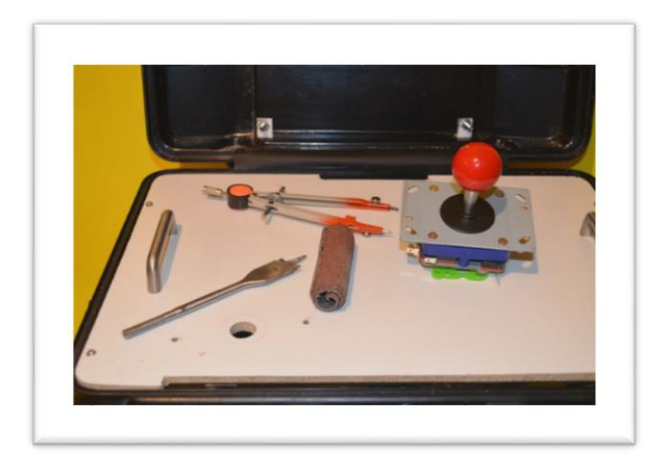

**Figura Anexo A. 3** (Juárez Tapia, 2014)Maleta de Control. *Maleta de Control* . Distrito Federal, México, [http://www.instructables.com/id/Maleta](http://www.instructables.com/id/Maleta-de-control/)[de-control/](http://www.instructables.com/id/Maleta-de-control/)

En la Figura Anexo A.3 tenemos libres los tornillos, colocaremos tuerca paloma; agregamos las jaladeras para comodidad al retirar los aglomerados para revisar las conexiones.

Instalamos el joystick, que es el componente de mayor dimensión, este proyecto se configuró en ocho posiciones, por tener la mayor dificultad en cuanto a ocupar espacio: tomamos en cuenta hacia arriba, la istancia a la que se encuentra el otro laminado, y hacia abajo también ocupa un espacio considerable. La abertura que abrimos corresponde al vástago con movimiento para ocho posiciones.

Ocupamos una broca plana y nos acercamos con limatón y lija hasta obtener la medida de 5/8", además de 2 perforaciones de 1/8" para sujeción del mismo.

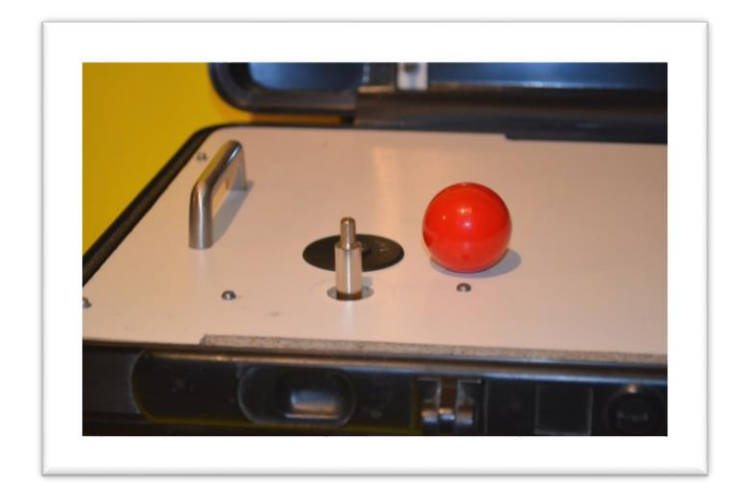

**Figura Anexo A. 4** (Juárez Tapia, 2014) Maleta de Control. *Maleta de Control* .Distrito Federal, México, <http://www.instructables.com/id/Maleta-de-control/>

En la imagen se observa el joystick de ocho posiciones fijado al laminado, el cubre polvo y la bola de sujeción sobre puestos. Lo colocamos a la izquierda de la maleta porque le dimos preferencia a un teclado pequeño que estará colocado a la derecha y es fácil cruzar al extremo de la maleta control y accionarlo.

La cavidad interna se tomó en cuenta: en este punto, se agregó el laminado vertical, se instaló fijándolo con tuerca paloma. Se humedeció con pintura de agua la bola control en su parte superior se bajó la tapa hasta que se marcó en el láminado superior para hacer un hueco en la lámina superior ya que es el único interruptor con dimensiones mayores que los demás componentes. Se trazó la cavidad para perforarla y ajustando de manera que la cavidad fuera suficiente para no estorbar para cerrar la maleta.

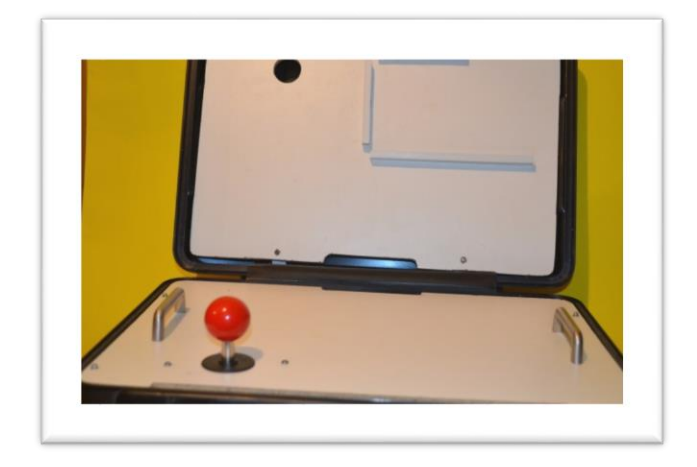

**Figura Anexo A. 5** (Juárez Tapia, 2014)Maleta de Control. *Maleta de Control*. Distrito Federal, México, http://www.instructables.com/id/Maleta-de-control/.

Se instaló el porta tableta con conexión Wi Fi, en la parte superior con una canaleta de PVC, dejando un espacio abierto para poder deslizarla, de derecha a izquierda. Instalamos el interruptor con protección, el cual se alineó con el eje del Joystick, con broca de 7/16", con la idea de que tenga franca utilización.

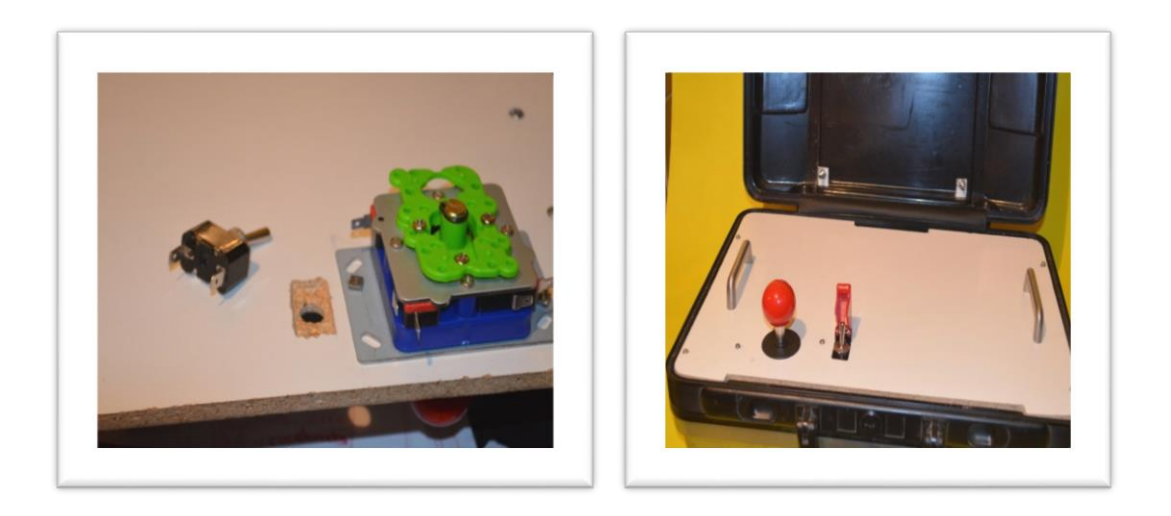

**Figura Anexo A. 6 y 7** (Juárez Tapia, 2014) Maleta de Control. *Maleta de Control*. Distrito Federal, México, [http://www.instructables.com/id/Maleta-de-control/.](http://www.instructables.com/id/Maleta-de-control/)

Instalación del interruptor con llave de seguridad con perforación de 7/16" al centro y arriba en el tablero horizontal con LED de señalización de encendido.

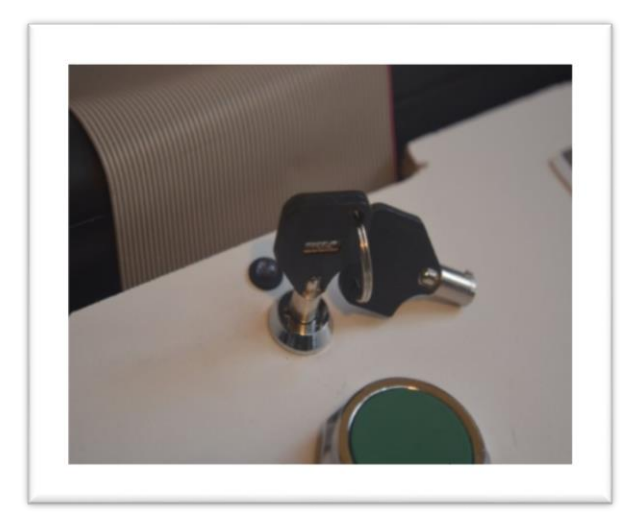

**Figura Anexo A. 7** (Juárez Tapia, 2014)Maleta de Control. *Maleta de Control*. Distrito Federal, México, http://www.instructables.com/id/Maleta-de-control/.

Instalación del interruptor de bloqueo de golpe, Debido a sus características debió instalarse primero sobre una placa de aluminio y este a su vez sobre el laminado de aglomerado.

Interruptores de un polo 1 tiro, tienen la cualidad de ser fuertes para uso continuo y la instalación es sencilla, utilizamos una broca plana de 1" y terminamos con limatón para ajustar a 11/8".

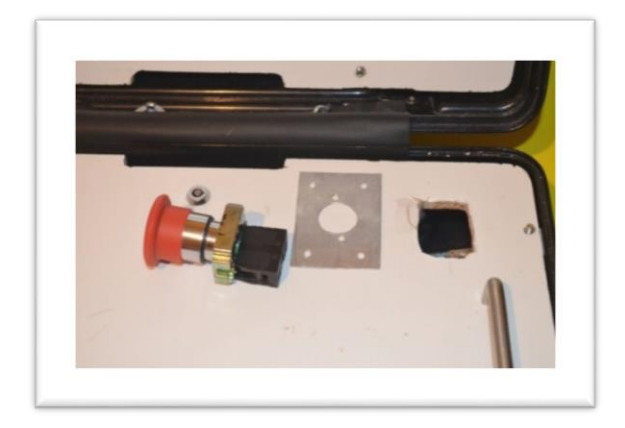

**Figura Anexo A. 8** (Juárez Tapia, 2014) Maleta de Control. *Maleta de Control*. Distrito Federal, México, http://www.instructables.com/id/Maleta-de-control/.

Instalamos la antena, en la parte superior de la hoja horizontal en el punto donde no estorbe su accionar en el momento en donde tenga que girar para encontrar mejor recepción, y también que al recoger, guardar, no se estorbe con la otra cubierta.

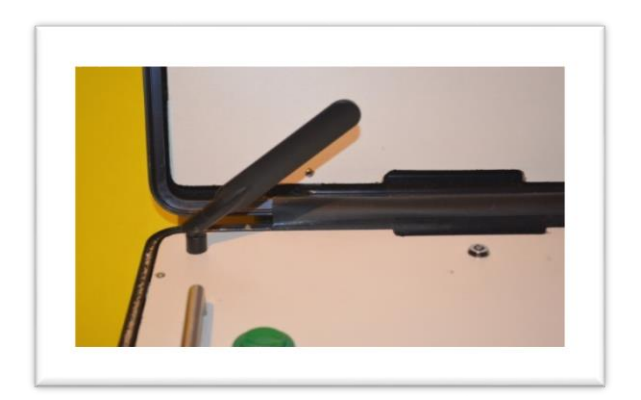

**Figura Anexo A. 9** (Juárez Tapia, 2014) Maleta de Control. *Maleta de Control*. Distrito Federal, México, http://www.instructables.com/id/Maleta-de-control/.

Para la instalación de la antena para comunicación celular realizamos dos aumentos al soporte de la antena.

El botón de uso rudo con protección de 1 3^"/16∅. Se perforo la placa con la broca plana y como no era una medida estándar se ajustó con lima y lija. Por su diseño del botón se logró una instalación y vista óptima.

Se atendió el diseño inicial de la maleta, donde se dió prioridad al teclado inalámbrico que se instalará. A continuación se instalaron cinco botones cuadrados de diferentes colores, que corresponden a funciones diferentes.

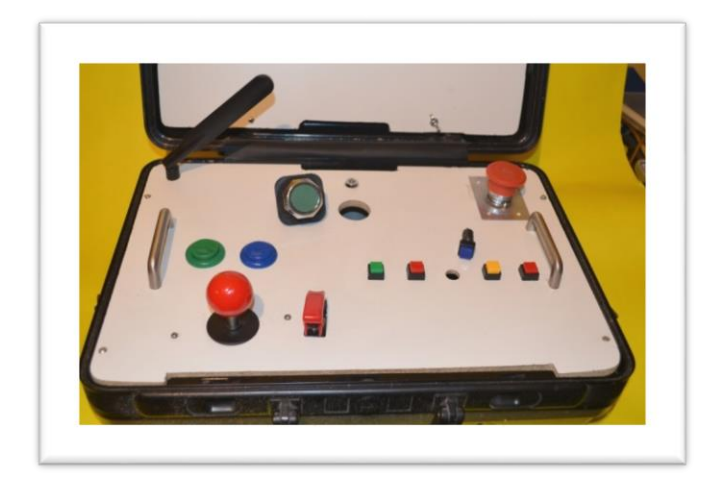

**Figura Anexo A. 10** (Juárez Tapia, 2014) Maleta de Control. *Maleta de Control*. Distrito Federal, México, http://www.instructables.com/id/Maleta-de-control/.

Este conector hembra para chassis doble 5/8" \*9/16" junto con la instalación de la antena, se cuidó el aspecto de la posible cercanía con señales que podríanIncluirse. En el caso anterior ya se explicó y aquí se soportó el conector, al laminado con materiales aislantes.

Se instaló el cable plano que conecta, la parte del tablero horizontal, con el tablero vertical, ya las muescas se tenían en el diseño primero.

A cada interruptor se le asignó un led, montándose sobre una base, que se adaptó porque las que se obtuvieron correspondían a chassís.

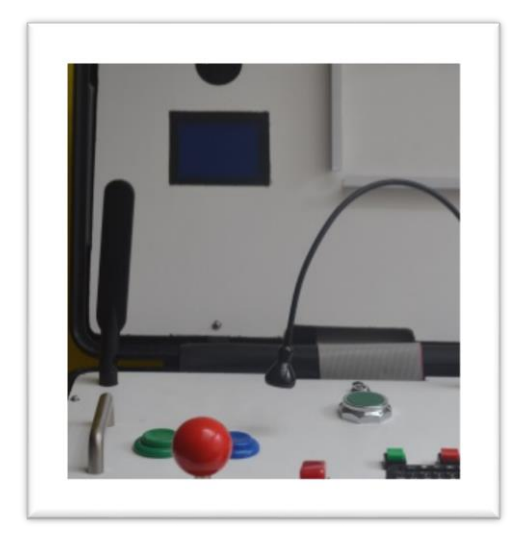

**Figura Anexo A. 11** (Juárez Tapia, 2014) Maleta de Control. *Maleta de Control*. Distrito Federal, México, http://www.instructables.com/id/Maleta-decontrol/.

También se instaló una interfaz gráfica serial en la parte vertical de la maleta, en la cual se revisaría los comandos de control que se están ingresando para ser enviados por la antena GSM GPRS.

# DOCUMENTACIÓN SOBRE EL VEHÍCULO AÉREO NO TRIPULADO AR. DRONE EL CUAL SE OCUPÓ

#### 2.8 Video streaming and tags detection

The frontal camera is a CMOS sensor with a 90 degrees angle lens.

The AR.Drone automatically encodes and streams the incoming images to the host device. QCIF and QVGA image resolutions are supported. The video stream frame rate is set to 15 Hz.

Tags painted on drones can be detected by the drone front camera. These tags can be used to detect other drones during multiplayer games, or to help a drone find its way in the environment. Both tags on the external and internal hull can be detected.

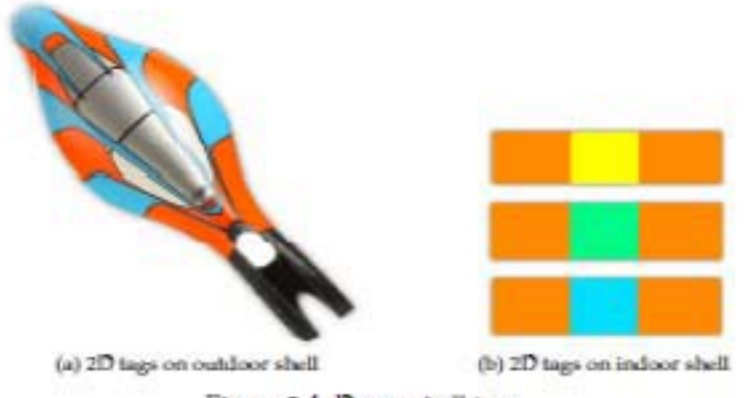

Figure 2.4: Drone shell tags

#### 2.9 Wifi network and connection

The AR Drone can be controlled from any client device supporting the Wifi ad-hoc mode. The following process is followed :

- 1. the AR.Drone creates a WIFI network with an ESSID usually called adrone XXX and self allocates a free, odd IP address.
- 2. the user connects the client device to this ESSID network.
- 3. the client device requests an IP address from the drone DHCP server.
- 4. the AR.Drone DHCP server grants the client with an IP address which is :
	- the drone own IP address plus 1 (for drones prior to version 1.1.3)
	- the drone own IP address plus a number between 1 and 4 (starting from version  $1.1.3)$
- 5. the elient device can start sending requests the AR.Drone IP address and its services ports.

The client can also initiate the Wifi ad-hoc network. If the drone detects an already-existing network with the SSID it intented to use, it joins the already-existing Wifi channel.

# 2.10 Communication services between the AR. Drone and a client device

Controlling the AR. Drone is done through 3 main communication services.

Controlling and configuring the drone is done by sending AT commands on UDP port 5556. The transmission latency of the control commands is critical to the user experience. Those commands are to be sent on a regular basis (usually 30 times per second). The list of available commands and their syntax is discussed in chapter 6.

Information about the drone (like its status, its position, speed, engine rotation speed, etc.), called naturality, are sent by the drone to its client on UDP port 5554. These naturality also include tags detection information that can be used to create augmented reality games. They are sent approximatively 30 times per second.

A video stream is sent by the AR Drone to the client device on port 5555. Images from this video stream can be decoded using the codec included in this SDK. Its encoding format is discussed in section 7.2

A fourth communication channel, called control port, can be established on TCP port 5559 to transfer critical data, by opposition to the other data that can be lost with no dangerous effect. It is used to retrieve configuration data, and to acknowledge important information such as the sending of configuration information.

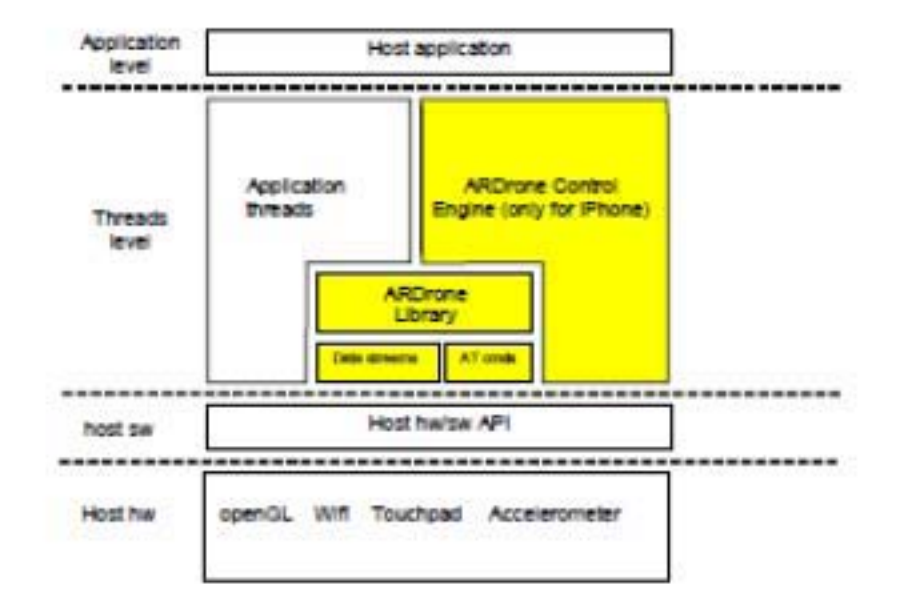

## 3.2 The AR.Drone Library

The AR.Drone Library is currently provided as an open-source library with high level APIs to access the drone.

Let's review its content:

- · SOFT : the drone-specific code, including :
	- $-$  COMMON : header  $(h)$  files describing the communication structures used by the drone (make sure you pack the C structures when compiling them)
	- $-$  Lib/ardrone tool: a set of tools to easily manage the drone, like an AT command sending loop and thread, a navdata receiving thread, a ready to use video pipeline, and a ready to use main function
- VLIB : the video processing library. It contains the functions to receive and decode the video stream
- VPSDK : a set of general purpose libraries, including
	- VPSTAGES : video processing pieces, which you can assemble to build a video processing pipeline
	- VPOS : multiplatform (Linux/Windows/Parrot proprietary platforms) wrappers for system-level functions (memory allocation, thread management, etc.)
	- VPCOM : multiplatform wrappers for communication functions (over Wifi, Bluetooth, etc.)
	- VPAPI : helpers to manage video pipelines and threads

Let's now detail the ARDroneTool part:

- · androne tool.c : contains a ready-to-use main C function which initialises the Wifi network and initiates all the communications with the drone
- · UI: contains a ready-to-use gamepad management code
- AT: contains all the functions you can call to actually control the drone. Most of them directly refer to an AT command which is then automatically built with the right syntax and sequencing number, and forwarded to the AT management thread.
- NAVDATA : contains a ready-to-use Navdata receiving and decoding system

## 3.3 The AR.Drone Tool

Part of the AR Drore Library is the ARDroneToo1.

The ARD rone Too 1 is a library which implements in an efficient way the four services described in section 2.10.

In particular, it provides:

- an AT command management thread, which collects commands sent by all the other threads, and send them in an ordered manner with correct sequence numbers
- · a natulata management thread which automatically receives the natulata stream, decodes it, and provides the client application with ready-to-use navigation data through a callback function
- · a video management thread, which automatically receives the video stream and provides the client application with ready-to-use video data through a callback function
- · a control thread which handles requests from other threads for sending reliable commands from the drone, and automatically checks for the drone acknowledgements.

All those threads take care of connecting to the drone at their creation, and do so by using the UP\_CON library which takes charge of reconnecting to the drone when necessary.

These threads, and the required initialization, are created and managed by a math function, also provided by the ARD rone Tool in the ardrone\_tool.c file.

All a programmer has to do is then fill the desired callback functions with some application specific code. Navdata can be processed as described in section 5.3. The video frames can be retrived as mentionned in 5.6.

# TIPOS DE ENCAPSULADOS O PRESENTACIONES DE LOS MÓDULOS DE COMUNICACIONES CELULARES DE LA EMPRESA SIERRA WIRELESS.

Los módulos de la serie MC tiene la característica de conexión estandar por el puerto PCI con una interfaz USB 2.0.

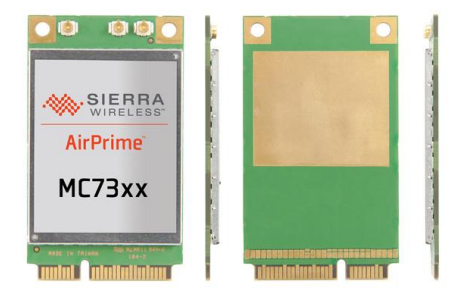

**Figura Anexo C. 1** Módulo genérico de la familia MC73XX con dimensiones: 51 x 30 x 4.5 mm

**Tabla Anexo C. 1** Algunas de las características de la serie MC de los módulos de comunicación celular de la marca Sierra Wireless

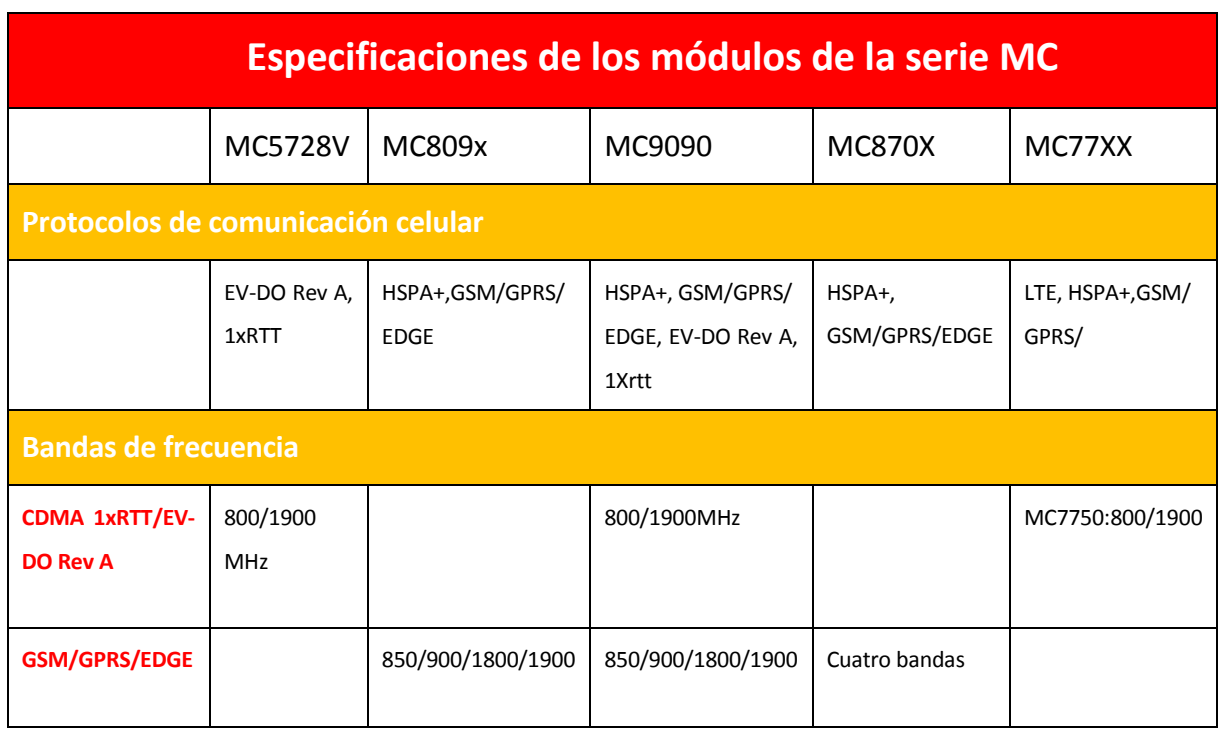

Los módulos de la serie EM tiene la característica de conexión estándar por el puerto PCI con dimensiones más reducidas que los de la serie MC.

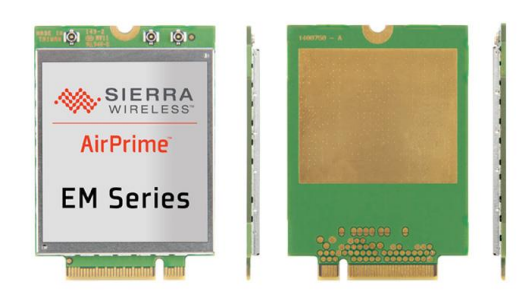

**Figura Anexo C. 2** Módulo genérico de la familia EM Series con dimensiones: 51 x 30 x 4.5 mm.

**Tabla Anexo C. 2** Algunas de las características de la serie EM de los módulos de comunicación celular de la marca Sierra Wireless

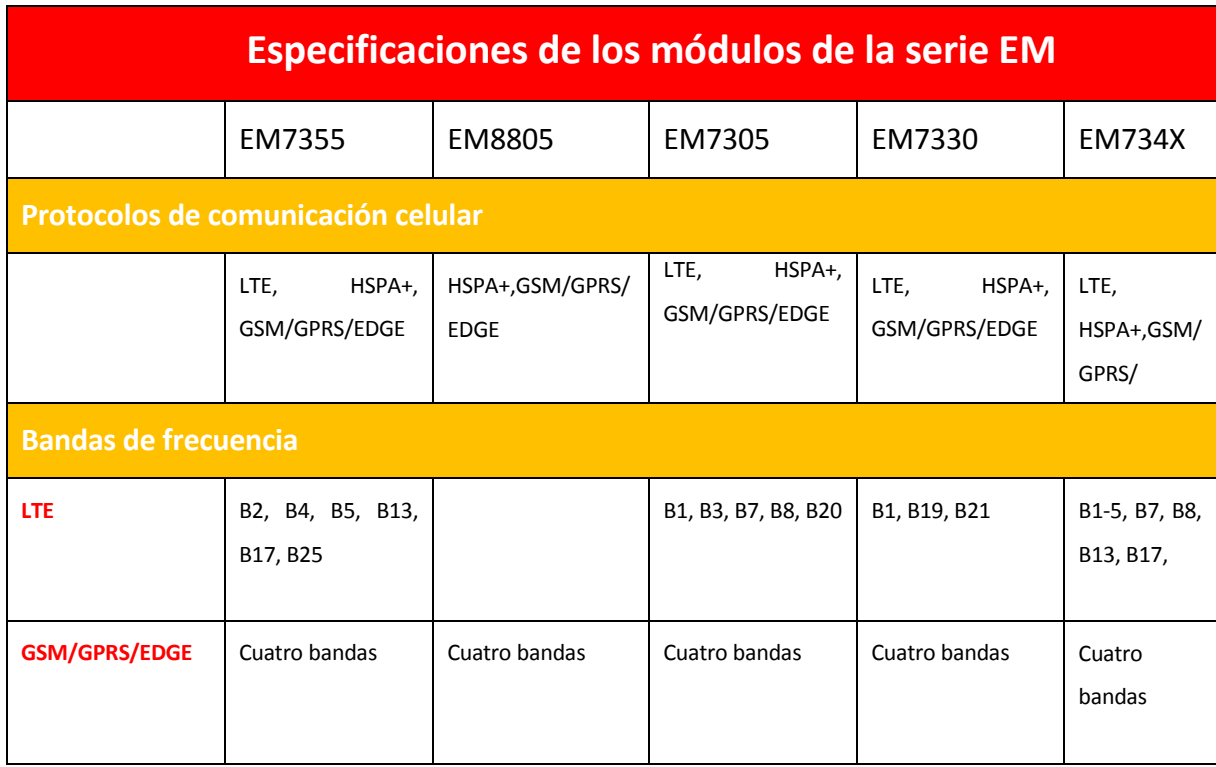

# DOCUMENTACIÓN SOBRE LA TECNOLOGÍA DE COMUNICACIÓN INALÁMBRICA **WIRELES FIDELITY**

Information technology-

Telecommunications and information exchange between systems-Local and metropolitan area networks-Specific requirements-

# Part 11: Wireless LAN Medium **Access Control (MAC) and Physical Layer (PHY) Specifications**

# 1. Overview

## 1.1 Scope

The scope of this standard is to develop a modium access control (MAC) and physical layer (PHY) specification for wireless connectivity for fixed, portable, and moving stations within a local area.

## 1.2 Purpose

The purpose of this standard is to provide wheless connectivity to automatic machinery, equipment, or stanons that require rapid deployment, which may be portable or hand-held, or which may be mounted on moving vehicles within a local area. This standard also offers regulatory bodies a means of standardizing access. to one or more frequency bands for the purpose of local mea communication.

Specifically, this standard.

- Describes the functions and services required by an IEEE 802.11<sup>74</sup>-compliant device to operate within ad hoc and infrastructure networks as well as the aspects of station mobility (transition). within those networks.
- Defines the MAC procedures to support the asynchronous MAC service data unit (MSDU) delivery **Services**

Defines several PHV signaling techniques and interface functions that are controlled by the IEEE 803.11 MAC.

- Permits the operation of an IEEE 802.11-conformant device within a wireless local area network. (LAN) that may coexist with multiple overlapping IEEE 802.11 woreless LANs.
- Describes the requirements and procedures to provide privacy of user information being transferred over the wireless medium (WM) and authentication of IEEE 802.11-conformant devices.

## 3. Definitions

3.1 acress control: The prevention of unauthorized usage of resources.

3.2 access point (AP): Any entry that has station functionality and provides access to the distribution services, via the wireless medium (WM) for associated stations.

3.3 ad hoc network: A network composed solely of stations within mutual communication range of each other via the wireless medium (WM). An ad hoc network is typically created in a spontaneous manner. The principal distinguishing characteristic of an ad hoc network is its limited temporal and spatial extent. These limitations allow the act of meating and dissolving the ad hoc network to be sufficiently studyhtforward and convenient so as to be achievable by nontechnical users of the network facilities; i.e., no specialized "technical skills" are required and little or no investment of time or additional resources is required beyond the stations that are to participate in the ad hoc network. The term on hoc is often used as slang to refer to an independent basic service set (IBSS).

5.4 association: The service used to establish access point/station (AP/STA) mapping and enable STA invocation of the distribution system services (DSSs).

3.5 authentication: The service used to establish the identity of one station as a member of the set of stations authorized to associate with unother station.

3.6 basic service area (BSA): The conceptual area within which members of a basic service set (BSS) may communicate.

3.7 basic service set (BSS): A set of stations controlled by a single coordination function.

3.8 basic service set (BSS) basic rate set: The set of data transfer rates that all the stations in a BSS will be capable of using to receive and transmit frames from and to the wireless medium (WM). The BSS basic rate set data rates are preset for all stations in the BSS.

3.9 broadcast address: A unique multicast address that specifies all stations.

3.10 channel: An matance of medium use for the purpose of passing protocol data units (PDUs) that may be used simultaneously, in the same volume of space, with other instances of medium use (on other channels). by other instances of the same physical layer (PHY), with an acceptably low frame error ratio (FER) due to mutual interference. Some PHYs provide only one channel, whereas others provide multiple channels. Examples of channel types are as shown in the following table:

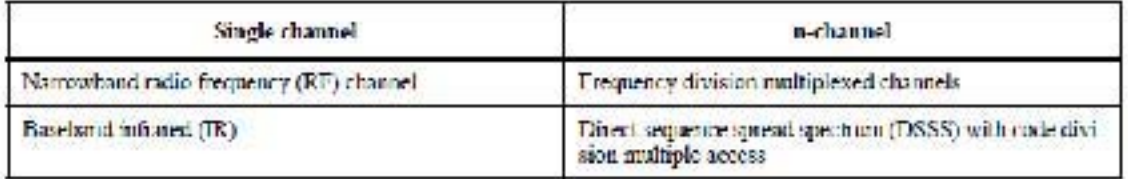

3.11 clear channel assessment (CCA) function: That logical function in the physical layer (PHY) that determines the current state of use of the wireless medium (WM).

3.12 confidentiality: The property of information that is not made available or disclosed to unauthorized. individuals, entrires, or processes

3.13 coordination function: The logical function that determines when a station operating within a basic service set (DSS) is permitted to transmit and may be able to receive protocol data units (PDUs) via the wireless medium (WM). The coordination function within a BSS may have one point coordination function (PCF) and will have one distributed coordination function (DCF).

3.14 coordination function pollable: A station able to (1) respond to a coordination function poll with a data frame, if such a frame is queued and able to be generated, and (2) interpret arknowledgments in frames. sent to or from the point coordinates (PC).

3.15 deauthentication: The service that voids an existing authentication relationship.

3.16 directed address: See: unicast frame.

3.17 disassociation: The service that removes an existing association.

3.18 distributed coordination function (DCF): A class of coordination function where the same coordination function logic is active in every station in the basic service set (BSS) whenever the network is in operation.

3.19 distribution: The service that by using association information delivers medium access control (MAC) service data units (MSDUs) within the distribution system (DS).

3.20 distribution system (DS): A system used to interconnect a set of basic service sets (DSSs) and integrated local area networks (LANs) to create an extended service set (ESS).

3.21 distribution system medium (DSM): The medium or set of media used by a distribution system (DS) for communications between access points (APs) and portals of an extended service set (ESS).

3.22 distribution system service (DSS): The set of services provided by the distribution system (DS) that enable the medium access control (MAC) to transport MAC service data units (MSDUs) between stations. that are not in dured communication with each other over a single instance of the wireless medium (WM). These services include transport of MSDUs between the access points (APs) of basic service sets (BSSs). within an extended service set (ESS), transport of MSDUs between portals and BSSs within an ESS, and transport of MSDUs between stations in the same BSS in cases where the MSDU has a multicast or broad cast destination address or where the destination is an individual address, but the station sending the MSDU. chooses to involve DSS. DSSs are provided between pairs of IEEE 802.11 MACs.

3.23 extended rate set (ERS): The set of data transfer rates supported by a station (if any) beyond the extended service set (ESS) basic rate set. This set may include data hansfer rates that will be defined in Intine physical layer (PHY) standards.

3.24 extended service area (ESA): The conceptual area within which members of an extended service set-(BSS) may communicate. An ESA is larger than or equal to a basic service area (BSA) and may involve several hasic service sets (BSSs) in overlapping, disjointed, or both configurations.

3.25 extended service set (ESS): A set of one or more interconnected basic service sets (BSSs) and integrated local area networks (LANs) that appears as a single BSS to the logical link control (LLC) layer at any station associated with one of those BSSs.

3.26 Gaussian frequency shift keying (GFSK): A modulation scheme in which the data are first filtered by a Gaussian filter in the baseband and then modulated with a simple frequency modulation.

3.27 independent basic service set (IBSS): A BSS that forms a self-contained network, and in which no access to a distribution system (DS) is available.

## 5. General description

#### 5.1 General description of the architecture

This subclause presents the concepts and terminology used within this standard (referred to throughout the text as IEEE 802.11). Specific terms are defined in Clause 3. Illustrations convey key IEEE 802.11 concepts. and the interrelationships of the architectual components. IEEE 802.11 uses an architecture to describe functional components of an IEEE 802.11 LAN. The architectural descriptions are not intended to represent any specific physical implementation of IEEE 802.11.

#### 5.1.1 How wireless LAN systems are different

Wireless networks have fundamental characteristics that make them significantly different from traditional wired LANs. Some countries impose specific requirements for radio equipment in addition to those specifred in this standard.

#### 5.1.1.1 Destination address does not equal destination location.

In wheel LANs, an address is equivalent to a physical location. This is implicitly assumed in the design of wired LANs. In IEEE 802.11, the addressable unit is a station (STA). The STA is a message destination, but not (in general) a fixed location.

#### 5.1.1.2 The media impact the design

The PHYs used in HERE 802.11 are fundamentally different from wired media. Thus IEEE 802.11 PHYs.

- Use a medium that has neither absolute nor readily observable boundaries outside of which stations шì with conformant PHY transcervers are known to be unable to receive network frames.
- b). Are improtected from outside signals.
- Communicate over a medium significantly less reliable than wired PHYs. c).
- d) Have dynamic topologies.
- Lack full connectivity, and therefore the assumption normally made that every STA can hear every e) other STA is invalid (i.e., STAs may be "hidden" from each other).
- 0 Have hine-varying and asymmetric propagation properties.

Because of limitations on wireless PHY ranges, wireless LANs intended to cover reasonable geographic distances may be built from basic coverage building blocks.

#### 5.1.1.8 The impact of handling mobile stations.

One of the requirements of IEEE 802.11 is to handle mobile as well as portable stations. A portable station is one that is moved from location to location, but that is only used while at a fixed location. Mcbile stations actually access the LAN while in motion.

For technical reasons, it is not sufficient to handle only portable stations. Propagation effects hlur the distinc. tion between portable and mobile stations; stationary stations often appear to be mobile due to propagation. effects

Another aspect of mobile stations is that they may often be battery powered. Hence power management is an important consideration. For example, it cannot be presumed that a station's receiver will always be powered on.

#### *A n e x o E*

## ACCIDENTES AÉREOS EN MÉXICO

## Caso 1

El 4 de noviembre del 2008, a las 18.04 tiempo de la Cd. De México, la aeronave matrícula XC-VMC, modelo Learjet-45, marca Bombardier propiedad de la Secretaria de Gobernación, despegó del aeropuerto de San Luis Potosí teniendo como destino el Aeropuerto Internacional de la Ciudad de México. La aeronave había volado durante la mañana de ese mismo día del Aeropuerto Internacional de la Cd. México con destino a San Luis Potosí, llevando a bordo a 6 pasajeros y 3 tripulantes. La aeronave no cargó combustible en ese aeropuerto.

La aeronave despegó del aeropuerto de San Luis Potosí, a las 18.04 hora local, el cabe aclarar, en el momento del Accidente, prevalecían condiciones meteorológicas visuales. El Learjet 45 volaba atrás de un Boeing 767-300 procedente de Buenos Aires. 18:38:48 hrs. el controlador de vuelo le indicó al Learjet 45 desacelerar, tratando de ajustar la distancia entre aviones que estaban arribando. Y siguen indicaciones entre el controlador y el Learjet 45.

Al iniciar el descenso surgen demoras en el ajuste de velocidad e incrementos en la velocidad de las naves.

Los pilotos con experiencia y varios miles de horas recorridos, inclusive en otras aeronaves Learjet. La tripulación recibió la instrucción ya en el descenso de reducir la velocidad, instrucción que fue acatada con demora.

Los controladores de vuelo son profesionales con muchos años de experiencia.

La aeronave se impacta a las 18.46 hora local en Monte Pelvoux y Ferrocarril de Cuernavaca.

La Comisión Investigadora y Dictaminadora de Accidentes de Aviación ha determinado como causa probable de este accidente lo siguiente:

Causa probable: "Pérdida de control a baja altura y posterior impacto de la aeronave con el terreno, por encuentro con turbulencia de estela producida por la aeronave que le precedía. \*

\*Informe de la Secretaria de Comunicaciones y transportes. Accidente Learjet 45 XC-VMC del 2 de noviembre del 2009 (Secretaría de comunicaciones y transportes, 2008).

## Caso 2

El 9 de diciembre de 2012 se accidentó una aeronave marca Learjet 25 fabricada en 1969 con matrícula norteamericana N345MC propiedad de la empresa Starwood con domicilio en Nevada Estados Unidos. Donde perdieron la vida piloto copiloto y 5 pasajeros El suceso se dio en el rancho "El Tejocote", Municipio de Iturbide, Nuevo León, México.

Las investigaciones las realizó una Comisión integrada por personal Técnico Aeronáutico de la DGAC, del Colegio de Pilotos Aviadores de México, del Colegio de Ingenieros Mexicanos en Aeronáutica, y personal de la National Transportation Safety Board de los Estados Unidos

El descontrol súbito y brusco de la aeronave con cambios de altitud y velocidad indican el inicio de una pérdida de control durante la fase de ascenso. Esto se aprecia en las imágenes de la pantalla del radar, lo que pudo haber sido provocado por una falla en el estabilizador horizontal que ocasionó de manera súbita un "cabeceo" por inicio de barrena (desplome) y provocó una caída vertical sin control. Además, en ningún momento la tripulación reportó a los Servicios de Control de Tránsito Aéreo una declaratoria de falla o emergencia.

En investigaciones de campo se observó que el operador de la aeronave no permitía que se realizaran anotaciones en las bitácoras de las fallas que detectaban los tripulantes como era que la aeronave volaba desalineada y vibraba al alcanzar la velocidad de crucero

El accidente fue producto de una secuencia de hechos que incluyen entre otros que se trató de una aeronave con más de 43 años de antigüedad operada por pilotos en los extremos de la curva de la vida, uno de 78 y otro de 21 años. El primero sin autorización para conducir una nave mayor al peso que se le autoriza y el segundo, no contaba con capacidad autorizada para volar fuera de los Estados Unidos.

El operador de la aeronave N345MC omitió la vigilancia de la normatividad nacional e internacional, aunado a que la autoridad no se ajustó a los procedimientos en la expedición de la licencia (Secretaría de comunicaciones y transporte, 2013).

## Caso 3

Investigación del accidente que sufrió la aeronave EurocopterSuper Puma As 332 L matrícula XC-UHM el 11 de noviembre de 2011 en el cerro Ayaqueme, Santa Catarina Ayotzingo, Municipio de Chalco, Edo. De México cuando se dirigía a la Cd. de Cuernavaca en el estado de Morelos

La aeronave despegó a las 8.45 horas llevando a bordo a 3 tripulantes y 5 pasajeros, teniendo su último reporte con torre de control del aeropuerto de la Cd. de México, a la misma hora, el cual indicaba su plan de vuelo, despegando de Campo Marte hacia Cuernavaca en modo visual.

La Dirección General de Aeronáutica Civil integró la Comisión Investigadora y Dictaminadora de Accidentes Aéreos.

Cabe señalar que la aeronave accidentada era propiedad de la Presidencia de la República, además de la naturaleza misma del evento.

Participaron entre otras instituciones: Dirección General de Aeronáutica Civil, México. Le Bureau d'Enquetes et Analysespour la Securité de l'AviationCivile, Francia. NationalTransportation Safety Board, Estados Unidos. Eurocopter, Fabricante de la aeronave, Francia.

El lugar del accidente es un área rural agreste, pero no muy alejada de algunas poblaciones y caseríos. El sitio es un terreno irregular y ascendente en el sureste del valle de México, la
superficie del lugar está conformada por árboles y plantas. Esta zona forma parte de la cadena montañosa que separa el Estado de Morelos del Distrito Federal.

La aeronave quedó completamente destruida por el impacto contra la superficie del cerro Ayaqueme, la dispersión de los restos fue aproximadamente de 150 metros de largo por 30 de ancho

En informe meteorológico se destaca la intensidad del viento, la visibilidad reducida por bruma en diferentes horarios.

# Conclusiones

La aeronave estaba certificada y calificada como aeronavegable, fue despachada correctamente y operada de acuerdo a lo establecido. No evidenciaba falla mecánica, no evidenciaba haber tenido fuego durante el vuelo, se dio el mantenimiento acordado, se encontraron deficiencias en las contestaciones a los reportes, no siendo factor en el accidente.

En el despegue existían condiciones de visibilidad, y en el momento del accidente pobre visibilidad.

Causa probable.

"Decisión inadecuada de la tripulación al mando de la aeronave, de continuar con la operación durante la realización de un vuelo bajo las reglas de vuelo visual, no obstante el encontrarse con condiciones de vuelo por instrumentos con visibilidad pobre o nula, lo que generó un impacto contra el terreno sin pérdida de control, derivado de una pérdida de conciencia situacional respecto a las elevaciones del terreno circundante (Secretaría de comunicaciones y transportes, 2013).

En informes estacionados en la red colocados por la Secretaría de Comunicaciones y Transportes como parte de sus investigaciones, tomamos 3 de ellos: sucedidos, en 2008, 2011 y 2012, en todos se formó una comisión investigadora independiente, acudimos al informe oficial y no a la versión u opinión que pudieran dar los periódicos. A estas reuniones acudieron empresas fabricantes de aeronaves, expertos en análisis No incluimos nombres de personas accidentadas a propósito

En un caso no se acataron indicaciones vitales para el descenso de la nave y no se hicieron valer las órdenes dadas.

En el segundo: se tomaron decisiones inadecuadas, haciendo a un lado el poder operar con piloto automático, dando preponderancia al evento que acudían más que a la seguridad de los ocupantes.

Y en el otro caso: se obligó a pilotos a conducir equipo obsoleto. Que dejaron ver, pues no permitían observaciones al término de su vuelo.

En todos los casos, errores humanos y no fallas de las aeronaves o procedimientos establecidos han sido las causantes de los accidentes.

#### Anexo F

# LFY FFDFRAL DF RADIO Y TFLFVISIÓN

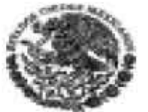

.<br>Camara de Davrados del H. Congressore la Unión ta Georgani<br>ta de Servicion Parlamentarion

LEY FEDERAL DE RADIO Y TELEVISIÓN

Diline Reforme DOF 09-04-2012

### LEV FEDERAL DE RADIO Y TELEVISIÓN

Nueva Ley publicada en el Diario Oficial de la Federación el 19 de enero de 1960

**TEXTO VIGENTE** Última reforma publicada DOF 09-04-2012

Al margen un sello con el Escudo Nacional, que dice: Estados Unidos Mexicanos.- Presidencia de la República.

ADOLFO LOPEZ MATEOS, Presidente Constitucional de los Estados Unidos Mexicanos, a sus habitantes, sabed:

Que el H. Congreso de la Unión se ha servido dirigirme el siguiente

DECRETO:

"El Congreso de los Estados Unidos Mexicanos, decreta:

#### LEY FEDERAL DE RADIO Y TELEVISION

### **TITULO PRIMERO Principios fundamentales**

#### **CAPITULO UNICO**

Artículo 1o.- Corresponde a la Nación el dominio directo de su espacio territorial y, en consecuencia, del medio en que se propagan las ondas electromagnéticas. Dicho dominio es inalienable e Imprescriptible.

Artículo 2o. La presente Ley es de orden público y tiene por objeto regular el servicio de radiodifusión.

El servicio de radiodifusión es aquél que se presta mediante la propagación de ondas electromagnéticas de señales de audio o de audio y video asociado, haciendo uso, aprovechamiento o explotación de las bandas de frecuencias del espectro radioeléctrico atribuido por el Estado precisamente a fai servicio; con el que la población puede recibir de manera directa y gratulta las señales de su emisor utilizando los dispositivos idóneos para ello.

El uso, aprovechamiento o explotación de las bandas de frecuencias del espectro radioeléctrico para prestar el servicio de radiodifusión sólo podrá hacerse previos concesión o permiso que el Ejecutivo Federal otorque en los términos de la presente ley.

Para los efectos de la presente ley, se entiende por radio y televisión al servicio de radiodifusión. Articulo reformado DOF 11-04-2006

Artículo 3o. La Industria de la radio y la televisión comprende el aprovechamiento de las ondas electromagnéticas, mediante la Instalación, funcionamiento y operación de estaciones radiodifusoras por los sistemas de modulación, amplitud o frecuencia, televisión, facsimile o cualquier otro procedimiento técnico posible, dentro de las bandas de frecuencias del espectro radioeléctrico atribuidas a tal servicio. Articula reformada DOF 11-04-2006

CRANKING DIPUTATION IN L. M. CONGRESSION LA UNION aria Ceners ecretaria de Servicios Parlamenterios

LEY FEDERAL DE RADIO Y TELEVISIÓN

Ottens Balvera DOE 00.04.3012

# Jurisdicción y competencias

## **CAPITULO UNICO**

Artículo 8o.- Es de lurisdicción federal todo lo relativo a la radio y la televisión.

Artículo 9o. A la Secretaria de Comunicaciones y Transportes, por conducto de la Comisión Federal de Telecomunicaciones, corresponde:

I. Elercer las facultades que le confiere la Ley Federal de Telecomunicaciones, promoviendo la más amplia cobertura geográfica y de acceso a sectores sociales de menores ingresos;

II. Promover las inversiones en infraestructura y servicios de radio y televisión en el país, impulsando su desarrollo regional:

III. Promover la investigación y el desarrollo tecnológico en materia de radiodifusión, la capacitación y el empleo de mexicanos:

IV. Interpretar esta Ley para efectos administrativos en el ámbito de su competencia, y

V. Las demás facultades que le confieren la presente Ley y demás disposiciones legales y reglamentarias aplicables.

Para los fines de la presente Ley, a la Dependencia a que se refiere este artículo se le podrá denominar también como la Secretaria.

La resolución sobre el rescate de frecuencias queda reservada al Secretario de Comunicaciones y Transportes.

Articulo reformado DOF 10-11-1980, 11-04-2006

Artículo 10.- Compete a la Secretaria de Gobernación:

L- Vigliar que las transmisiones de radio y televisión se mantengan dentro de los limites del respeto a la vida privada, a la dignidad personal y a la moral, y no ataquen los derechos de tercero, ni provoquen la comisión de algún delito o perturben el orden y la paz públicos;

II.- Vigilar que las transmisiones de radio y televisión dirigidos a la población infantil propicien su desarrollo armónico, estimulen la creatividad y la solidaridad humana, procuren la comprensión de los valores nacionales y el conocimiento de la comunidad internacional. Promuevan el interés científico, artistico y social de los niños, al proporcionar diversión y coadyuvar a su proceso formativo.

Francisk adheimada DOF 11-01-1982

III. Se deroga.

Fracción reformada DOF 11-01-1982 (se recorre). Derogada DOF 30-11-2000

IV.- Vigilar la eficacia de las transmisiones a que se refiere el artículo 59 de esta ley; Fracción reformada DOF 11-01-1982 (ne recorre)

V .- Imponer las sanciones que correspondan a sus atribuciones y denunciar los delitos que se cometan en agravio de las disposiciones de esta ley, y

Fracción reformada DOF 11-01-1982 (no recorre)

VI.- Las demás facultades que le confieren las leyes.

Fracción reformada DOF 11-01-1982 (os recorre)